# **UNIVERSIDAD PRIVADA DE TACNA**

# **FACULTAD DE INGENIERÍA ESCUELA PROFESIONAL DE INGENIERÍA CIVIL**

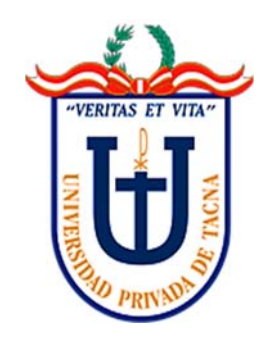

**TESIS** 

 **"APLICACIÓN DEL SISTEMA LAST PLANNER EN LA PLANIFICACION Y CONTROL DE LA ETAPA CONSTRUCTIVA DEL PROYECTO: URBANIZACION CONCENTRADORA TOQUEPALA, TACNA – 2022"**

**PARA OPTAR:** 

# **TíTULO PROFESIONAL DE INGENIERO CIVIL**

# **PRESENTADO POR:**

**Bach. JUAN RUBEN MAMANI TORRES** 

**TACNA – PERÚ** 

**2022** 

# **UNIVERSIDAD PRIVADA DE TACNA**

# **FACULTAD DE INGENIERÍA ESCUELA PROFESIONAL DE INGENIERÍA CIVIL**

# **TESIS**

# **"APLICACIÓN DEL SISTEMA LAST PLANNER EN LA PLANIFICACION Y CONTROL DE LA ETAPA CONSTRUCTIVA DEL PROYECTO: URBANIZACION CONCENTRADORA TOQUEPALA, TACNA – 2022"**

Tesis sustentada y aprobada el 02 de julio del 2022; estando el jurado calificador integrado por:

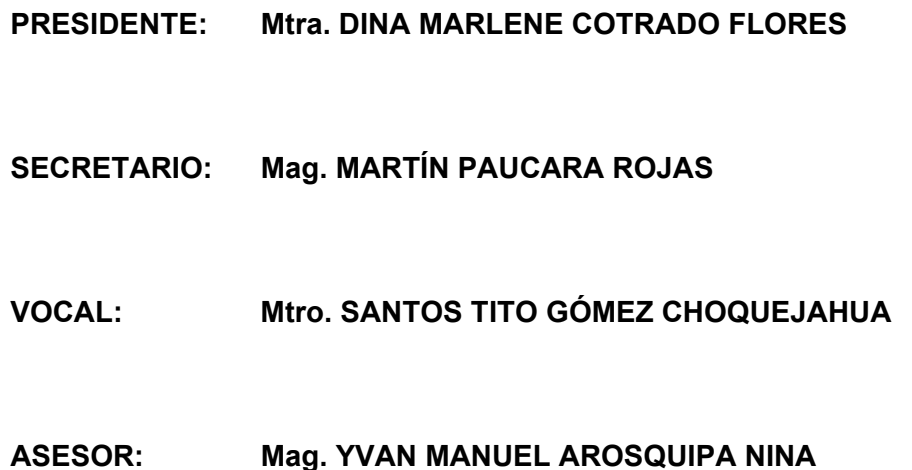

# **DECLARACIÓN JURADA DE ORIGINALIDAD**

Yo Juan Rubén Mamani Torres, en calidad de Bachiller de la Escuela Profesional de Ingeniería Civil de la facultada de Ingeniería de la Universidad Privada de Tacna, identificado con DNI 46981762.

Declaro bajo juramento que:

1. Soy autor de la tesis titulada:

*"Aplicación del Sistema Last Planner en la Planificación y Control de la Etapa Constructiva del Proyecto: Urbanización Concentradora Toquepala, Tacna – 2022"* 

La misma que presento para optar:

#### *Título Profesional de Ingeniero Civil*

- 2. La tesis no ha sido plagiada ni total ni parcialmente, para la cual se han respetado las normas internacionales de citas y referencias para las fuentes consultadas.
- 3. La tesis presentada no atenta contra derechos de terceros.
- 4. La tesis no ha sido publicada ni presentada anteriormente para obtener algún grado académico previo o título profesional.
- 5. Los datos presentados en los resultados son reales, no han sido falsificados, ni duplicados, ni copiados.

Por lo expuesto, mediante la presente asumo frente a *la Universidad* cualquier responsabilidad que pudiera derivarse por la autoría, originalidad y veracidad del contenido de la tesis, así como por los derechos sobre la obra y/o invención presentada. En consecuencia, me hago responsable frente a *la Universidad* y a terceros, de cualquier daño que pudiera ocasionar, por el incumplimiento de lo declarado o que pudiera encontrar como causa del trabajo presentado, asumiendo todas las cargas pecuniarias que pudieran derivarse de ello en favor de terceros con motivo de acciones, reclamaciones o conflictos derivados del incumplimiento de lo declarado o las que encontrasen causa en el contenido de la tesis, libro y/o invento.

De identificarse fraude, piratería, plagio, falsificación o que el trabajo de investigación haya sido publicado anteriormente, asumo las consecuencias y sanciones que de mi acción se deriven, sometiéndome a la normatividad vigente de la Universidad Privada de Tacna.

Lugar y fecha: Tacna, 02 de Julio del 2022.

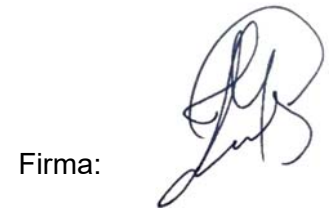

Nombres y apellidos: Juan Rubén Mamani Torres

DNI: 46981762

#### **DEDICATORIA**

La presente tesis va dedicada:

A mis padres Rubén Mamani, Julia Yufra y Teresa Torres quienes con su amor, entrega, paciencia y esfuerzo me han permitido llegar a cumplir hoy una meta más, gracias por inculcar en mí el ejemplo de esfuerzo, perseverancia y valentía, de no temer las adversidades, puesto que me enseñaron a tener fe, porque Dios está conmigo siempre.

A mi compañera de vida y madre de mis hijos, Nely Solis, por estar a mi lado en todo momento a pesar de las adversidades, quienes ahora son el motor e impulso en mi vida para obrar bien a través del ejemplo y la enseñanza.

A mi hermano, Rubén Darío, quien es un ejemplo a seguir para mí y me motivo siempre a alcanzar este objetivo. \$A toda mi familia porque con sus oraciones, consejos y palabras de aliento hicieron de mí una mejor persona y de una u otra forma me acompañan en todos mis sueños y metas.

# **AGRADECIMIENTO**

A los docentes de la Escuela Profesional de Ingeniería Civil de la Universidad Privada de Tacna, por haber compartido sus conocimientos a lo largo de la preparación de nuestra profesión.

A mi asesor Ing. Yvan Manuel Arosquipa Nina por su apoyo brindado en el desarrollo de la presente tesis y por ser parte de mi crecimiento profesional.

Al equipo de trabajo CyM Vizcarra Contratistas por su incondicional apoyo y poder compartir sus conocimientos en las diferentes áreas, en especial al Ingeniero Cesar Vizcarra por creer en mí y permitirme crecer profesionalmente, ya que ha sido apoyo fundamental para el desarrollo de mi tesis.

A mi familia por el apoyo incondicional a lo largo del desarrollo de esta investigación, en especial a mi esposa por incentivarme todos los días a seguir adelante y lograr nuestros objetivos. Y a todas las personas que de una u otra forma contribuyeron al desarrollo del proyecto.

# **ÍNDICE GENERAL**

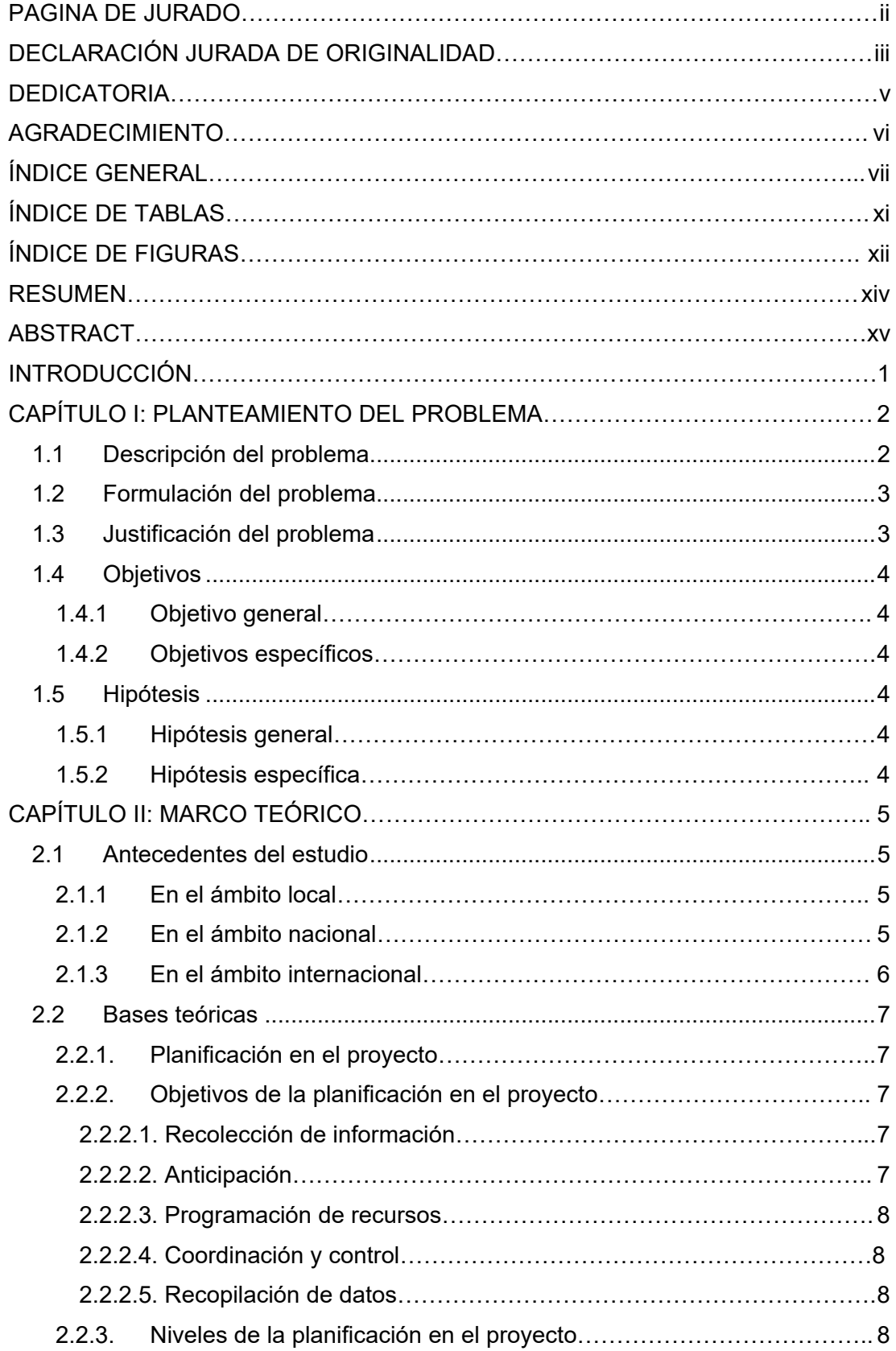

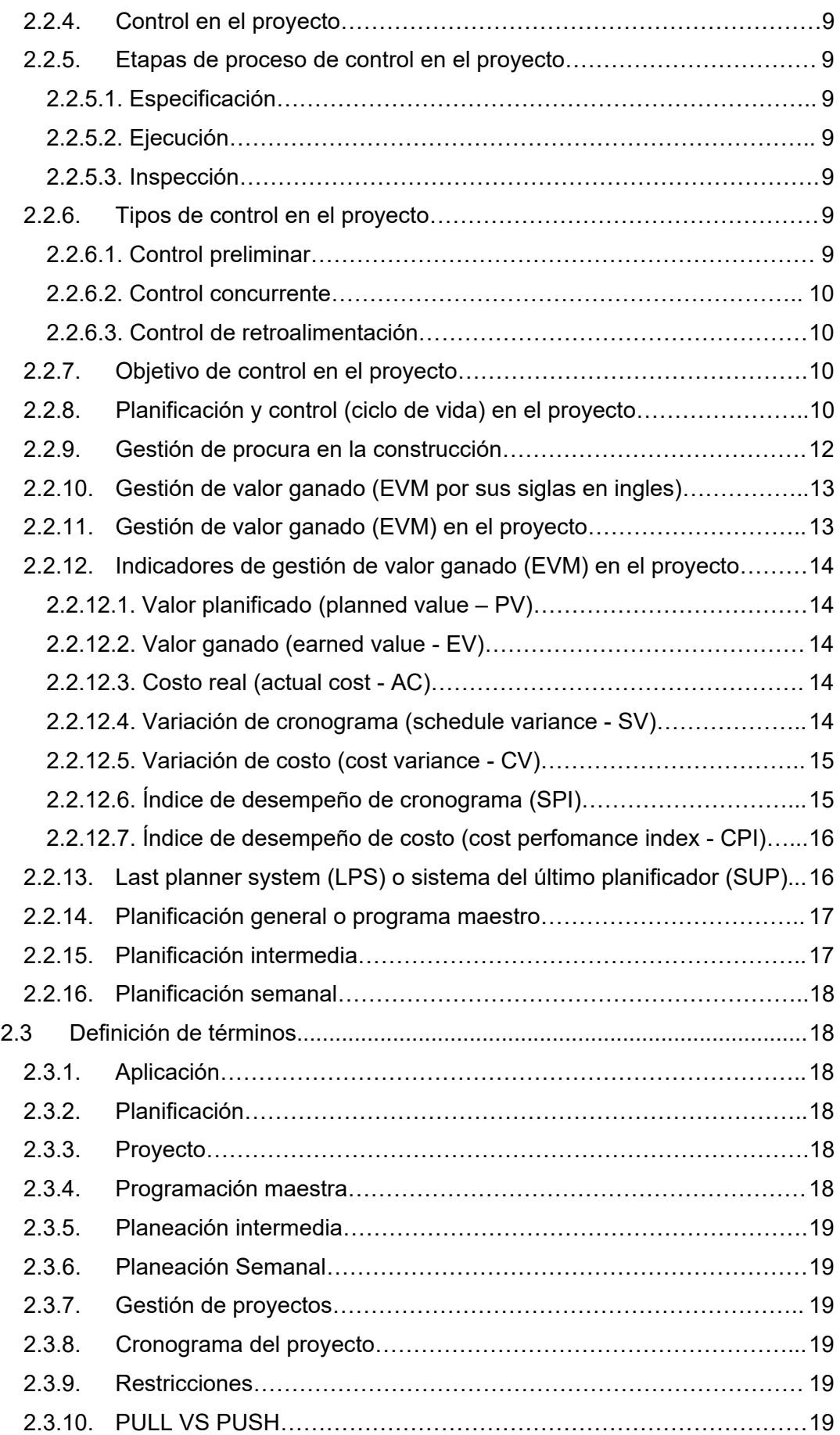

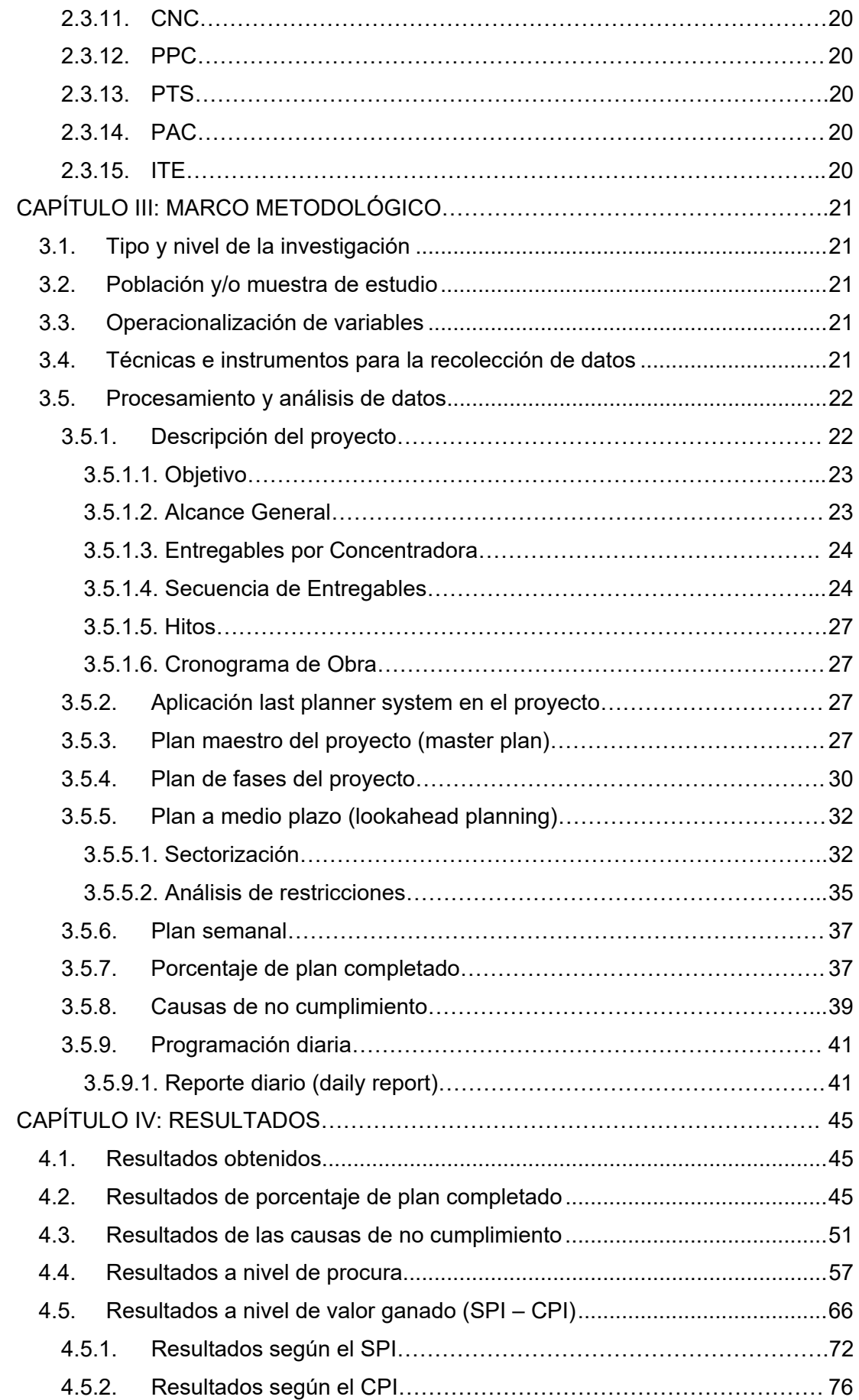

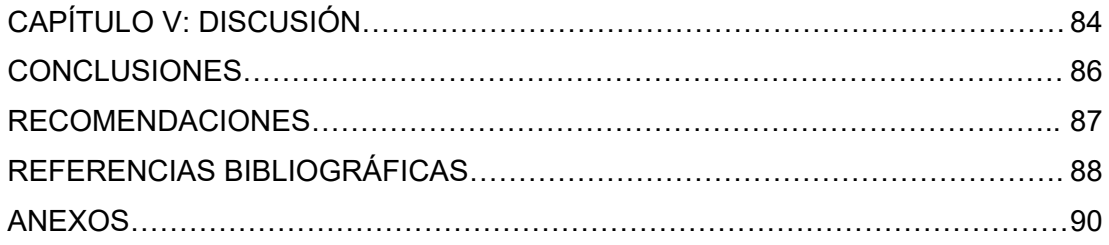

# **ÍNDICE DE TABLAS**

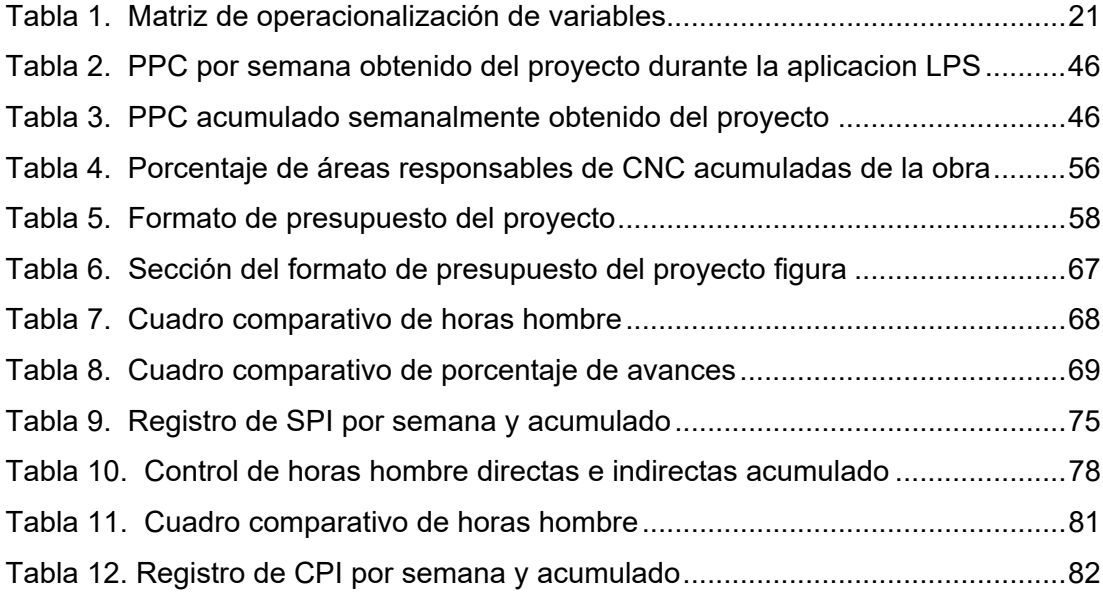

# **ÍNDICE DE FIGURAS**

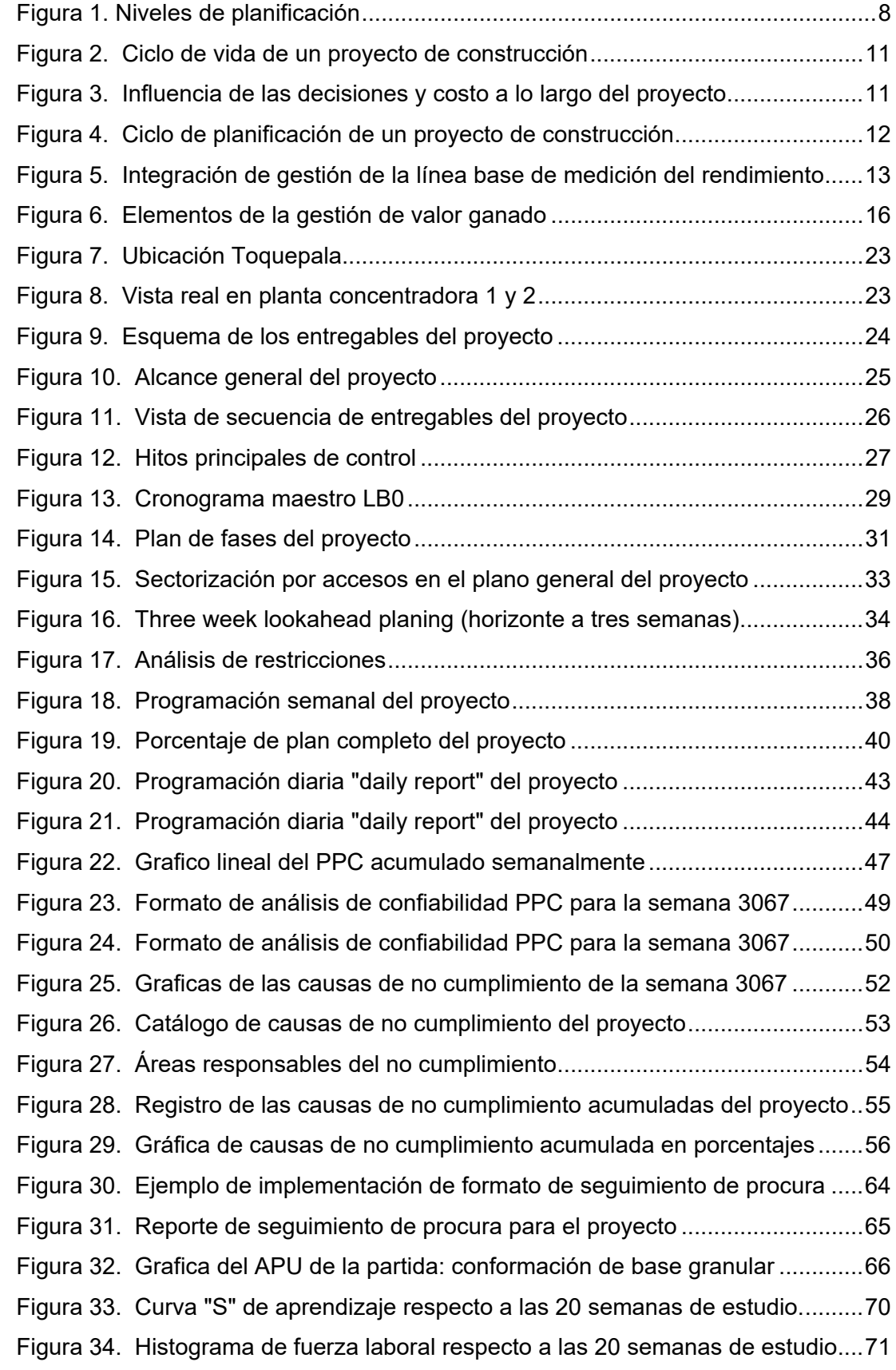

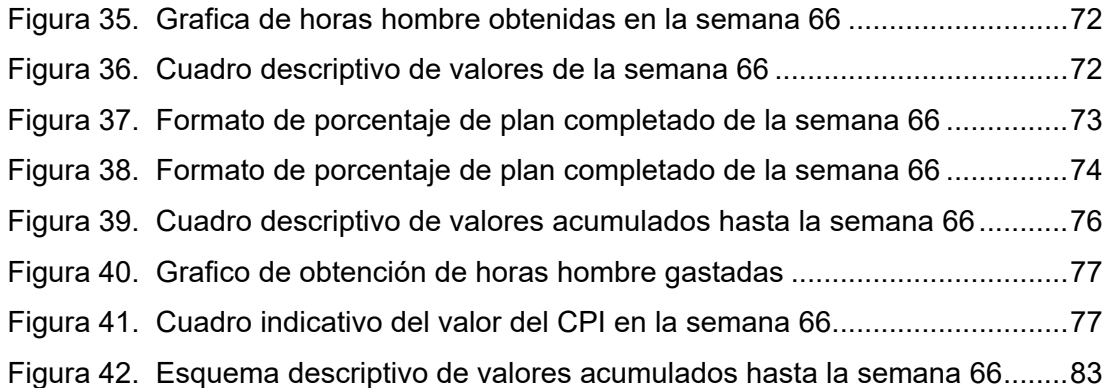

#### **RESUMEN**

Actualmente en el Perú se viene generando una gran expectativa la aplicación de una metodología, como herramienta de planificación y control en el sector de la construcción. La eficacia y la funcionalidad que el Last Planner System puede lograr en tan poco tiempo de aplicarse e implementarse en un proyecto de construcción; permite que cada día más empresas estén a la vanguardia de encontrar las herramientas más apropiadas y útiles para su proyecto; Sin embargo, su difusión y aplicación en nuestro país se concentra en un grupo reducido de empresas que vienen aplicando esta metodología hace algunos años con buenos resultados que deben ser considerados. El presente tema de investigación dirige su enfoque en la aplicación del Last Planner System como una metodología de planificación y control de un proyecto de urbanización en la unidad minera concentradora Toquepala. Esta metodología está centrada principalmente en mejorar los diferentes niveles de planificación que existe en un proyecto de construcción y a su vez poder darle el seguimiento y controlar la variabilidad que forma parte de esta clase de proyectos, todo ello mediante los lineamientos que propone el Last Planner System que ayudan a incrementar los niveles de productividad en el proyecto mediante mediciones periódicas y análisis acerca de la organización de cada una de las acciones que son parte del procedimiento constructivo en la ejecución de las distintas actividades. La muestra de estudio de la presente tesis se desarrolló en un periodo de 20 semanas, en las que se analizaron los lineamientos correspondientes del Last Planner System para que semanalmente se pueda evaluar el funcionamiento e impacto de la aplicación con el uso de indicadores que permiten observar con mayor detalle e ímpetu los resultados en cuanto al avance del proyecto. Y finalmente, se busca complementar el desarrollo de esta metodología con el uso de indicadores de gestión de procura y gestión de valor ganado en el proyecto, con el objetivo de mejorar los plazos, la optimización de costos y adquisición de bienes y servicios. Asegurando el cumplimiento de las actividades al realizar un análisis de restricciones en los planes intermedios y semanales de la etapa constructiva.

**Palabras Clave:** Last Planner System, Planifccacion, Control

#### **ABSTRACT**

Currently in Peru great expectations are being generated for the application of a methodology as a planning and control tool in the construction sector. The efficiency and functionality that the Last Planner System can achieve in such a short time of being applied and implemented in a construction project; It allows more and more companies to be at the forefront of finding the most appropriate and useful tools for their project; However, its dissemination and application in our country is concentrated in a small group of companies that have been applying this methodology for some years with good results that should be considered. This research topic directs its focus on the application of the Last Planner System as a planning and control methodology for an urbanization project in the Toquepala concentrator mining unit. This methodology is mainly focused on improving the different levels of planning that exist in a construction project and at the same time being able to monitor and control the variability that is part of this class of projects, all through the guidelines proposed by the Last Planner System. that help increase productivity levels in the project through periodic measurements and analysis about the organization of each of the actions that are part of the construction procedure in the execution of the different activities. The study sample of this thesis was developed in a period of 20 weeks, in which the corresponding guidelines of the Last Planner System were analyzed so that the operation and impact of the application can be evaluated weekly with the use of indicators that allow observing with greater detail and impetus the results regarding the progress of the project. And finally, it seeks to complement the development of this methodology with the use of procurement management and earned value management indicators in the project, with the aim of improving deadlines, cost optimization and acquisition of goods and services. Ensuring the fulfillment of the activities by carrying out an analysis of restrictions in the intermediate and weekly plans of the construction stage.

**Keywords:** Last Planner System, Planning, Control

#### **INTRODUCCIÓN**

La industria de la construcción es un área de gran actividad e importancia dentro del desarrollo económico de nuestro país, cada año la ejecución de diversos proyectos se vienen realizando a diferente escala en diversos sectores de cada región, generando así una gran inversión económica. A pesar de ello, en gran medida las empresas contratistas adoptan un sistema de procesos constructivos tradicional ocasionando que no se logre identificar eficientemente la complejidad e incertidumbre de estos procesos, lo que implica mayores costos, atrasos e interferencias en las adquisiciones de bienes y servicios para un proyecto, limitando el desarrollo de la industria de la construcción en todo el país.

La planificación, seguimiento y control en la ejecución de proyectos es considerada de suma importancia para el desarrollo de la etapa constructiva en cualquier proyecto tanto del sector público y privado, particularmente nos concentraremos en el sector privado, ya que muchas de las empresas contratistas dirigidas al sector de la construcción por la alta demanda de competitividad muestran mayor voluntad a desarrollar nuevas tecnologías e implementar y aplicar metodologías reconocidas a nivel mundial, que a través de los años fueron demostrando un gran avance implementándose en el rubro de la construcción.

 Entre tantas metodologías encontramos la que más destaca de la filosofía Lean Construction el "Last Planner System", en el presente trabajo de investigación estará enfocándose en cómo desarrollar una buena planificación y control en la etapa constructiva de un proyecto en el sector minero aplicando el Last Planner System, introduciendo todos los lineamientos y herramientas para llevar a cabo esta metodología en un periodo establecido, para poder así obtener un compendio de información con mayor utilidad al aplicarse en futuros proyectos en este sector de la construcción.

### **CAPÍTULO I: PLANTEAMIENTO DEL PROBLEMA**

#### **1.1 Descripción del problema**

Las demoras en la ejecución de los proyectos de construcción provocan pérdidas tanto a los inversionistas como a los constructores y, además, suelen provocar disputas legales entre ellos. En muchas ocasiones las demoras son motivadas porque los administradores no invierten los recursos y el tiempo necesarios para realizar una programación que realmente represente la lógica de ejecución de los trabajos y que, posteriormente, sirva de base para efectuar un control eficaz. (Solís, 2009)

Muchas organizaciones intentan que sus proyectos se entreguen a tiempo, dentro de un cronograma realizado con las mejores y más actualizadas técnicas, controlados adecuadamente, pero por una razón u otra no logran cumplir con este difícil objetivo. Una de las razones más importantes es la pobre actitud que tienen las organizaciones latinoamericanas con respecto al tiempo. Actitud, además, derivada de las antiguas premisas gerenciales del siglo pasado en cuanto a estructura gerencial, reuniones de trabajo, gestión de cambios, comunicaciones, horarios laborales y empoderamiento. (Torrealba, 2020)

En vista del crecimiento acelerado que ha tenido el rubro de ingeniería y construcción en el sector minero, las unidades mineras apuestan por invertir en el desarrollo de sus infraestructuras dando lugar a la elaboración y ejecución de proyectos de gran envergadura. Es por ello que en su gran mayoría las mineras tienden a buscar a empresas contratistas, las cuales le aseguren un buen desempeño con los estándares de calidad, seguridad y sobre todo con el tiempo establecido contractual del proyecto a ofertar, para así poder percibir la utilidad exitosamente con la entrega del proyecto. No obstante, a pesar de existir herramientas y lineamientos para un buen desarrollo del sistema constructivo basadas en la filosofía Lean Construction, como el Last Planer System, la cual facilita técnicas que ayudan a reducir las variabilidades de causas que ocasionan retrasos en una obra. En la gran mayoría de procesos constructivos de proyectos no aplican estas técnicas o aun no logran introducir esta metodología en todo su contenido. el resultado por parte del avance porcentual de los proyectos en ejecución

#### **1.2 Formulación del problema**

¿Cuál es la influencia de la aplicación del sistema Last Planner en la planificación y control de la etapa constructiva del proyecto: Urbanización Concentradora Toquepala, Tacna - 2022?

#### **1.3 Justificación del problema**

El servicio de planificación permite conocer diferentes proyectos a la vez, y los diversos niveles de coordinación, obteniendo una panorámica completa de las obras. Permite contrastar situaciones y decantar cuando las causas externas, como el clima, son determinantes en tiempos de ejecución; además de comparar métodos constructivos, logísticas y gestiones de contratación. Participar en proyectos análogos con o sin financiamiento bancario, públicos o privados, permite detectar su influencia en la ejecución. (Beauperthuy, 2016)

El presente trabajo de investigación tendrá un enfoque en la aplicación del Last Planner System para la planificación y control de la etapa constructiva del proyecto "Urbanización Concentradora Toquepala", un proyecto de diversas infraestructuras que ha venido ejecutándose desde el año 2019 y siendo paralizado por la pandemia en el año 2020 volviendo a retomar sus actividades en el año 2021 en la concentradora de mina Toquepala, con el objetivo de establecer un planeamiento idóneo, que ayudara a controlar los plazos, adquisiciones y optimizar recursos, es necesario implementar una metodología que nos permita garantizar el cumplimiento de entrega de tareas en los tiempos programados internamente y contractualmente, que a su vez disminuya en costos utilizados la ejecución de tareas en el proyecto, permitiendo así un mejor valor ganado al cliente.

Conociendo los resultados adquiridos nos ayudaran a determinar la influencia que ha representado este sistema de trabajo al ser aplicado al proyecto de urbanismo en mención líneas arriba. Y también ayudara a la empresa contratista a ejecutar adecuadamente esta metodología, utilizando indicadores que permitan medir el grado de cumplimiento en el planeamiento, para la planificación y control en la etapa constructiva de futuros proyectos de baja, igual o mayor envergadura.

#### **1.4 Objetivos**

#### *1.4.1 Objetivo general*

Determinar la influencia de la aplicación del sistema Last Planner en la planificación y control de la etapa constructiva del proyecto: Urbanización Concentradora Toquepala.

### *1.4.2 Objetivos específicos*

- a) Determinar la influencia de la aplicación del sistema Last Planner en la planificación y control de plazos para mejorar la etapa constructiva del proyecto: Urbanización Concentradora Toquepala.
- b) Determinar la influencia de la aplicación del sistema Last Planner en la planificación y control de costos para mejorar la etapa constructiva del proyecto: Urbanización Concentradora Toquepala.
- c) Determinar la influencia de la aplicación del sistema Last Planner en la planificación y control de procura para mejorar la etapa constructiva del proyecto: Urbanización Concentradora Toquepala.

#### **1.5 Hipótesis**

#### *1.5.1 Hipótesis general*

La aplicación del sistema Last Planner será de manera muy influyente en la planificación y control de la etapa constructiva del proyecto: Urbanización Concentradora Toquepala.

### *1.5.2 Hipótesis específica*

- a) La aplicación del sistema Last Planner influirá significativamente en la planificación y control de los plazos de la etapa constructiva del proyecto.
- b) La aplicación del sistema Last Planner influirá significativamente en la planificación y control de los costos de la etapa constructiva del proyecto.
- c) La aplicación del sistema Last Planner influirá significativamente en la planificación y control de procura de la etapa constructiva del proyecto.

## **CAPÍTULO II: MARCO TEÓRICO**

#### **2.1 Antecedentes del estudio**

### *2.1.1 En el ámbito local*

 Loayza (2019) en su tesis titulada "Aplicación de La Filosofía Lean Construcción en el Planeamiento del Proyecto Mejoramiento de los servicios de salud del Hospital Hipólito Unanue Tacna – 2018", se concluye que esta metodología no solamente nos proporciona la elaboración del cronograma maestro en las dos dimensiones tradicionales (actividad y tiempo) sino que también incluye al espacio, es por esto que al usar esta metodología se podría tener un mejor control del tiempo partiendo desde la programación maestra.

Guevara & Loayza (2020) en su tesis titulada "Aplicación de la metodología Last Planner System para mejorar la ejecución de los proyectos de infraestructura sanitaria en la región Tacna – 2020", concluye en que lo más importante de la determinación de esta metodología fue que se logró reducir el tiempo de ejecución del proyecto estudiado mediante la realización de la teoría de restricciones (Lookhead).

Arias & Yapuchura (2019) en su tesis titulada "Aplicación del Método Last Planner System enfocado a criterios de sectorización para la construcción de centros comerciales, en la provincia de Tacna – 2018", concluyen que se ha demostrado hacer uso de herramientas de Last Planner System enfocados a criterios de sectorización con un ahorro eficiente del 33%, en función de análisis de costos unitarios por cada partida.

#### *2.1.2 En el ámbito nacional*

Chokewanka & Sotomayor (2018) en su tesis titulada "Sistema Last Planner para mejorar la planificación en la obra civil del centro de salud Picota - San Martín", concluyen que la aplicación continua del Sistema Last Planner en una obra de construcción incrementa significativamente la confiabilidad de su planificación, puesto que se corroboró un incremento de la productividad para los rendimientos, a pesar que inicialmente estaba por debajo de lo previsto en el expediente técnico. Hubo mejora en la planificación, porque mediante el Sistema Last Planner se pudo revertir el atraso de 3.6% en la semana 13.

Yañez (2019) en su tesis titulada "Aplicación de la metodología Last Planner como herramienta de planificación y control para la construcción de edificios multifamiliares de gran altura en la ciudad de Lima", concluye en que la metodología Last Planner posee un gran número de herramientas que se pueden aplicar en un proyecto de construcción, sin embargo, para implementar con éxito esta metodología en proyectos que se construyen de manera tradicional se deben aplicar las herramientas más versátiles tales como la planificación maestra, la planificación intermedia, la programación semanal y diaria, el análisis de restricciones, el porcentaje de plan cumplido, las causas de incumplimiento y la mejora continua.

Moyano & Ventura (2019) en su tesis titulada "Evaluación de la aplicación del Last Planner System en la construcción de edificios multifamiliares, en Trujillo. la Libertad", concluye en que Last Planner System es aplicable en la ciudad de Trujillo, ya que en el transcurso de los meses de estudio realizado permitió corroborar que su aplicación era ejecutada con normalidad, sin embargo, los resultados no siempre fueron los esperados, debido a que no siempre se realizaba de manera adecuada, ya que durante su ejecución se presentaban deficiencias las cuales se derivaban en pérdidas monetarias para la empresa constructora.

#### *2.1.3 En el ámbito internacional*

Angeli (2017) en su tesis titulada "Implementación del Sistema Last Planner en edificación en altura en una empresa constructora: estudio de casos de dos edificios en las comunas de las Condes y San Miguel", concluye en que Last Planner es una herramienta para estabilizar flujos de trabajo y disminuir la variabilidad, sin embargo, al llevarlo a la práctica es muy difícil que se cumpla completamente. ¿Es posible una mejora continua? Sí, lo es, ya que las Causas de No Cumplimiento ayudan a detectar dónde está la raíz del problema y lo que genera el no desarrollo de una actividad en particular, pudiendo programar tareas que sí se pueden realizar, eliminando pérdidas de tiempo por esperas de materiales o falta de equipos por ejemplo y mejorando la productividad.

Gonzales (2012) en su tesis titulada "Propuesta de implementación del Sistema Last Planner con el apoyo de modelación 4d para la obra gruesa de edificaciones", concluye en que la planificación Last Planner en conjunto con la modelación 4D ayuda a prever posibles problemas a futuro, al poder ver el programa e identificar interferencias de tareas, ver el estado de avance del proyecto en el tiempo y de este modo analizar si la futura estrategia constructiva es la correcta de acuerdo a los avances obtenidos y tomar acciones correctivas a tiempo.

Rodriguez (2017) en su proyecto de graduación titulada "Implementación de la metodología de planificación y control Last Planner en el proyecto de construcción: Unidad productiva San Rafael", concluye en que el LPS empleado en proyectos constructivos contribuye de manera significativa al mejoramiento de la planificación y control de la obra, al contar con tres tipos de planes, en donde cada uno representa un nivel de detalle superior que el anterior, y por ende, logra asignar con mayor efectividad las actividades a ejecutar semanalmente, generando que se brinde una mayor confiabilidad, con menores incertidumbres en los resultados, provocando el descenso de las pérdidas que comúnmente están presentes en este ámbito.

#### **2.2 Bases teóricas**

#### *2.2.1. Planificación en el proyecto*

Para poder desarrollar íntegramente la planificación de un proyecto, es necesario entender bien qué es y qué es lo que se pretende con este proceso. Según la American Management Association la planificación "consiste en determinar lo que se debe hacer, cómo se debe hacer, que acción debe tomarse, quien es el responsable de ella y por qué". A su vez para Russell Ackoff "el futuro no hay que preverlo, sino que crearlo. El objetivo de la planificación debería ser diseñar un futuro deseable e inventar el camino para conseguirlo". Finalmente, para David Eisenhower "los planes no son nada, es la planificación lo que cuenta" (Amat,1993).

#### *2.2.2. Objetivos de la planificación en el proyecto*

#### **2.2.2.1. Recolección de información**

Según Serpell y Alarcón (2006), es concebir como se debe ser realizado el trabajo, en que orden y con qué recursos; dividiendo el proyecto y tomando partes del él, en un conjunto de actividades manejables. Cada actividad debe ser fácilmente identificada como una porción de trabajo, idealmente relacionada a la estructura total del proyecto y de este modo quedar bajo el control de una persona en particular.

#### **2.2.2.2. Anticipación**

Según Serpell y Alarcón (2006), es prever potenciales dificultades, planear como superarlas, y anticipar riesgos para que sus efectos puedan ser minimizados. Este es el objetivo más importante de la planificación en la construcción, porque la ingeniería civil es un negocio con un alto riesgo, la planificación de muchas actividades está cargada de incertidumbre.

#### **2.2.2.3. Programación de recursos**

Según Serpell y Alarcón (2006), se usa para permitir un uso óptimo de los recursos disponibles para cada proyecto y, tomando juntos todos los proyectos que se pudieran tener, para la administración de estos como un todo en una organización.

#### **2.2.2.4. Coordinación y control**

Según Serpell y Alarcón (2006), la idea es proporcionar una base de datos para coordinar el trabajo de las partes involucradas en el proyecto, y proporcionar una base de referencia para predecir y controlar el tiempo, calidad y los costos del proyecto.

#### **2.2.2.5. Recopilación de datos**

Según Serpell y Alarcón (2006), para formar una base de datos de planificación para su uso en la preparación de futuros planes de trabajo en nuevos proyectos.

#### *2.2.3. Niveles de la planificación en el proyecto*

Un aspecto importante de la planificación, es determinar a qué nivel debe hacerse. La planificación debe comenzar desde arriba hacia abajo, existiendo tres niveles comúnmente definidos como se puede apreciar en la figura 1.

## **Figura 1**

*Niveles de planificación*

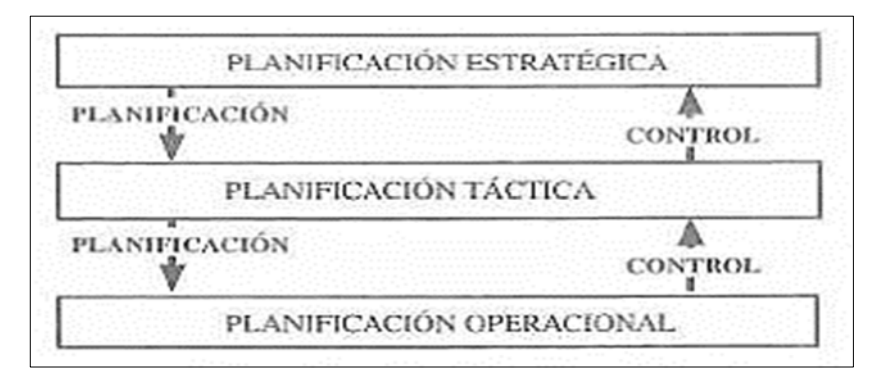

*Nota.* Fuente: Planificación y Control de Proyectos (4ta edición)

Según Serpell y Alarcón (2006), la planificación estratégica corresponde a la planificación que considera los aspectos globales del proyecto y del enfoque con que se va realizar. Generalmente se utiliza una división gruesa de las actividades del proyecto y su énfasis está en los objetivos generales del proyecto y la forma general de lograrlos. La planificación táctica o de mediano plazo se preocupa de un nivel más

detallado del proyecto y su definición. Corresponde generalmente a la planificación de las actividades de trabajo específicas requeridas para llevar a cabo el proyecto. Finalmente, la planificación operacional o de corto plazo se encarga del detalle de como ejecutar las tareas necesarias para materializar las actividades definidas en los niveles anteriores. La planificación consiste entonces en un proceso de descomposición del proyecto en niveles cada vez más detallados. Lo importante es que debe existir una adecuada coherencia entre los distintos niveles.

#### *2.2.4. Control en el proyecto*

Su principal objetivo es diagnosticar el rendimiento veraz del proyecto. Con el fin de cotejarlo con los objetivos impuestos, para que de este modo podamos darnos cuenta y corregir las diferencias entre resultado y objetivos. Se puede afirmar que entre las variantes más consecuentes de control son: tiempo, costo, calidad y progreso, sin embargo, por la particularidad que representa cada proyecto podrían presentarse diversas variantes de control (Serpell & Luis, 2006).

# *2.2.5. Etapas de proceso de control en el proyecto*

#### **2.2.5.1. Especificación**

Según Serpell y Alarcón (2006), definición del resultado que se pretende alcanzar, estableciendo normas o estándares, junto con el objetivo. Se debe hacer una definición operativa en unidades objetivas y medibles (indicadores).

#### **2.2.5.2. Ejecución**

Según Serpell y Alarcón (2006), se refiere a la materialización de un proyecto según lo especificado, es decir cumpliendo el objetivo.

#### **2.2.5.3. Inspección**

Según Serpell y Alarcón (2006), juicio relativo a si la ejecución cumple o no la especificación, como resultado se determina si se necesitara o no de acciones correctivas.

#### *2.2.6. Tipos de control en el proyecto*

#### **2.2.6.1. Control preliminar**

Según Serpell y Alarcón (2006), el cual se refiere a prevenir posibles desvíos, definiendo que controlar, qué medir y cómo.

#### **2.2.6.2. Control concurrente**

Según Serpell y Alarcón (2006), consiste en realizar un seguimiento de las operaciones en curso para asegurar que se procure alcanzar los objetivos.

#### **2.2.6.3. Control de retroalimentación**

Según Serpell y Alarcón (2006), donde se hace un análisis de los resultados finales, con el fin de obtener información que permita en el futuro tener elementos para determinar que analizar y que indicadores de desempeño utilizar.

#### *2.2.7. Objetivo de control en el proyecto*

Según Serpell y Alarcón (2006), el control de gestión tiene como objetivo analizar, evaluar y actuar sobre todos los aspectos que tienen relación con el cumplimiento de los objetivos establecidos para un proyecto. Esto se logra haciendo mediciones de desempeño, obteniendo un plan o estándar de desempeño, y generando posteriores informes de control. En la actualidad los sistemas computacionales son de gran ayuda para llevar a cabo el control de gestión, particularmente para el almacenamientos y procesamiento de datos.

#### *2.2.8. Planificación y control (ciclo de vida) en el proyecto*

Según Serpell y Alarcón (2006), Todos los proyectos tienen un ciclo de vida, desde su inicio cuando se plantea una necesidad que debe satisfacerse, hasta que el proyecto ha logrado sus objetivos y termina. Las principales etapas del ciclo de vida de un proyecto son las siguientes:

- Conceptualización del proyecto
- Definición del proyecto
- Desarrollo del proyecto
- Ejecución del proyecto
- Termino o cierre del proyecto

Mediante estas etapas se podrá dar inicio al proyecto, las cuales avanzaran de forma consecutiva y de tal manera que el avance porcentual del proyecto sea directamente proporcional al comienzo y termino de cada etapa descrita. En la figura 2, se puede apreciar el ciclo de vida de todo proyecto.

# **Figura 2**

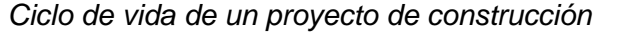

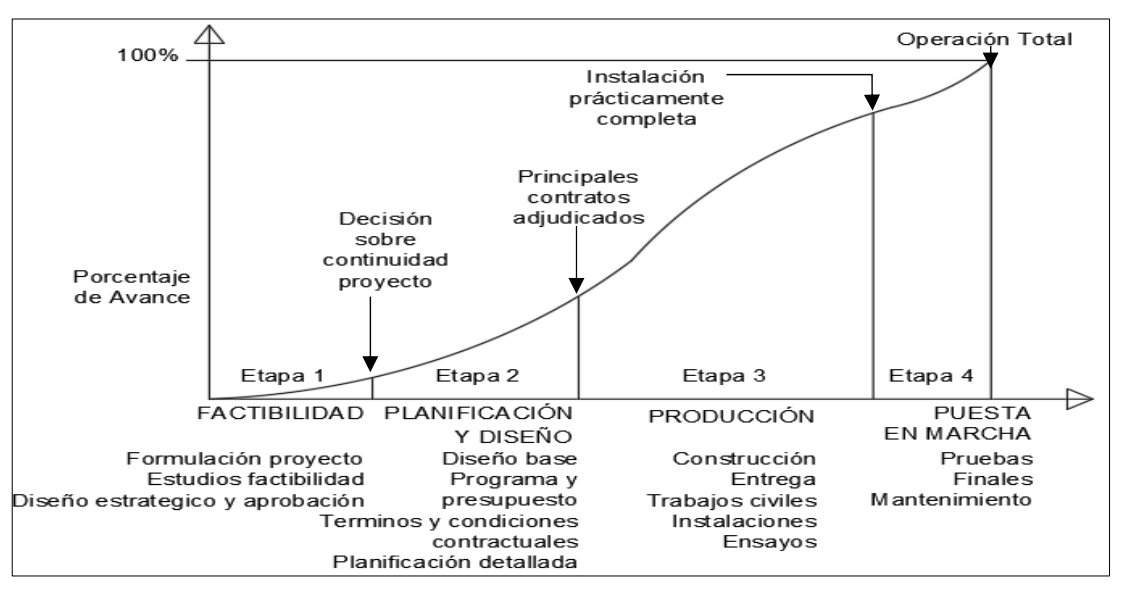

*Nota.* Fuente: Planificación y Control de Proyectos (4ta edición)

Según Serpell y Alarcón (2006), la intervención de los distintos participantes de influir en los resultados del proyecto va disminuyendo a medida que este se va desarrollando. Es decir que las decisiones más tempranas que se toman sobre el proyecto tienen efectos mucho más importantes en sus etapas posteriores que las decisiones tardías. Esto enfatiza entonces la importancia de tener una buena planificación del proyecto, que permita tomar buenas decisiones en las etapas iniciales, que se visualiza en la figura 3.

### **Figura 3**

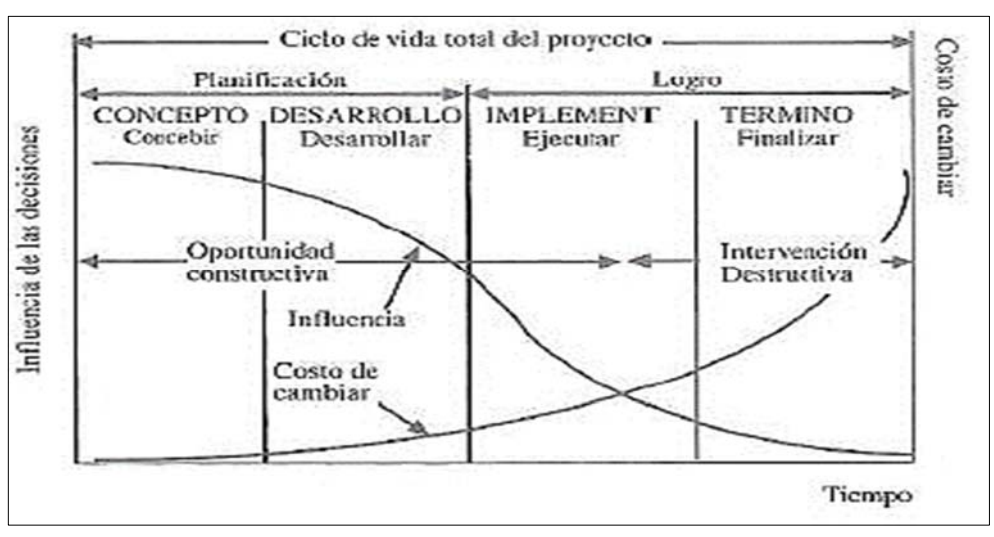

*Influencia de las decisiones y costo a lo largo del desarrollo de un proyecto*

*Nota.* Fuente: Planificación y Control de Proyectos (4ta edición)

Según Serpell y Alarcón (2006), la planificación se lleva a cabo dentro de un ciclo que se va repitiendo durante todo el desarrollo del proyecto. Este ciclo incluye cuatro acciones relevantes: la planificación propiamente tal que corresponde a la determinación del curso de acción y las actividades necesarias para llevar a cabo el proyecto, tal como se puede apreciar en la figura 4.

#### **Figura 4**

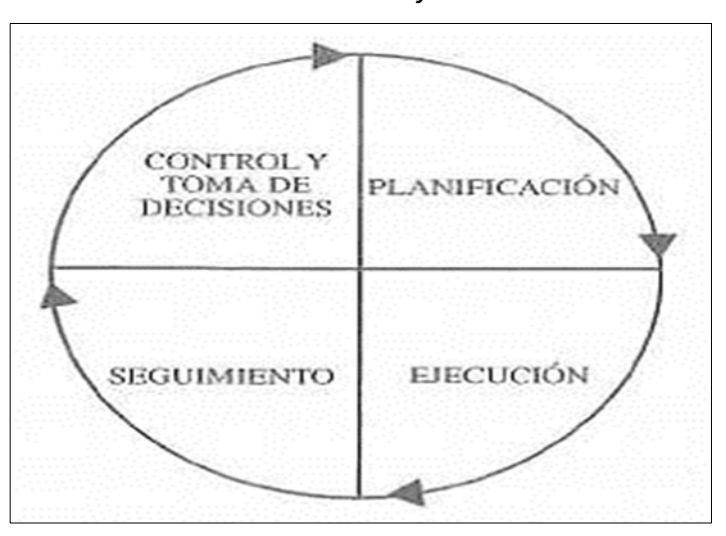

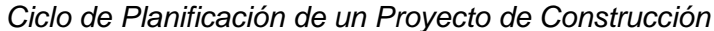

*Nota.* Fuente: Planificación y Control de Proyectos (4ta edición)

Según Serpell y Alarcón (2006), se comienza la ejecución del proyecto guiada por la planificación, indudablemente durante la ejecución, el proyecto debe enfrentar la realidad, la cual, debido a la ocurrencia de imprevistos, puede producir variaciones respecto de lo planificado. Por esta razón, es necesario llevar a cabo un seguimiento de la ejecución del proyecto de modo de contar en forma oportuna con información sobre lo que realmente está pasando en el proyecto. Con dicha información, proporcionada por el seguimiento, se realiza el control, que corresponde al análisis de la situación y la toma de decisiones necesarias para actuar sobre el proyecto de modo de asegurar permanentemente que se logren los objetivos del mismo.

#### *2.2.9. Gestión de procura en la construcción*

Según Lares (2018), este concepto encierra varios aspectos importantes para el correcto desarrollo de una obra, y su cúmulo de procesos se le denomina Gestión de Procura del Proyecto, en el PMBok la denominan Gestión de las Adquisiciones del Proyecto, si bien es cierto que los procesos son semejantes, entre la Gerencia de

Proyectos y la Gerencia de Construcción existen salvedades que solo aplican para este sector.

 Son los procesos requeridos para adquirir un bien o servicio desde fuera de la Organización alineado con el objetivo del Proyecto con la cantidad, el tiempo y la calidad requerida entregada en el sitio de la construcción. Para poder ejercer la Gestión de Procura se requieren de procesos de planificación, adjudicación, control y cierre administrativo, los cuales interactúan entre sí para como único resultado que la obra tenga el material o servicio para su avance.

# *2.2.10. Gestión de valor ganado (earned value management, EVM por sus siglas en ingles)*

Según Ambriz (2008), es una herramienta para la administración de proyectos que se utiliza para medir y predecir el rendimiento de un proyecto comparando su avance real frente al planeado. La gestión del valor ganado proporciona a las partes interesadas información adicional sobre el estado de un proyecto, ya que compara el tiempo y el dinero reales invertidos con las horas y el presupuesto planificados.

# *2.2.11. Gestión de valor ganado (EVM) en el proyecto*

Según Ambriz (2008), para implementar la EVM en un proyecto es necesario definir la Línea Base de Medición del Desempeño (Performance Measurement Baseline, PMB), que integra la descripción del trabajo a realizar (alcance), los plazos para su realización (cronograma) y el cálculo de sus costos y de los recursos requeridos para su ejecución (costo), tal como se puede apreciar en la figura 5.

# **Figura 5**

*Integración de Gestión de la Línea Base de Medición del Rendimiento*

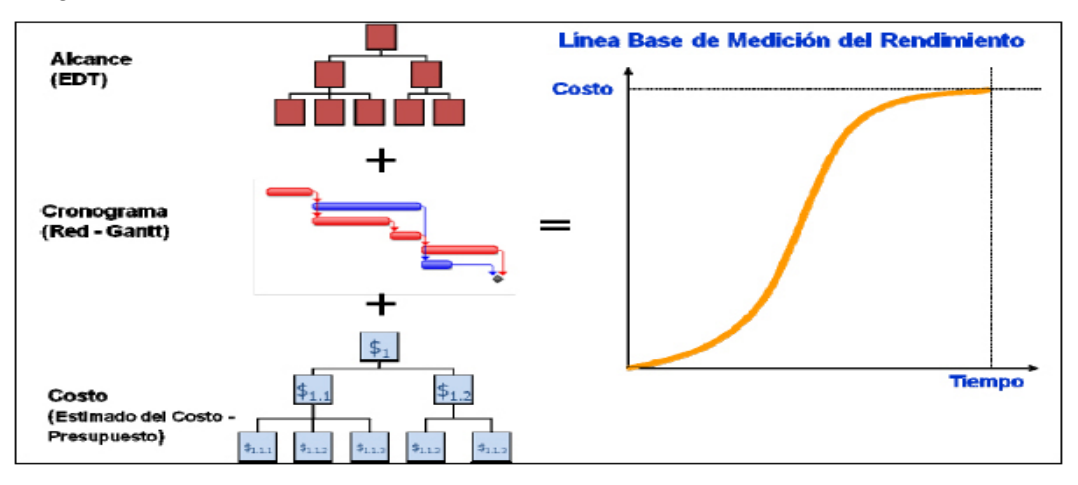

*Nota.* Fuente: La Gestión del Valor Ganado y su Aplicación (2008)

#### *2.2.12. Indicadores de gestión de valor ganado (EVM) en el proyecto*

Según Ambriz (2008), los indicadores de gestión ganado tienen dos propósitos fundamentales, determinar si el desempeño del proyecto en tiempo y en presupuesto es el adecuado, es decir, que el proyecto ejecutó sus actividades en el tiempo planificado, sin retraso, y que los costos incurridos por estas actividades no son mayores al presupuesto, tal como se puede apreciar en la figura 6.

### **2.2.12.1. Valor planificado (planned value – PV)**

Según Ambriz (2008), es la valoración del trabajo de proyecto a completar a una fecha determinada, la cual se determina a partir del presupuesto de costos; El valor de la PMB al día de la fecha.

#### **2.2.12.2. Valor ganado (earned value - EV)**

Según Ambriz (2008), el valor del trabajo realizado expresado en términos del presupuesto asignado a las actividades o componentes EDT finalizados, Lo que ya se ha realizado al día de la fecha, valuado con los costos usados para definir la PMB.

#### **2.2.12.3. Costo real (actual cost - AC)**

Según Ambriz (2008), es el costo total incurrido por el trabajo realizado en el proyecto, es decir, el monto total de dinero gastado hasta la fecha; El costo que ha insumido el trabajo realizado hasta la fecha.

Se pueden expresar en porcentajes, dividiéndolos por el Presupuesto hasta la Conclusión (Budget at Completion, BAC):

- $\bullet$  PV% = PV / BAC
- $EV\% = EV / BAC$
- $AC\% = AC / BAC$

#### **2.2.12.4. Variación de cronograma (schedule variance - SV)**

Según Ambriz (2008), en la gestión de valor ganado es la substracción del Valor ganado menos el Valor planificado, permitiendo establecer una relación entre ambas en términos numéricos. "SV=EV – PV ; SV%=SV/PV".

> Si la variación de cronograma es positiva, significa que estas adelantado respecto al cronograma.

- Si es negativa significa que presentas retraso. Se puede medir el grado de desviación determinando que tan grande es la variación en relación con el valor planificado.
- Si la variación es cero, significa que el proyecto avanza. de acuerdo al cronograma.
- Al final del proyecto, la variación de cronograma siempre es cero.

# **2.2.12.5. Variación de costo (cost variance - CV)**

Según Ambriz (2008), es la sustracción del Valor ganado (que incluye los costos presupuestados de las actividades que se han completado hasta el momento) menos los costos reales. "CV = EV – AC ; CV% = EV / AC".

- Si la variación de costos es positiva, significa que estas en el presupuesto (no te has excedido).
- Si es negativa significa que estas excedido en el presupuesto, malas noticias para los interesados del proyecto y para las proyecciones de ganancias o pérdidas de la organización. Se puede medir el grado de desviación determinando que tan grande es la variación en relación con el valor ganado.
- Si la variación es cero, significa que el proyecto está en su presupuesto.
- Al final del proyecto, la variación de costos presenta la relación final entre el presupuesto del proyecto y los costos reales.

# **2.2.12.6. Índice de desempeño de cronograma (schedule perfomance index - SPI)**

Según Ambriz (2008), sirve para mostrar que tan eficiente se está avanzando en un proyecto, en comparación con el cronograma planificado. Es una relación entre el Valor ganado y el Valor planificado. "SPI = EV / PV".

- Si el índice de desempeño de cronograma es mayor que 1, significa que se ha finalizado más trabajo del que se tenía planificado, es decir, estás adelantado en el cronograma.
- Si es menor que 1 significa que se ha completado menos trabajo del planeado, por lo cual presentas retraso respecto al cronograma.
- Cuando es igual a 1, el trabajo realizado es exactamente igual al planificado.

#### **2.2.12.7. Índice de desempeño de costo (cost perfomance index - CPI)**

Según Ambriz (2008), es la medición de la costo-eficiencia de los recursos presupuestados, expresada como el cociente (ratio) del Valor ganado al Costo real. Especifica cuanto se está ganado (expresado en términos de presupuesto ejecutado de actividades finalizadas) en relación con el dinero que se está invirtiendo en el proyecto. "CPI =  $EV / AC$ ".

- Si el CPI es menor a 1, significa que has avanzado menos de lo que has gastado, por lo cual estas excedido en el presupuesto del proyecto.
- Si es mayor a 1, has ganado más avance que los costos que has invertido, por lo tanto, estás por debajo del presupuesto.
- Si es 1 la relación entre avance y costo es exacta (estás en presupuesto). Esto rara vez sucede.

#### **Figura 6**

*Elementos de la Gestión de Valor Ganado* 

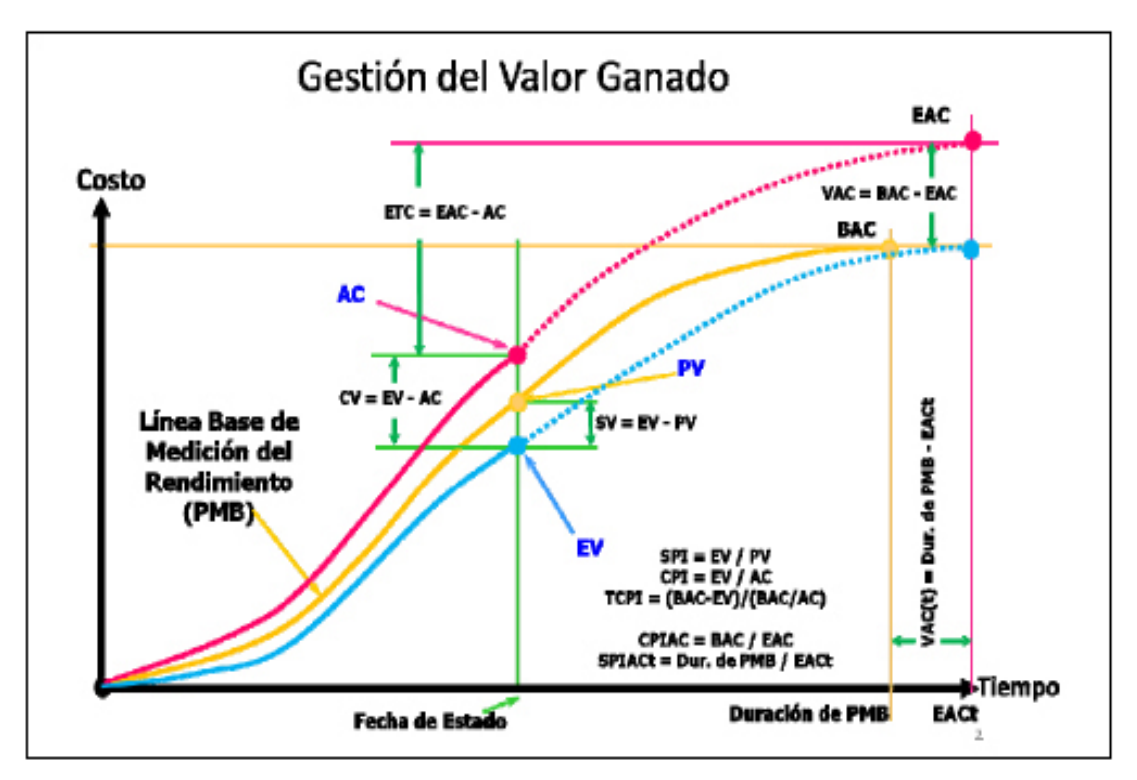

*Nota.* Fuente: La Gestión del Valor Ganado y su Aplicación (2008)

#### *2.2.13. Last planner system (LPS) o sistema del último planificador (SUP)*

Es una herramienta desarrollada para la gestión de proyectos en la industria de la construcción. Fue desarrollado por Herman G. Ballard y Gregory A. Howell en el año 1992 basándose en los principios de la filosofía Lean y en particular la

metodología Lean Construcción. Es un sistema de control de la producción que ayuda a rediseñar los sistemas de planificación tradicional enfocada principalmente a mejorar el control de la incertidumbre incrementando la fiabilidad de la planificación y con esto a mejorar el desempeño. El sistema Last Planner es una disciplina rigurosa y formal que funciona con éxito sólo cuando todos sus elementos son implementados como corresponden (Mossman, 2005)

Según Ballard (2020) todas las tareas tienen tres categorías: deben, pueden y se harán. Estás reflejan cada nivel de planificación de la siguiente manera: el programa maestro indica qué se debe realizar, el programa intermedio prepara el trabajo y realiza la revisión de las restricciones y el plan semanal programa una serie de actividades que pueden ejecutarse comprometiendo a los agentes al cumplimiento del programa.

#### *2.2.14. Planificación general o programa maestro*

Según Porras, Sánchez y Galvis (2014), la planificación general es la programación de todas las actividades necesarias para realizar la construcción de los elementos estructurales, arquitectónicos entre otros que hacen parte del proyecto. La programación maestra se hace en forma de diagrama de Gantt, estableciendo los tiempos de todas las tareas necesarias para culminar la etapa de construcción en los proyectos.

#### *2.2.15. Planificación intermedia*

Según Porras, Sánchez y Galvis (2014), la planificación intermedia es el segundo nivel en la aplicación del Sistema Último Planificador y consiste en desglosar la programación general para evitar perder tiempo y material; se destacan aquellas actividades que deberían hacerse en un futuro cercano. Aquí se controlan la coordinación de diseño, los proveedores, los recursos humanos, los requisitos previos para hacer las actividades y la información para que las cuadrillas de trabajo cumplan con sus objetivos en obra. Para hacer la planificación intermedia deben seguirse los siguientes procesos:

- a) Definición del intervalo de tiempo
- b) Definición de las actividades que serán parten del plan intermedio
- c) Análisis de restricciones
- d) Intervalo de trabajo ejecutable

#### *2.2.16. Planificación semanal*

Según Porras, Sánchez y Galvis (2014), es la última fase de planificación del SUP o LPS y presenta el mayor nivel de detalle antes de la ejecución de un trabajo; es realizada por los administradores de obra, jefes de terreno, jefes de obra, capataces y todos aquellos que supervisan directamente la ejecución de los trabajos en obra. Se mide el porcentaje de Actividades Completadas PAC para saber porcentualmente cual fue el número de actividades programadas que realmente se ejecutaron en obra y así medir que tan efectiva fue la planificación semanal y además tabular las causas por las cuales el PAC no fue del 100% para corregirlas en la siguiente semana.

#### **2.3 Definición de términos**

#### *2.3.1. Aplicación*

Afición y asiduidad con que se hace algo, especialmente el estudio. (Real Academia Española, 2021, definición 2)

#### *2.3.2. Planificación*

"Una actividad racional que tiene por objeto decidir sobre la asignación de recursos escasos en el logro de objetivos múltiples, a través de medios adecuados para su obtención". (Espinoza, 1984, p.17)

### *2.3.3. Proyecto*

Según el PMBOK, un proyecto es un esfuerzo temporal que se lleva a cabo para crear un producto, servicio o resultado único. La naturaleza temporal de los proyectos indica un principio y un final definidos. El final se alcanza cuando se logran los objetivos del proyecto o cuando se termina el proyecto porque sus objetivos no se cumplirán o no pueden ser cumplidos, o cuando ya no existe la necesidad que dio origen al proyecto. A efectos de este texto, básicamente nos referimos a: desarrollar un nuevo producto o servicio o construir un edificio, instalación o una infraestructura.

#### *2.3.4. Programación maestra*

Es la primera planeación que se realiza en obra. En ella se reúnen todos los miembros del equipo encargados de la fase de trabajo (Guevara J. , 2015)

#### *2.3.5. Planeación intermedia*

Planeación intermedia se realiza con el fin de determinar en un plazo de seis semanas (pueden ser más o menos de acuerdo al criterio de los encargados) las restricciones o recursos que se van a necesitar para no interferir con el flujo de la producción. En caso de ser necesario, se reevalúa la programación inicial y se estructura mejor las actividades comprendidas en el tiempo determinado. (Guevara J. , 2015)

## *2.3.6. Planeación Semanal*

Esta reunión se realiza el mismo día de la semana, todas las semanas (desde el principio del proyecto se debe definir un día y hora de la reunión). En ella se analiza la programación de forma detallada en un plazo de una semana. Se mide el porcentaje de actividades completadas (PAC) de la semana anterior y se definen los compromisos de la semana siguiente. (Guevara J. , 2015)

#### *2.3.7. Gestión de proyectos*

Según la guía PMBOK, consiste en identificar, evaluar y tratar los riesgos e incertidumbres a los que se enfrentan todos los proyectos. Estos riesgos también pueden convertirse en oportunidades.

#### *2.3.8. Cronograma del proyecto*

Según la Guía PMBOK, es una salida de un modelo de programación que presenta actividades vinculadas con fechas planificadas, duraciones, hitos y recursos.

#### *2.3.9. Restricciones*

Según PMBOK, es el estado de calidad o la sensación de estar restringido a un curso de acción o inacción dado. Una restricción o limitación aplicable que afectará el desempeño del proyecto o proceso.

# *2.3.10. PULL VS PUSH*

La construcción ha sido tradicionalmente un sistema Push, es decir, se programan las actividades de adelante hacia atrás, y unas "empujan" a otras para cumplir los plazos y conseguir los objetivos. Por el contrario, Last Planner System se basa en un sistema Pull, donde la programación se realiza de atrás hacia adelante. La ventaja de este sistema es que las actividades se iniciarán cuando realmente sea necesario y se conseguirá ver con anticipación posibles conflictos entre actividades. (Sanchis, 2013)

# *2.3.11. CNC*

Las Causas de No Cumplimiento (CNC) son aquellas razones por las que el PTS no pudo ser completado al 100%. La identificación de estas causas y su posterior análisis para tomar medidas correctivas y/o preventivas deben ser realizadas de manera seria y responsable, ya que son, junto al PAC, puntos de partida para la mejora continua de la planificación. (Herrera & Jeffrey, 2016)

# *2.3.12. PPC*

Porcentaje de plan completado. (Herrera & Jeffrey, 2016)

# *2.3.13. PTS*

Plan de trabajo semanal (PTS). El último nivel de planificación es el Plan de Trabajo Semanal (PTS) y es aquella que exhibe el mayor nivel de detalle antes de realizar una tarea. El Plan de Trabajo Semanal es la base para la medición del cumplimiento de las actividades planificadas, así como la identificación y el análisis de las causas de no cumplimiento de lo planificado. A partir de esto último, se puede decir que el PTS tiene como objetivo controlar las unidades de producción. (Herrera & Jeffrey, 2016)

# *2.3.14. PAC*

Porcentaje de actividades completadas. La medición del Porcentaje de Actividades Completadas es uno de los puntos de partida para la mejora continua de la planificación. Este indicador mide la confiabilidad de la planificación a través de la comparación sistemática de las actividades programadas y las que se ejecutaron durante un período de tiempo establecido, usualmente una semana. (Herrera & Jeffrey, 2016)

# *2.3.15. ITE*

El inventario de trabajo ejecutable está compuesto por todas las tareas que poseen alta probabilidad de ejecutarse, es decir, está conformado por las tareas del Lookahead que tienen liberadas sus restricciones. (Sanchis, 2013)

# **CAPÍTULO III: MARCO METODOLÓGICO**

### **3.1. Tipo y nivel de la investigación**

El tipo de estudio que utilizaremos será Descriptiva, porque se investiga en la planificación y control de las obras proponiendo el sistema Last Planner en la etapa constructiva del proyecto, mejorando los tiempos, adquisición y optimización de recursos. Aplicada porque busca dar solución a un problema. Cuantitativa porque los datos son medibles. El nivel de investigación que utilizaremos será Aprehensivo, porque analiza los resultados de la planificación y control en el sistema Last Planner.

#### **3.2. Población y/o muestra de estudio**

La Población comprende la ejecución de proyectos de construcción por contrata en el sector minero y la muestra en este trabajo de investigación estaría compuesta por la etapa constructiva del proyecto: "Urbanización Concentradora Toquepala"

#### **3.3. Operacionalización de variables**

#### **Tabla 1**

| <b>Variable</b>                                                      | <b>Definición Conceptual</b>                                                                                                    | <b>Dimensión</b>                                          | <b>Indicadores</b>                                                                                                    |
|----------------------------------------------------------------------|----------------------------------------------------------------------------------------------------|-----------------------------------------------------------|----------------------------------------------------------------------------------------------------|
| Independiente:<br>Aplicación del<br><b>Planner</b><br>Last<br>System | -Utilización de una de las<br>herramientas de la filosofía<br>Construction<br>Lean<br>que<br>permite<br>aumentar<br>la<br>productividad<br>у<br>responsabilidad<br>de<br>los<br>colaboradores. | -Lineamientos<br>Last<br>del<br>Planner<br>System         | - Plan Maestro<br>- Plan de Fases (pull)<br>- Plan Lookahead<br>- Plan Semanal<br>- Porcentaje<br>de<br>plan<br>completado<br>- Causa de no cumplimiento |
| -Dependiente:<br>Planificación y<br>Control                          | -Estudiar anticipadamente<br>los objetivos y acciones a<br>desarrollar; a su vez la<br>obtención y análisis de la<br>información<br>obtenida<br>del<br>desempeño<br>de<br>los<br>indicadores   | -Proyecto:<br>"Urbanización<br>Cocentradora<br>Toquepala" | - Desempeño<br>de<br>Programación<br>- Desempeño de Costos<br>- Desempeño de Procura                                                                     |

*Matriz de Operacionalización de Variables* 

### **3.4. Técnicas e instrumentos para la recolección de datos**

Se realizo la recopilación de toda la información referida al tema de investigación en la web, analizándola para obtener una correcta fuente digital
confiable haciendo uso de revisiones bibliográficas de todo lo relacionado a la investigación a desarrollarse buscando tesis, libros, artículos y/o estudios realizados.

Se realizo la coordinación con el área de oficina técnica de la empresa contratista CyM Vizcarra para obtener la documentación necesaria existente del proyecto y se procedió a la revisión de planos generales y específicos del proyecto, formatos de presupuesto, planilla de metrados, planes de trabajo, fichas técnicas y alcances en general del proyecto. Las cuales servirán de base y guía para los trabajos de planificación y control en la ejecución de las actividades del proyecto.

Se procedió con el estudio de campo verificando el alcance del proyecto y sus variedades que se hayan dado durante el transcurso de su ejecución, siendo participe de reuniones diarias, semanales y de programación para la coordinación de la ejecución de las distintas actividades del proyecto. A si mismo se llevó un seguimiento y control de las actividades ejecutadas diariamente en campo para su futuro análisis en el plazo, costo y pronta de respuesta de adquisiciones de materiales.

Se procedió con el trabajo de gabinete, organizando la información obtenida de los reportes de campo, reuniones de producción de las distintas áreas de trabajo; realizando la elaboración de los formatos de las herramientas del last planner system para su correcto análisis e interpretación de los resultados en tiempo, costo y procura aplicado al proyecto: "Urbanización Concentradora Toquepala"; a fin de evidenciar alternativas eficientes para su mejoramiento, que estará centrado en la planificación y control de la etapa constructiva.

### **3.5. Procesamiento y análisis de datos**

En nuestra investigación el marco muestral esta dado por la ejecución del proyecto: "Urbanización Concentradora Toquepala" que será descrito a continuación:

### *3.5.1. Descripción del proyecto*

El proyecto en estudio bajo el nombre de "Urbanización Concentradora Toquepala" se desarrolla en la mina Toquepala, ubicada en el sector sureste de Perú, distrito de Tacna. Coordenadas: 17° Sur, 70° Oeste, Elevación: 3200 msnm.

*Ubicación Toquepala*

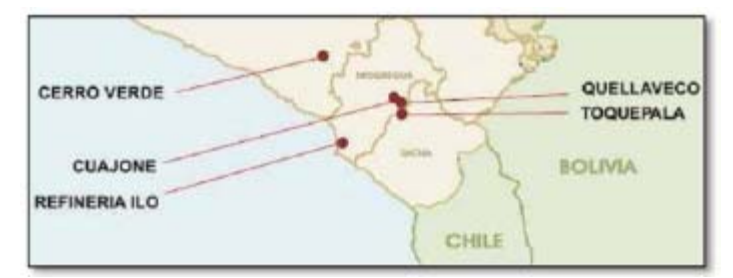

## **3.5.1.1. Objetivo**

Acondicionar la Planta Concentradora N° 1 y N° 2, dotándolo de todos los elementos necesarios para que peatones y vehículos puedan transitar con seguridad y orden por sus instalaciones.

# **Figura 8**

*Vista Real en Planta Concentradora 1 y 2*

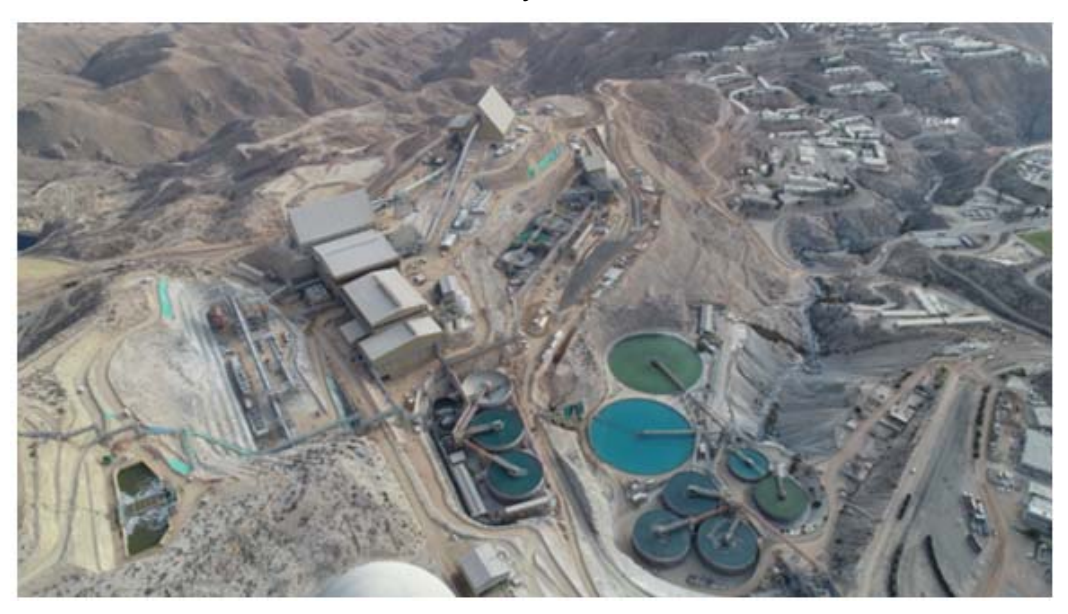

*Nota.* Vista tomada con dron para un panorama general del proyecto

### **3.5.1.2. Alcance General**

Los trabajos principales son los siguientes tales como los que se muestran en la figura 9:

- Ingeniería, Suministro y Estabilización de Taludes.
- Movimiento de Tierras.
- Excavación, corte, relleno y conformación de estructura de pavimento.
- Carpeta Asfáltica en Caliente.
- Concreto Armado para drenaje y obras de arte.
- Concreto con fibra metálica para losas en plataformas de maniobras.
- Ingeniería, Suministro e instalación de sistema de alumbrado en base a postes metálicos y cableado enterrado.

### **3.5.1.3. Entregables por Concentradora**

Se tiene como entregables del proyecto en general por concentradoras 1 y 2 que se detalla a continuación:

### **Figura 9**

*Esquema de los Entregables del Proyecto* 

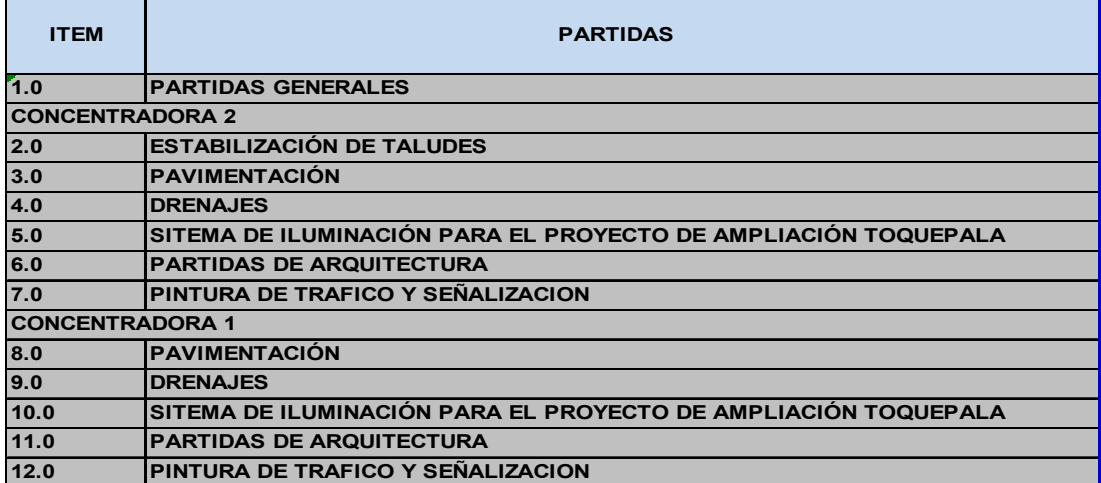

*Nota.* Cuadro proyectado en la presentación KOM del proyecto desarrollado en estudio. Fuente: Contratista CyM Vizcarra (2019)

### **3.5.1.4. Secuencia de Entregables**

En un inicio se estableció la ejecución del proyecto dividido en 7 etapas, las cuales mantenían la siguiente secuencia de trabajos tales como se muestran en la figura 11:

- Sistema de Iluminación
- Estabilización de taludes
- Sistema de Drenaje pluvial
- Movimiento de Tierras y Asfaltado
- Obras de arte y Arquitectura

*Alcance General del Proyecto*

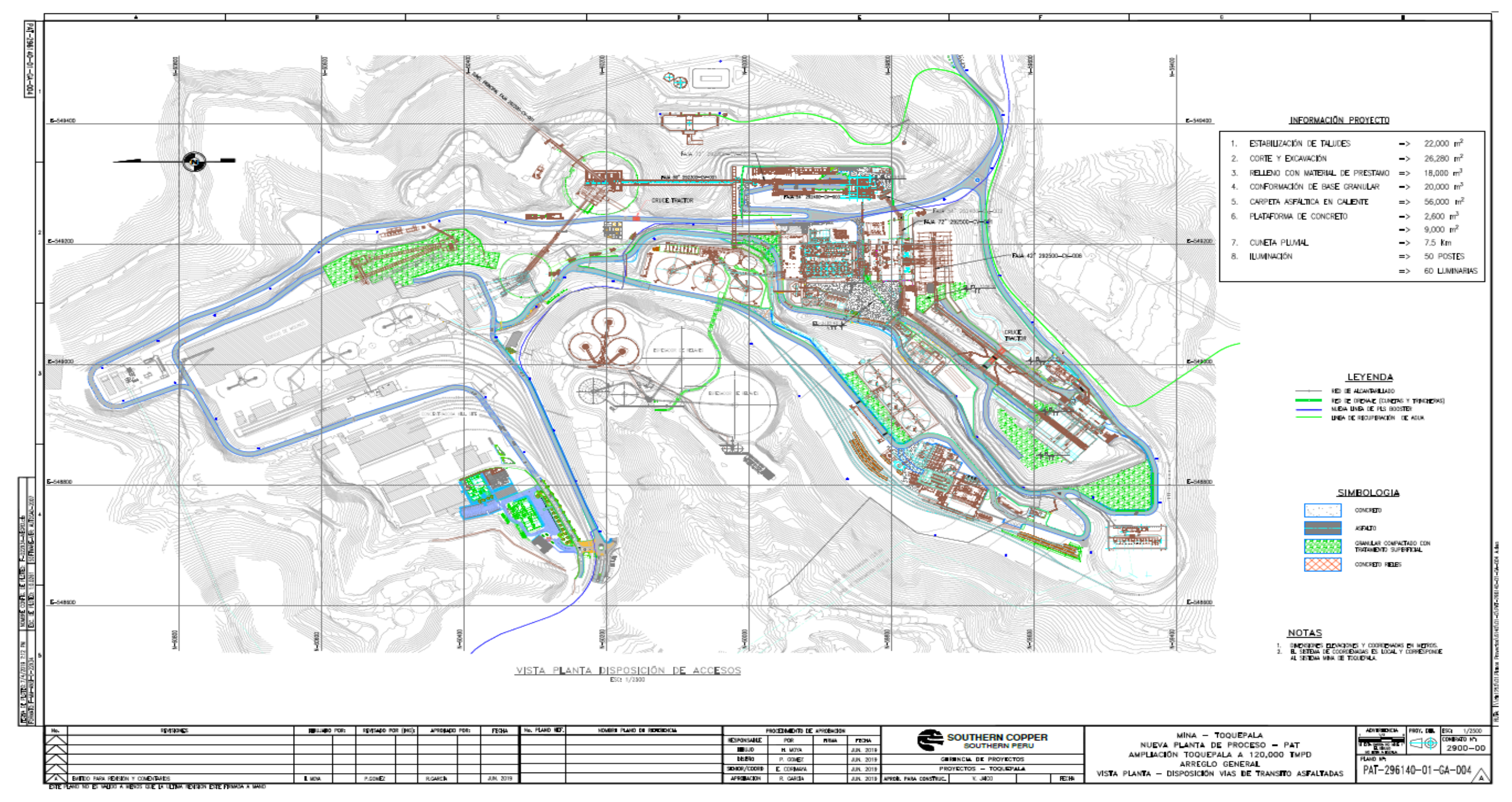

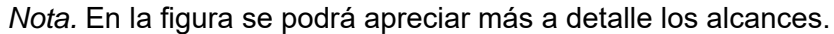

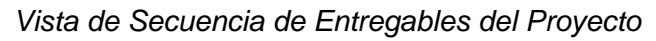

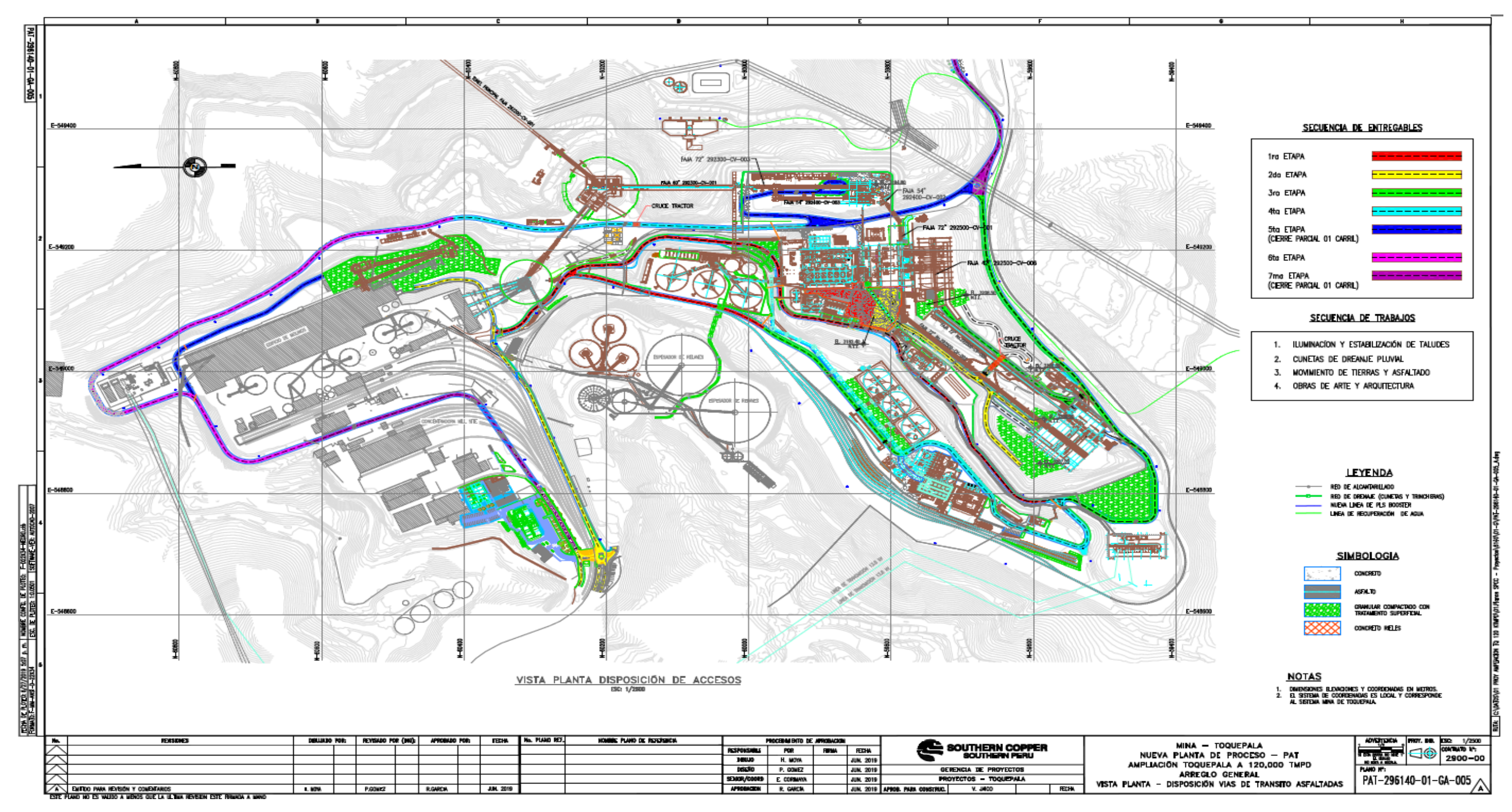

*Nota.* Cuadro proyectado en la presentación KOM del proyecto desarrollado en estudio. Fuente: Contratista CyM Vizcarra (2019)

### **3.5.1.5. Hitos**

### **Figura 10**

*Hitos Principales de Control*

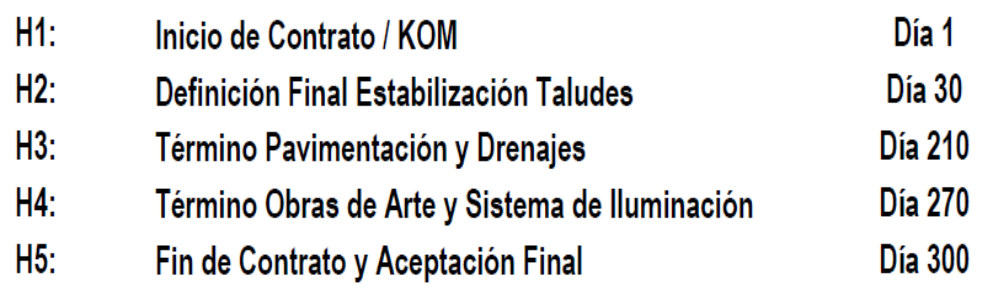

*Nota.* Cuadro proyectado en la presentación KOM del proyecto desarrollado en estudio. Fuente: Contratista CyM Vizcarra (2019)

#### **3.5.1.6. Cronograma de Obra**

Se presenta un cronograma maestro inicial del proyecto. El cual se apreciará en la parte de anexos.

### *3.5.2. Aplicación last planner system en el proyecto*

El análisis de la presente investigación está enfocado en mejorar la planificación y control en el proyecto aplicando los lineamientos del Last Planner System, la cual utiliza diferentes medios que regulan el desarrollo de la planeación, programación y control de las tareas a ejecutar en un proyecto.

Siguiendo estos lineamientos se aplicaron herramientas de planificación y control al proyecto tales como: el plan maestro, plan intermedio o lookahead planning, porcentaje de plan de cumplimiento, plan semanal, plan diario. Para poder medir los resultados generados al hacer efecto esta aplicación complementamos con las herramientas tales como: índice de desempeño de rendimiento, índice de desempeño de costo y cumplimientos de adquisiciones de materiales y/o servicios (procura).

### *3.5.3. Plan maestro del proyecto (master plan)*

Analizando el Master Plan del proyecto: "Urbanización Concentradora Toquepala" podemos observar que el KOM (Kick Off Meeting) se llevó a cabo el 09/07/2019 y presenta una duración de 300 días calendario, por lo cual tendría como

fecha de culminación proyectada el 03/05/2020 contractualmente. Sim embargo debido a la situación dada se sabe que por Decreto Supremo que declara Estado de Emergencia Nacional por las graves circunstancias que afectan la vida de la Nación a consecuencia del brote del COVID-19, con fecha 15/03/2020, se estableció el aislamiento social obligatorio (cuarentena), que continúo dando sus prorrogas. Por lo que no se pudo continuar con el proyecto, quedando paralizado sus actividades hasta un reinicio en junio del 2021.

 Con lo mencionado anteriormente se presentó cambios en toda la programación del cronograma dando lugar a una nueva definición de hitos de control de la planificación maestra original, viéndose afectada directamente la Procura del proyecto, esta etapa debe ser considerada primordial para la ejecución del proyecto ya que al ser una construcción en zona industrial (sector minero), tanto el alcance de equipos y materiales deben manejarse en tiempos prudentes para su adquisición, puesto que conlleva una serie de procesos como son: requerimientos, cotizaciones, aprobación de fichas técnicas por parte de la supervisión del proyecto, tiempos de importación, transporte, carguío y tramites de importación.

Teniendo definidos los hitos de trabajo y etapas en del proyecto en nuestro plan maestro se podrá profundizar en la planificación con los demás lineamientos que componen el Last Planner System.

*Nota.* Cuadro proyectado en la presentación KOM del proyecto desarrollado en estudio. Fuente: Contratista CyM Vizcarra (2019)

# **Figura 11**

*Cronograma Maestro LB0*

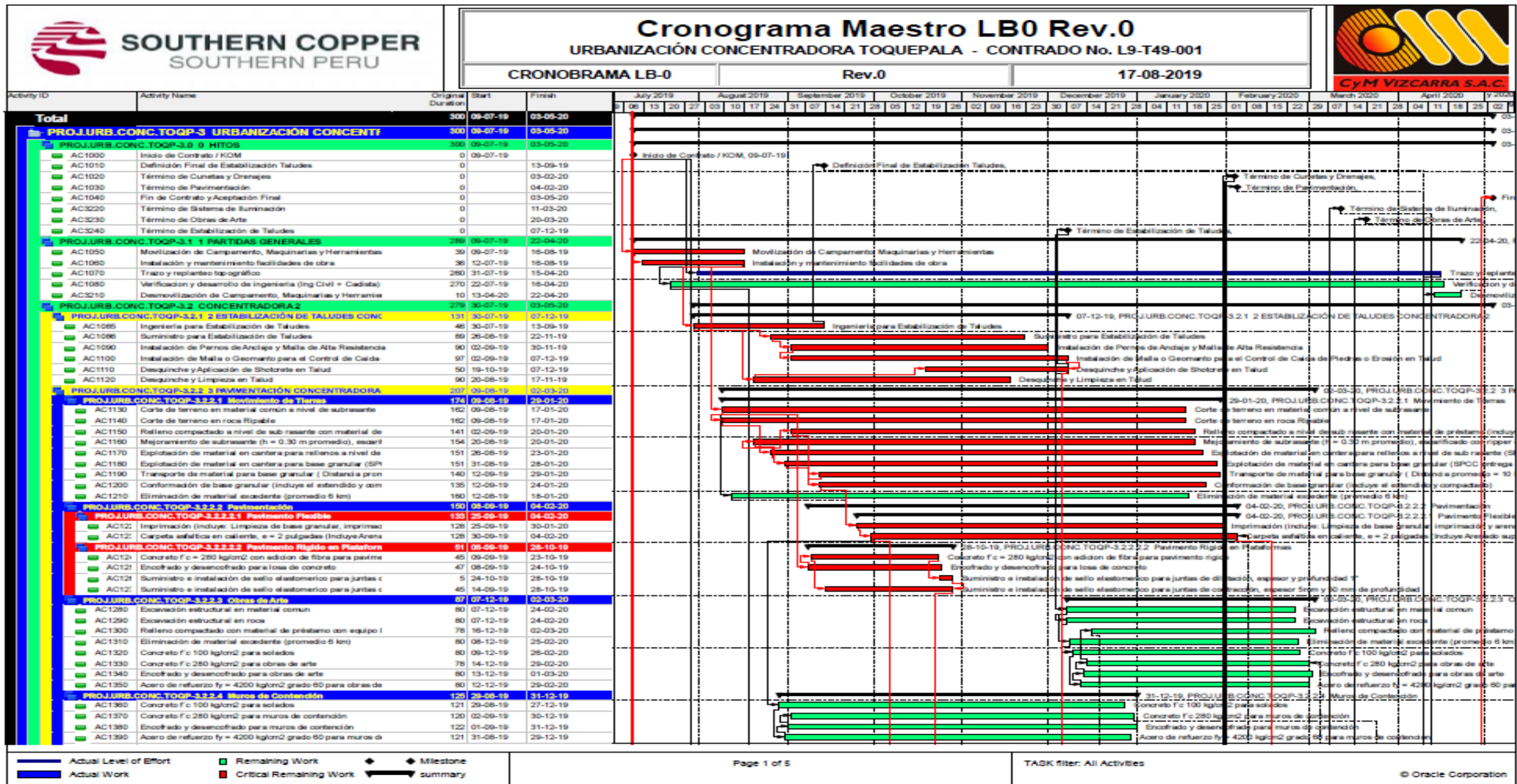

### *3.5.4. Plan de fases del proyecto*

 Analizando este punto no se identificó la utilización de esta herramienta en el proyecto o al menos no con la claridad que nos indica realizar está, ya que al contar con un cronograma maestro el proyecto, se debió haber realizado una técnica de pull sesión, en la que se utiliza la programación en reversa, es decir, planificando del final hacia el principio del hito marcado, solicitando a cada responsable los rendimientos, recursos y restricciones necesarias para comenzar y finalizar las tareas.

La forma de plasmar este proceso en el proyecto, se debe realizar en primer lugar la disgregación del plan maestro en reducidas porciones de actividades a las que llamaremos fases, que por ser de diferente proceso de ejecución varían las duraciones en cada ciclo del proyecto. Luego, serán evaluadas las actividades de cada fase en la planificación intermedia, en el cual las actividades de una fase son directamente proporcionales con las actividades de las fases siguientes, lo cual genera mantener una gran coordinación entre ellas.

La Sesión Pull sirve para identificar la estrategia del proyecto, principalmente en cuanto a la planificación y ordenes de producción de cada fase, generando un alineamiento entre los participantes. También favorece la identificación de oportunidades de prefabricación y preensamblado fuera de la obra, la identificación temprana de restricciones y todas aquellas acciones que impidan el comienzo o avance de una actividad, así como identificar las oportunidades de mejora que permitan comprimir aún más la planificación. La sesión terminará cuando todas las partes presentes validen y estén de acuerdo con el plan realizado.

*Plan de Fases del Proyecto*

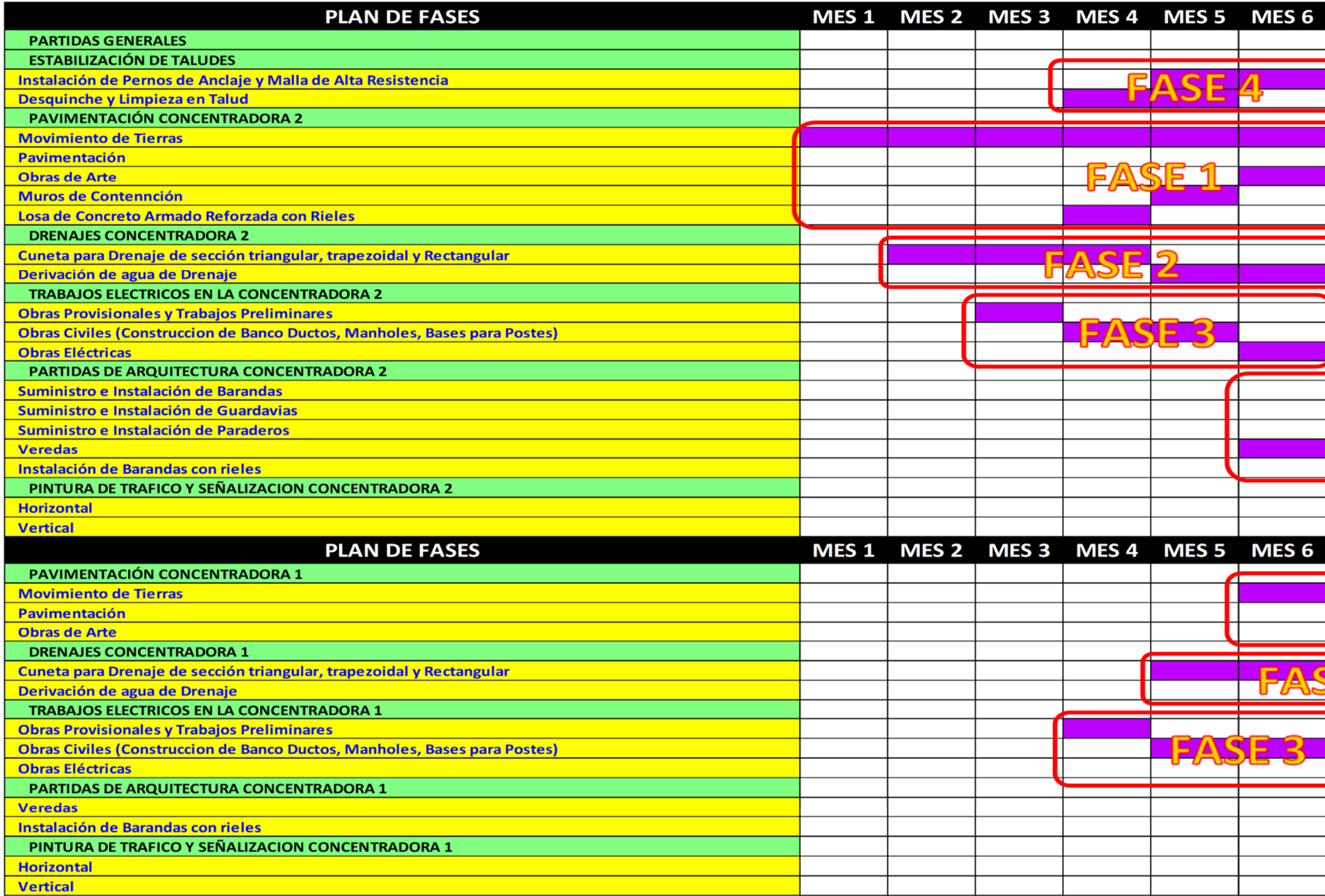

*Nota.* Formato implementado en el presente proyecto para alcanzar una mejor planificación y control del proyecto.

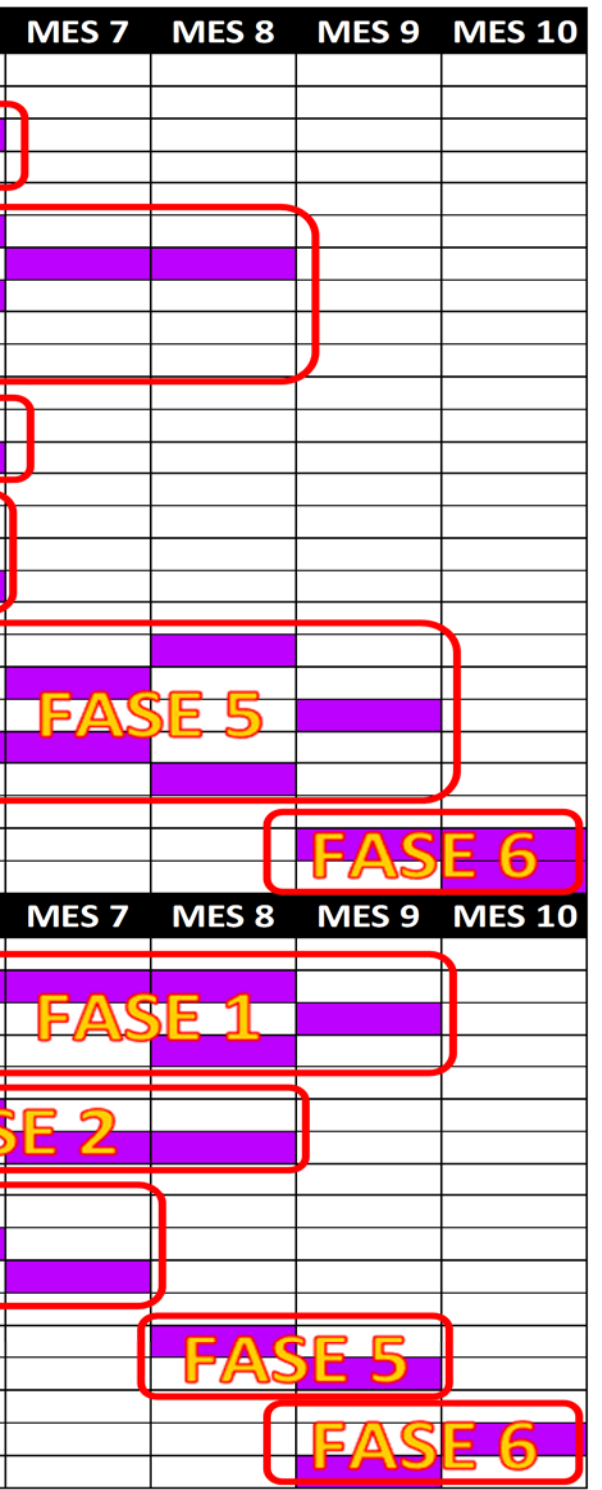

### *3.5.5. Plan a medio plazo (lookahead planning)*

Posteriormente a la pull sesión, se profundiza más a detalle una planificación a medio plazo, en el cual se identifica en conjunto las posibles restricciones que aparezcan e impidan la ejecución de ciertas actividades en el proyecto, esta planificación es la de mayor importancia para poder tener en cuenta con el cumplimiento de la Procura, puesto que al estar ubicado nuestro proyecto en el sector minero requiere de mayor tramite y tiende a generarse complicaciones con el ingreso de recursos y equipos para cada etapa del proyecto. En el proyecto se está utilizando una planificación con horizonte a 3 semanas, optando esta duración por el análisis de su variabilidad y el plazo indispensable que se requiere para levantar las restricciones que nos impidan ejecutar las actividades programadas, revisada por el Residente de Obra y Gerente del Proyecto, con la aprobación de la supervisión encargada a este proyecto mediante reuniones semanales de "three week lookahead", en donde se identifican las posibles restricciones que presenta el proyecto en cada actividad a realizarse, el cual se puede apreciar en la figura 16. El Ingeniero de Planeamiento y Control, queda encargado de preparar el three week look a head, teniendo una elaboración semanal conjuntamente con áreas de producción y oficina técnica, para mejorar y llevar a cabo este proceso se utilizó otro instrumento del Lean Construction, al cual nos referimos como el uso de la Sectorización.

#### **3.5.5.1. Sectorización**

Al tratarse de un proyecto de gran amplitud, se procede a sectorizar por accesos con el fin de iniciar más procesos en el planeamiento del proyecto y garantizar una mejor estructuración de este mismo. Teniendo en cuenta la extensión del alcance del proyecto y realizando un análisis de los procesos de la etapa constructiva que conlleva el alcance y la revisión de los planos contractuales del proyecto, se clasifico en 19 accesos, como en la figura 15 Posteriormente y complementado la sectorización se procedió a obtener métricas correspondientes para cada uno de ellos en las distintas partidas de los entregables del proyecto, la cual es de gran de importancia para conocer las partidas que tienen una mayor duración en el frente de trabajo. Como ya se tiene una mejor estructura de los entregables se procedió con la elaboración del formato de three week lookahead en donde se detalla los siguientes parámetros: actividades a ejecutar, metrado programado, fecha de inicio, fecha de término, unidad de medida, detalle de restricción y responsable.

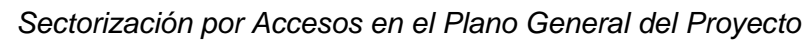

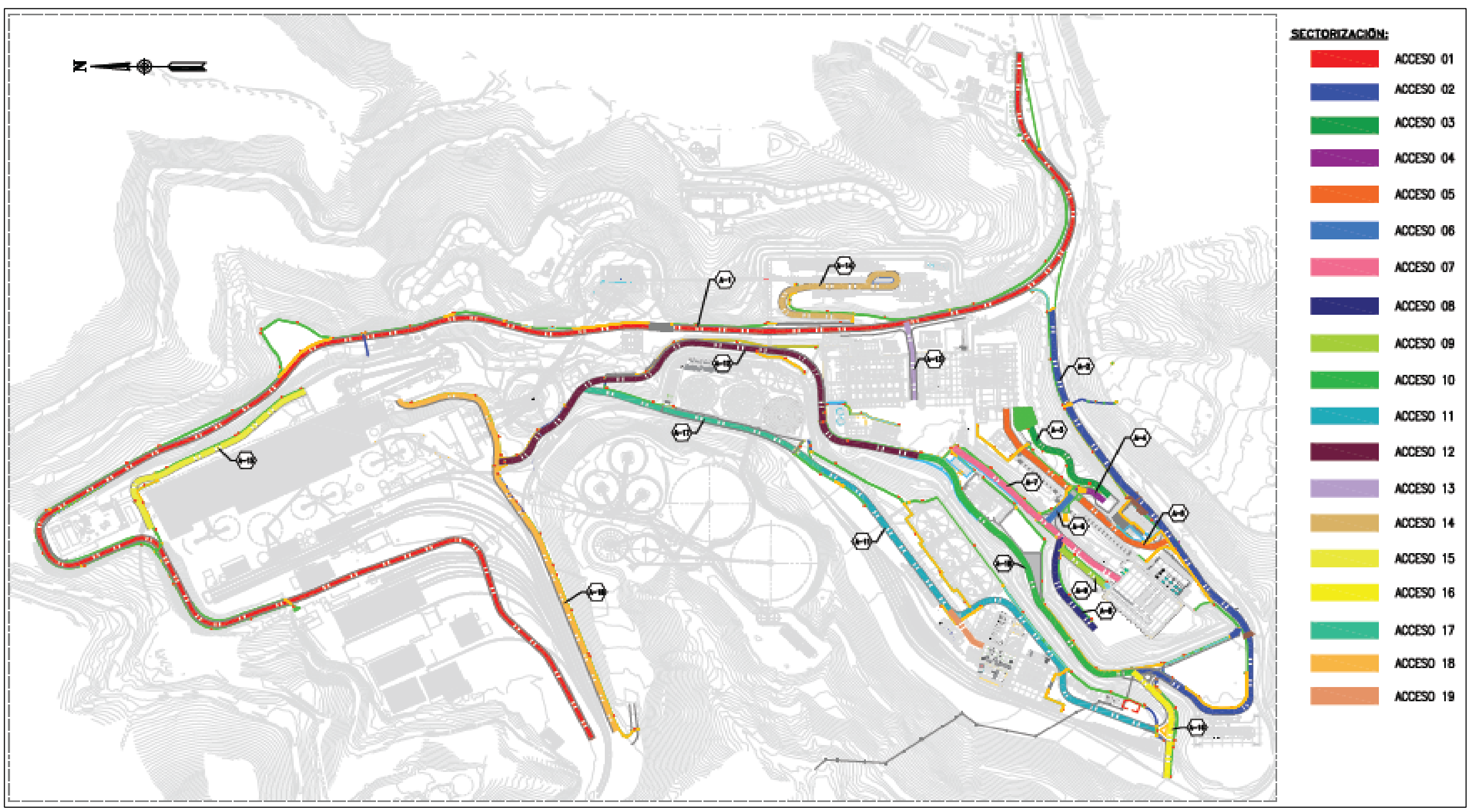

*Nota.* Esquema implementado en el presente proyecto para alcanzar una mejor planificación y control del proyecto.

*Three Week Lookahead Planing (Planeamiento con Horizonte a Tres Semanas)*

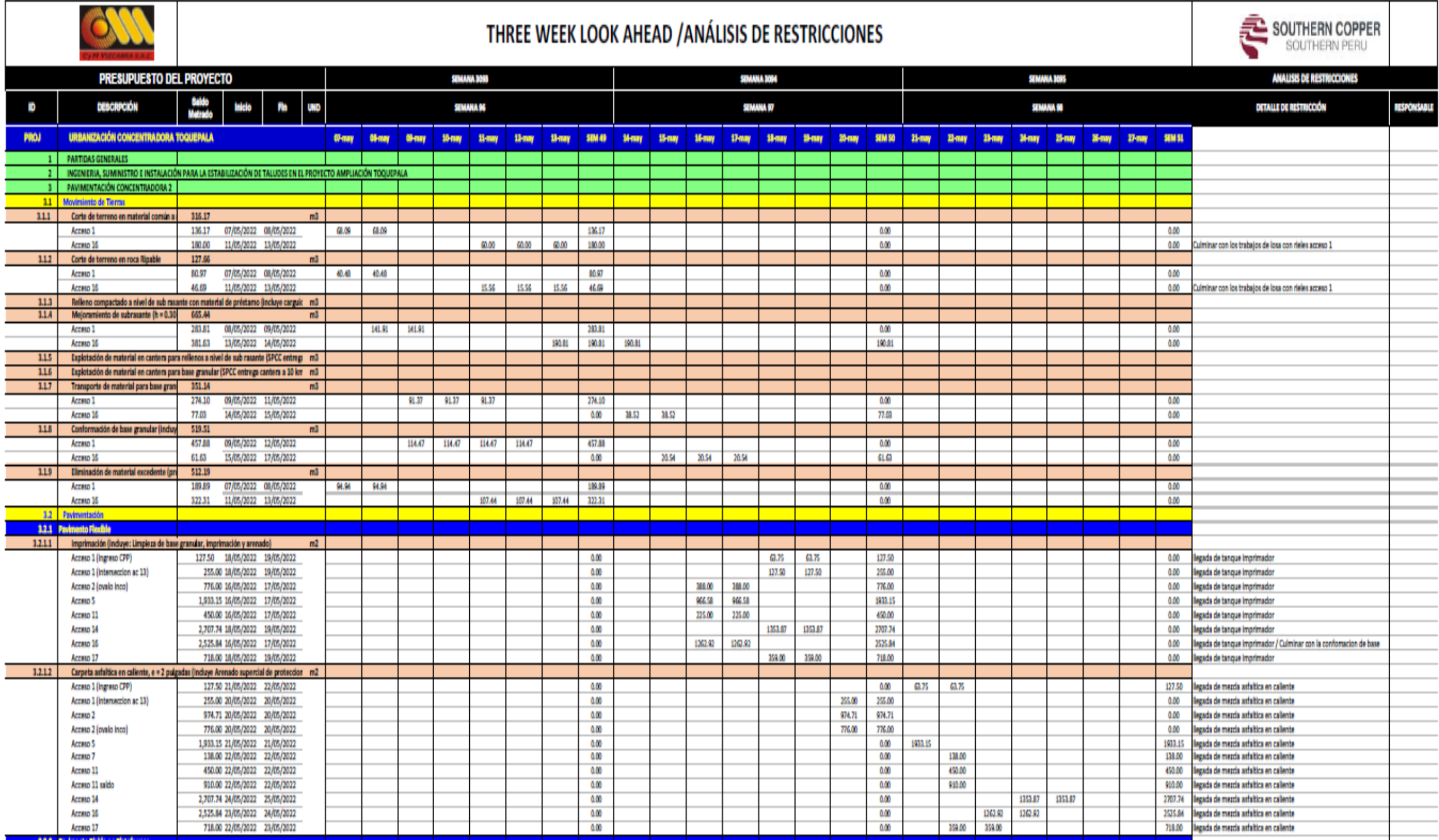

*Nota.* Formato implementado para las semanas 96,97 y 98 en el three week lookahead del proyecto: "Urbanización Concentradora Toquepala". Fuente: Empresa Contratista CyM Vizcarra

El formato utilizado para la elaboración del three week Lookahead, se visualiza en la figura 16, tomando en cuenta las semanas 96,97 y 98 de avance del proyecto. Mostrando la secuencia de tareas a realizar con una proyección hasta la semana 98, repartido en los accesos 1,2,5,7,11,14,16 y 17 para todas las partidas que concierne el entregable de Pavimentación Concentradora 2, los cuales están comprendidos entre movimiento de tierras, imprimación y colocación de carpeta asfáltica en caliente; se asigna un encargado para la ejecución, cumplimiento y liberación de restricciones de lo programado, teniendo en cuenta que según lo programado en la primera semana debería estar libre de restricciones, puesto que fueron liberadas en programaciones intermedias atrás.

## **3.5.5.2. Análisis de restricciones**

Instrumento que utilizamos en el sector constructivo para evitar atrasos y paralizaciones en el desarrollo del proyecto. Se procede a analizar toda la información adquirida, conociendo cada proceso constructivo de las actividades que requiere el proyecto, así como la experiencia que pueda aportar los lideres que ejecutan este proyecto. Observando el three week Lookahead, podemos apreciar que tanto la planificación y el análisis de restricciones tienen un fin común, el cual es determinar cualquier evento que perjudique o paralice al avance del proyecto. Con la ayuda de un software de hojas de cálculo se elaboró un formato por el cual se agrupan toda clase de restricciones nuevas, vencidas o levantadas. Para poder ser levantada la restricción de la tarea a ejecutar deberá asignarse un responsable quien se encargará de hacer el seguimiento para liberarla antes de la fecha indicada en la ejecución.

En la figura 17, podemos observar el formato de análisis de restricciones realizado en la semana 18, la cual se generó de forma conjunta con todo el equipo de trabajo, se puede distinguir los responsables tanto el profesional como el área designada y encargada de dar seguimiento a cada restricción, así como la fecha de identificación y la fecha requerida de levantamiento para no frenar el avance del proyecto.

*Análisis de Restricciones*

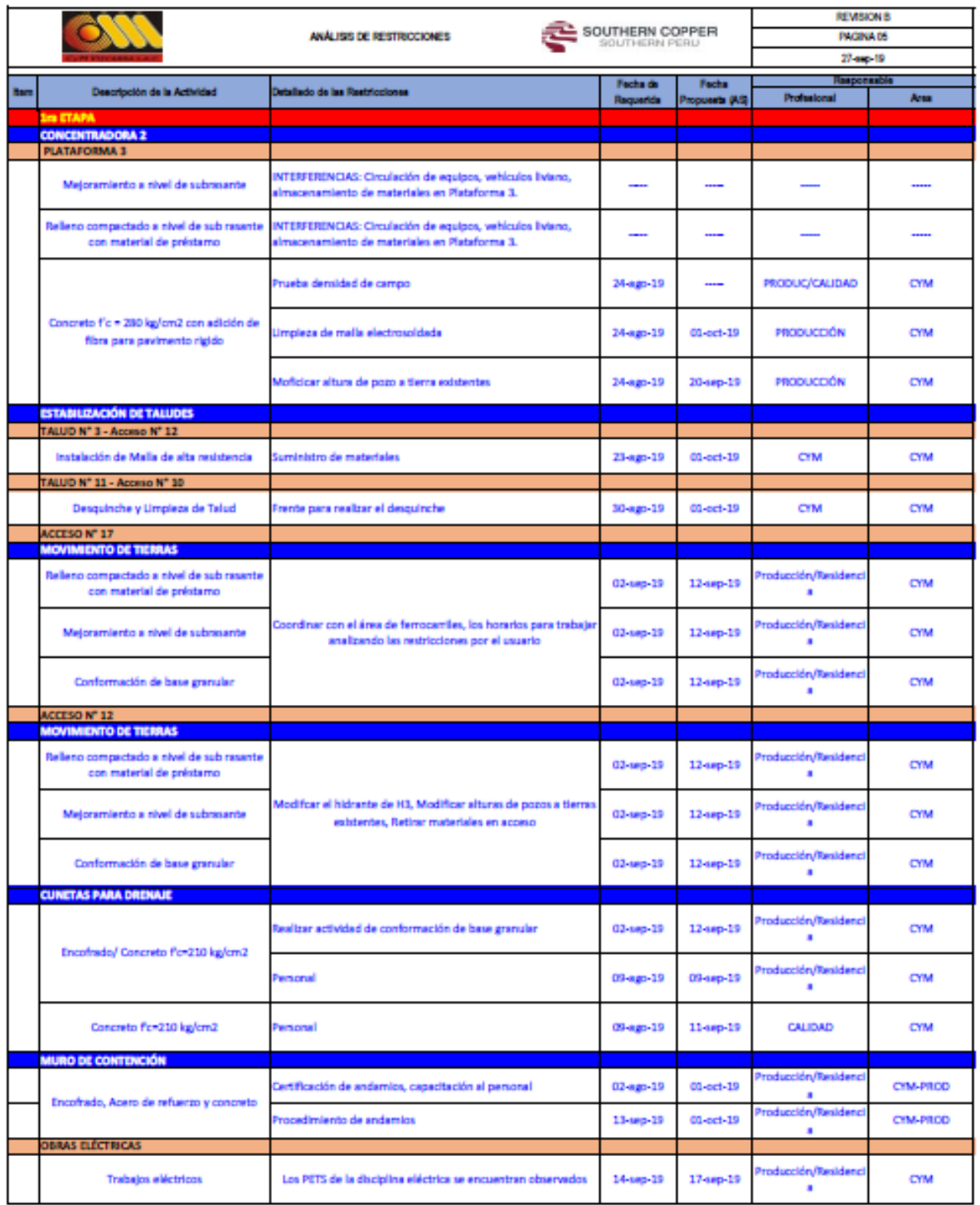

*Nota.* Formato complementario al lookahead para su cumplimiento. Fuente:

Contratista CyM Vizcarra

### *3.5.6. Plan semanal*

Las programaciones semanales son una extensión detallada del lookahead correspondiente a la primera semana de actividades, entendiéndose que es una semana ya libre de cualquier restricción para la ejecución de sus tareas. Su elaboración esta normalmente realizada por el Ingeniero de Planeamiento y Control en conjunto con el residente de obra y personal clave de O.T., el Residente es la persona indicada en diligenciar el levantamiento y comprobar que no exista restricción alguna en el Lookahead Planning, y en donde el personal clave de O.T. es el indicado de transmitir o brindar información oportuna sobre algún cambio en el alcance del proyecto.

 Al contar con las tareas de la semana libre de restricciones, se procede a comprobar el cumplimiento de métricas de avance por día en la semana según el three week look a head presentado. Si se diera el caso de no lograr cumplir en su totalidad con alguna tarea en la semana programada, deberá recuperarse el atraso programando en la semana siguiente para no afectar el three week look a head. Posteriormente la información es consolidada y compartida con todos los integrantes del equipo en reuniones de planificación la cuales se concretan en las facilidades de obra de CyM Vizcarra, en el cual están presentes todos los lideres de cada área que compete el proyecto, como se puede apreciar en la figura 18.

### *3.5.7. Porcentaje de plan completado*

Se busca obtener mejorías con la ejecución de las tareas programadas, por ende, debemos utilizar un instrumento con el cual nos ayude a reflejar el rendimiento que se va presentando cada semana, motivo por el cual hacemos uso del PPC con la idea de cuantificar cantidades de cumplimiento y confianza del trabajo en equipo en base al plan semanal y planificación diaria.

Haciendo uso de este instrumento, tomamos como referencia de estudio un periodo de 20 semanas (53-72) del proyecto, llevándose a cabo cada semana reuniones de trabajo en equipo conjuntamente con la supervisión y el cliente, reflejándose así en cada reunión el estatus actual del proyecto. Podremos apreciar la aplicación y el análisis del PPC en el capítulo de resultados.

*Programación Semanal del Proyecto: "Urbanización Concentradora Toquepala"* 

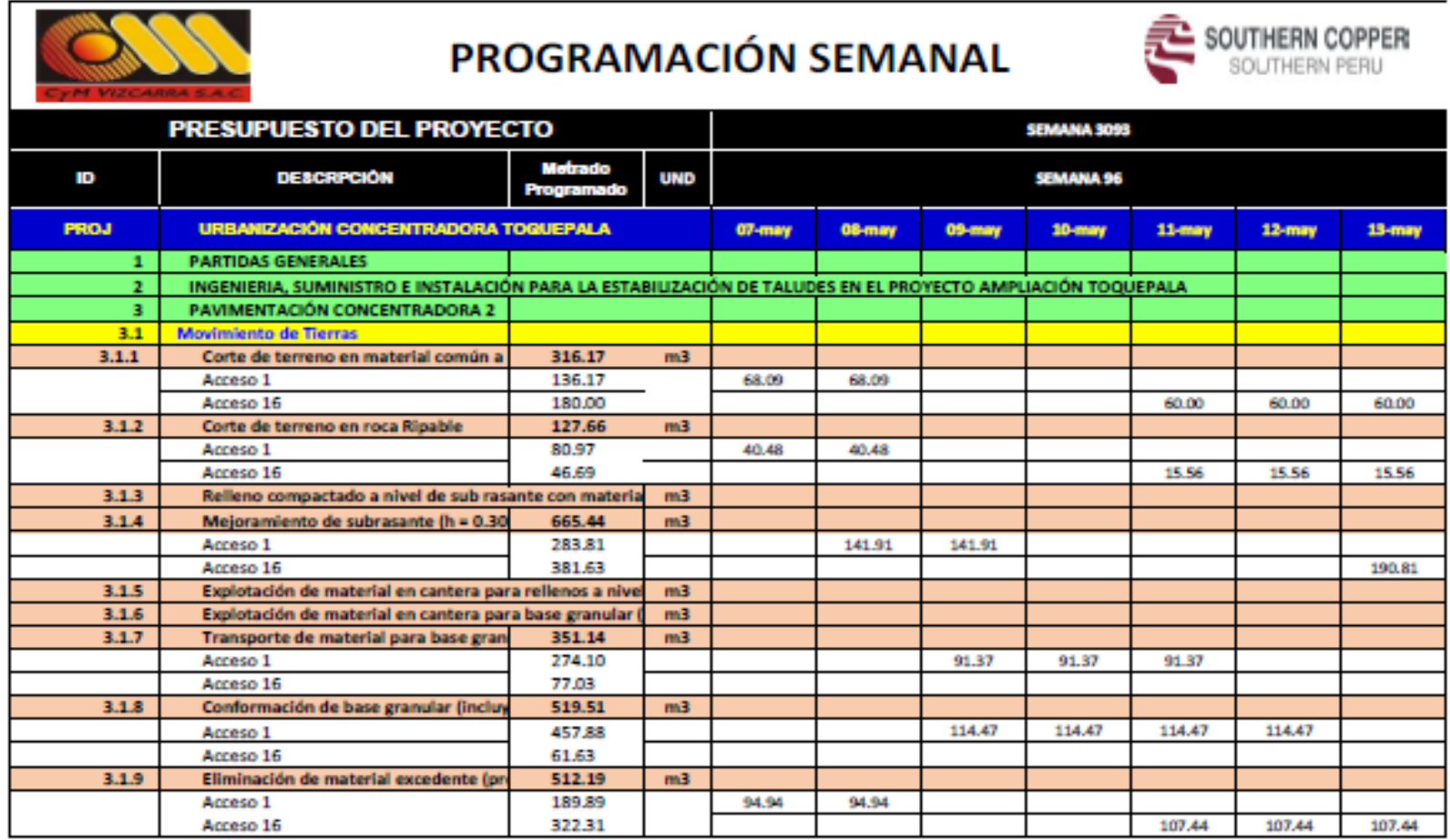

*Nota.* Formato complementario al lookahead para su cumplimiento. Fuente: Contratista CyM Vizcarra

### *3.5.8. Causas de no cumplimiento*

Gracias a su aplicación nos permite reducir las consecuencias de las variabilidades que puedan presentarse en el proyecto e informarnos los motivos por los que no se logró concretar en su totalidad las tareas programadas en la semana.

Al aplicar este instrumento logramos conseguir patrones de información durante el paso de semana a semana en el avance del proyecto, con la finalidad de poder reducir las consecuencias de las variabilidades que puedan presentarse en el proyecto, examinar las primordiales causas y elementos que son consecuentes semana a semana obstaculizando el cumplimiento de las tareas programadas del PPC.

Posteriormente al registro de información de las primordiales causas, se elaboró un listado, representadas en un formato en cual se apreciará en los resultados, permitiéndonos conseguir una data sintetizada sobre los sucesos en el proyecto que aumentan la variabilidad, del mismo modo conocer las áreas responsables de estas.

En la figura 19 se puede visualizar el formato, con el cual se trabaja en el proyecto, en el trascurso de la etapa constructiva y también en nuestro periodo de estudio de 20 semanas; en donde se indica por cada actividad si fue completada al 100% con un SI de lo contrario con un NO, en el cual se examina a detalle las actividades que no lograron cumplirse en su totalidad, dando como resultado la identificación de la causa o causas descritas del incumplimiento relacionadas a las restricciones.

*Porcentaje de Plan Completo del Proyecto: "Urbanización Concentradora Toquepala"*

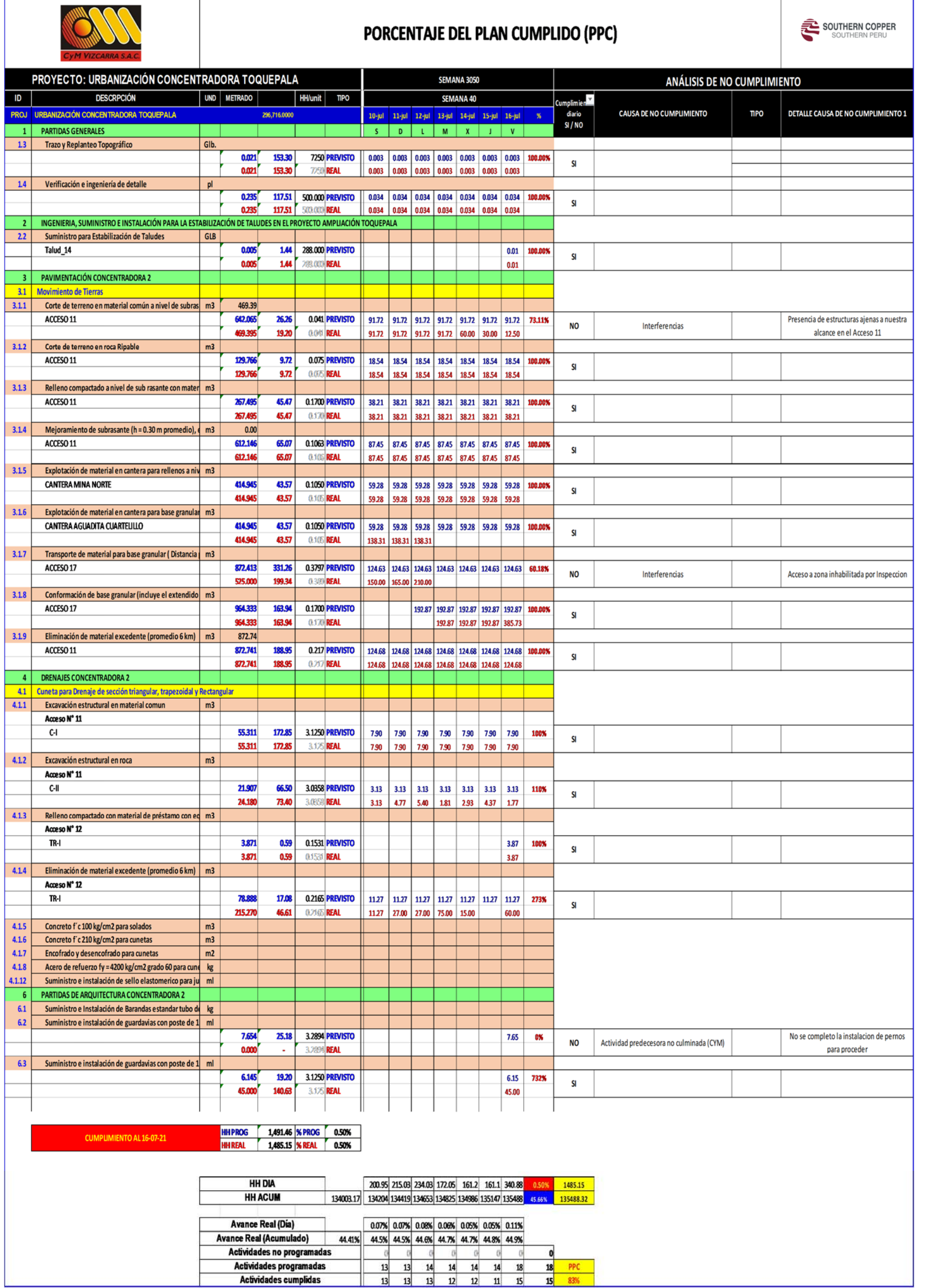

*Nota. Modelo de* Formato de PPC correspondiente a la semana 3050. Fuente: Contratista CyM Vizcarra

### *3.5.9. Programación diaria*

Es la última parte esencial del Last Planner System para el desarrollo completado de las tareas a ejecutarse en el proyecto. Según el plan de trabajo de CyM Vizcarra en el proyecto, el ingeniero residente programa diariamente las tareas a ejecutar y son plasmadas y presentadas por el ingeniero de planeamiento manteniendo una constante coordinación antes de las reuniones diarias con las jefaturas de las áreas involucradas del proyecto.

Al finalizar cada jornada de trabajo, el ingeniero supervisor de campo junto los capataces de cada frente deberán asegurarse el cumplimiento de las tareas programadas, si se diera el supuesto de no haber logrado cumplir con la meta del día, se procede a realizar una investigación exhaustiva de la tarea no completada o no iniciada dándole una observación, con el propósito de lograr levantar esas observaciones que puedan afectar nuevamente en los posteriores planes diarios, algunas causantes que se dieron en el transcurso del proyecto fueron: interferencias en campo, fallas en equipos de poder, livianos y pesados, deficiencia de personal, cambio del alcance, etc. Optando por programar al posterior día o días hasta el final de la semana lo que no pudo ser completado.

### **3.5.9.1. Reporte diario (daily report)**

Con el propósito de controlar aún más el proyecto y brindarle una mejora constante al plan diario, en el proyecto se decidió presentar un formato de reportes en las reuniones diarias, por lo que en esta se incluye todo tipo de experiencias vividas en el proyecto diariamente, divididas en las áreas correspondientes que conforman el equipo de trabajo en el proyecto.

Por medio de este formato se puede distinguir como inicialmente indica una descripción respecto al personal con el que se cuenta a la fecha para la ejecución del proyecto, detallando así las horas hombre gastadas en el día, seguidamente se detalla el listado de los equipos de construcción tanto livianos como pesados, indicando así las horas maquina ejecutadas en el día; continua con una sección por parte del área de seguridad donde se describe un cuadro de incidentes y accidentes, el cual detalla actos y condiciones subestándar sucedidas en la jornada de trabajo así como sus acciones correctivas, finalizando la sección con una descripción de las actividades realizadas y planificadas en el proyecto; seguidamente esta la sección del área de Producción diaria en donde se detalla la descripción las actividades, indicando lo programado con lo ejecutado y el cumplimiento o no cumplimiento de la actividad descrita argumentado la restricción u observación que esta presenta al no ser cumplida, también encontramos en esta misma sección las actividades planificadas para el día indicando la meta a cumplirse; posteriormente encontramos la sección del área de calidad en donde describe las actividades realizadas y las planificadas como podrían ser: liberaciones, tomas de muestra, controles, realización de ensayos, etc; y por último se encuentra una sección de observaciones y preocupaciones por las que está pasando la ejecución del proyecto resaltando la disciplina y el compromiso de esta para levantarlas; y una lista de los participantes de la reunión dada.

A comienzos de iniciar una jornada laboral en el proyecto, la programación diaria debe ser revisada mediante el reporte diario por los encargados, validada y estar dispuesta para todo el personal que necesite dicha información durante la ejecución. De tal forma que todos los encargados reciban la información requerida para la ejecución de las tareas planeadas del día.

A continuación, se puede observar en la siguiente figura el formato de daily report para la programación diaria, en donde en forma detallada se puede revisar los progresos de ayer, revisar los compromisos de hoy e identificar los obstáculos o problemas que se lleguen a dar.

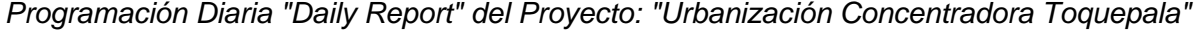

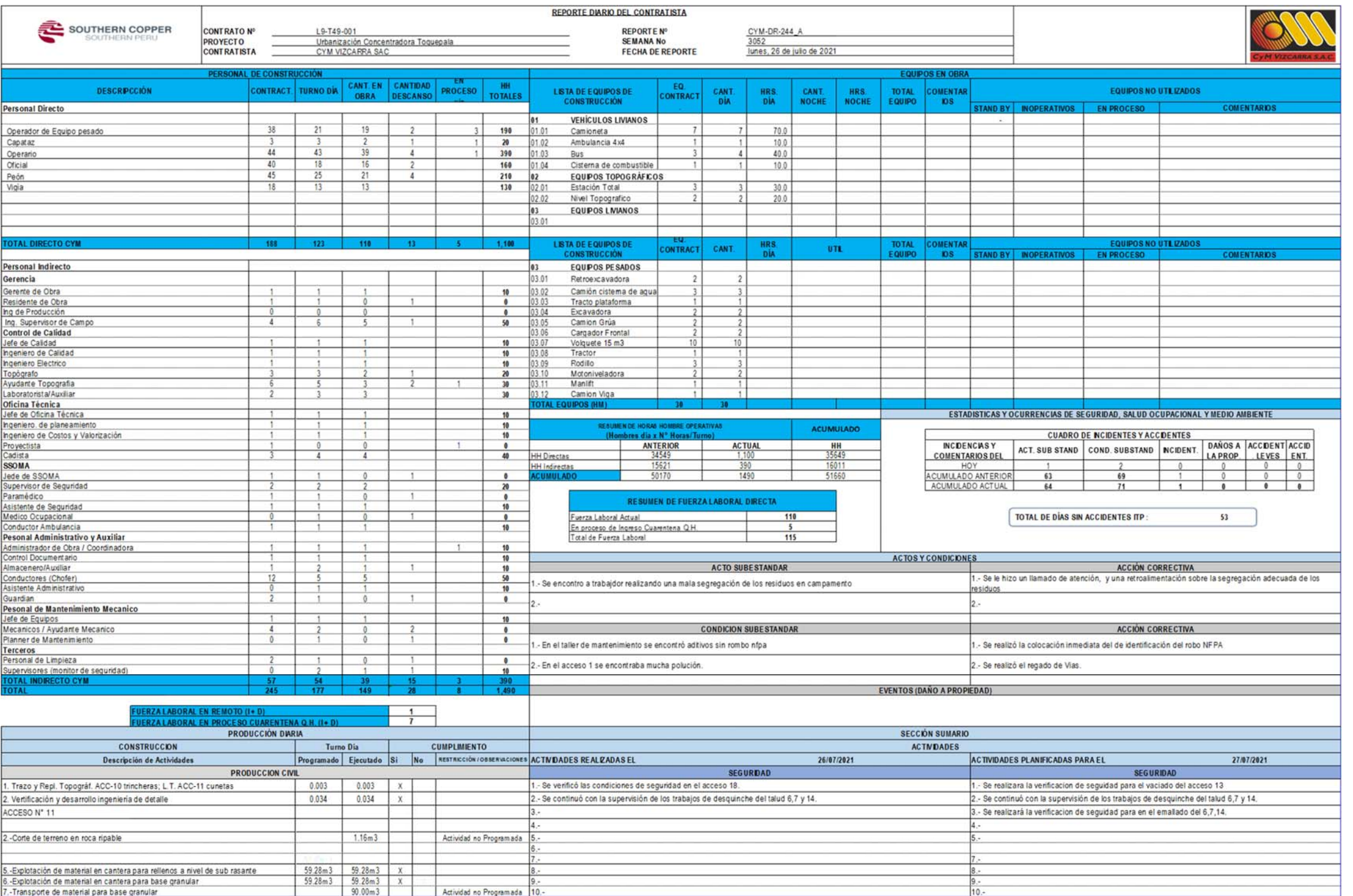

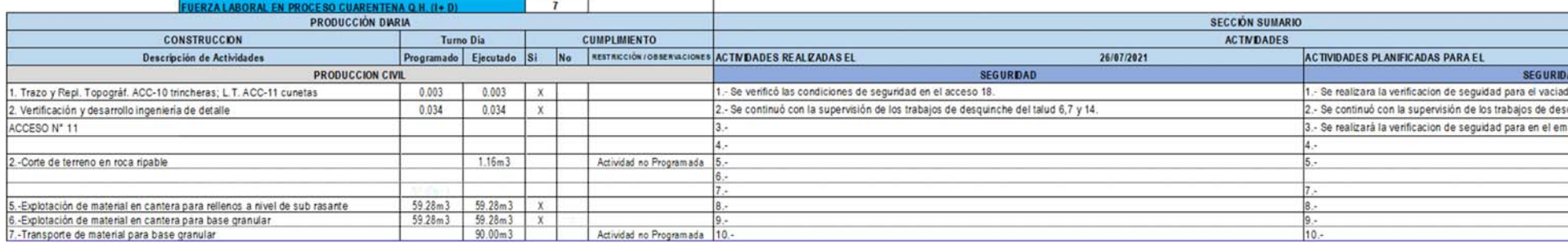

*Nota.* Formato de reporte diario parte 1/2. Fuente: Empresa Contratista CyM Vizcarra

*Programación Diaria "Daily Report" del Proyecto: "Urbanización Concentradora Toquepala"*

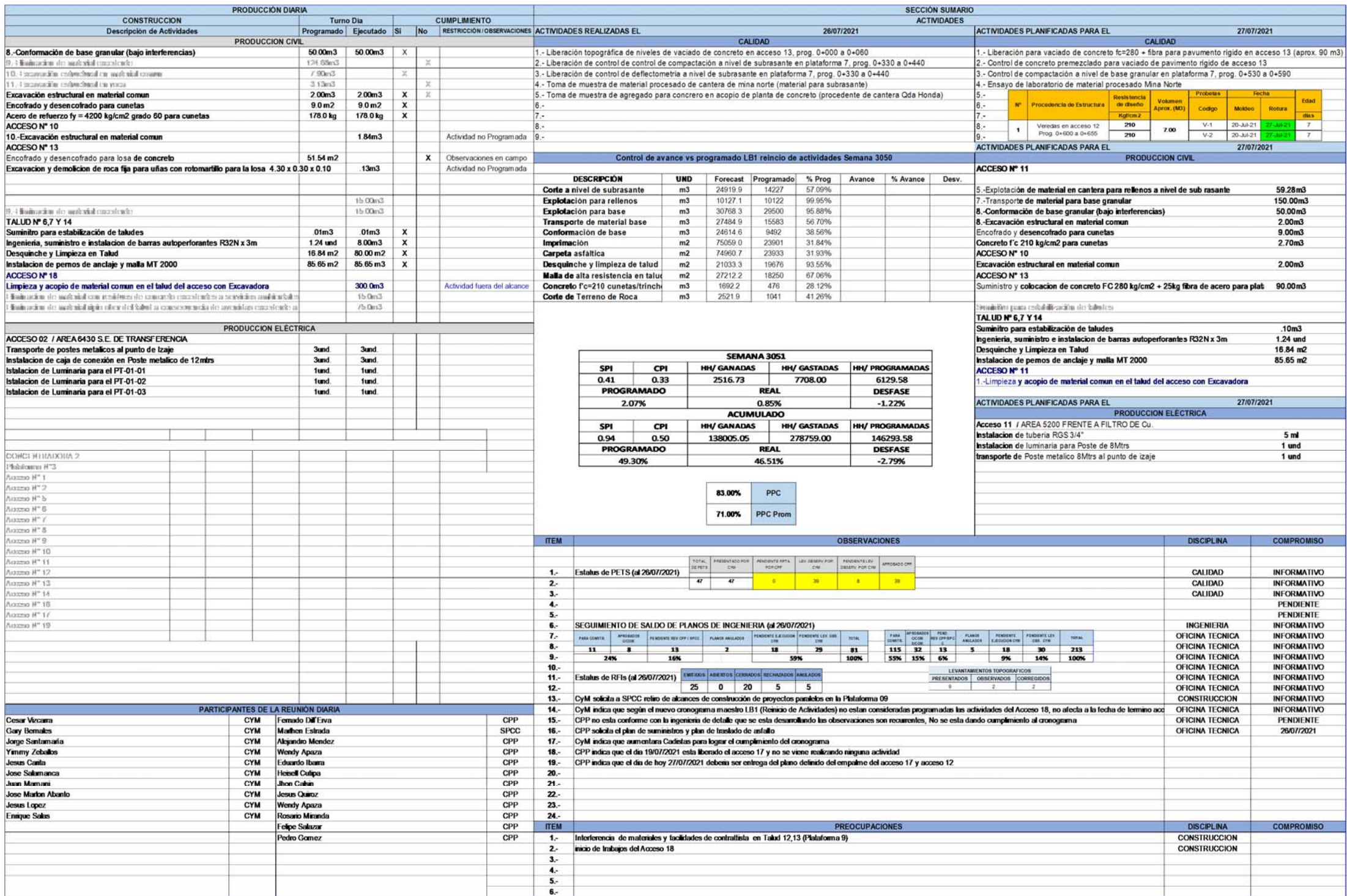

*Nota.* Formato de reporte diario parte 2/2. Fuente: Empresa Contratista CyM Vizcarra

### **CAPÍTULO IV: RESULTADOS**

#### **4.1. Resultados obtenidos**

En esta parte del trabajo de investigación, expondremos los aprendizajes adquiridos de las semanas de estudio en base a los resultados extraídos, mediante las herramientas de Gestión de Valor Ganado (SPI Y CPI) y Gestión de Procura en la construcción, que por la gran relevancia que presentan ambas herramientas en la planificación y control de proyectos permiten extraer resultados más determinados sobre la aplicación del Last Planner System en el proyecto.

Mas adelante, se indicará los resultados obtenidos con los indicadores SPI, CPI y Procura, en donde se tomaron mediciones en el proyecto permitiendo así reconocer las más resaltantes fallas y competencias en cuanto al planeamiento, seguimiento y control de productividad del proyecto.

Como parte del estudio se van a interpretar los resultados adquiridos mediante la aplicación de los instrumentos del Last Planner System en nuestro periodo de muestra de estudio de 20 semanas correspondientes desde la semana 53 hasta la semana 72, con la finalidad de llevar un buen control en las planificaciones planteadas en el proyecto, como se aprecia en la tabla 2.

#### **4.2. Resultados de porcentaje de plan completado**

La aplicación del Last Planner System requiere de una medición del esfuerzo realizado por cada plan semanal ejecutado teniendo por objetivo el ser capaces de estimar la confianza o compromiso del proceso de planeamiento, seguimiento y control del proyecto. Por tal razón utilizamos el indicador llamado Porcentaje de Plan Completado (PPC), el cual semanalmente aplicando esta herramienta durante las semanas 53 a 72 nos brindó resultados alentadores que se obtuvo en el proyecto, demostrando que dentro de las 20 semanas de medición en el proyecto se alcanzó conservar y exceder el 70% del cumplimiento acumulado de todas las actividades.

Se obtuvieron estos resultados mediante el cálculo de la división de las tareas estipuladas y las tareas completadas en el transcurso de una semana, por lo tanto se siguió realizando este ejercicio semanalmente tomándolo como un indicativo del esfuerzo realizado para el progreso del proyecto, con la finalidad de tener un porcentaje de plan completado acumulativo del proyecto.

# **Tabla 2**

| Nº Activ.<br>Nº Activ.<br><b>Fecha Inicio</b><br>Fecha Término<br>Semana Nº<br><b>Planificadas</b><br><b>Ejecutadas</b> | <b>PPC</b><br><b>Semanal</b> |
|----------------------------------------------------------------------------------------------------|------------------------------|
| 46<br>43<br>Sem 53<br>18/09/2021<br>24/09/2021                                                                          | 93%                          |
| 25/09/2021<br>01/10/2021<br>29<br>Sem 54<br>27                                                                          | 93%                          |
| 02/10/2021<br>08/10/2021<br>44<br>39<br><b>Sem 55</b>                                                                   | 89%                          |
| 09/10/2021<br>15/10/2021<br>52<br>45<br>Sem 56                                                                          | 87%                          |
| Sem 57<br>16/10/2021<br>22/10/2021<br>84<br>74                                                                          | 88%                          |
| Sem 58<br>23/10/2021<br>29/10/2021<br>69<br>65                                                                          | 94%                          |
| 30/10/2021<br>05/11/2021<br>35<br>31<br>Sem 59                                                                          | 89%                          |
| 06/11/2021<br>62<br>12/11/2021<br>22<br>Sem 60                                                                          | 35%                          |
| 19/11/2021<br>13/11/2021<br>53<br>34<br>Sem 61                                                                          | 64%                          |
| 20/11/2021<br>26/11/2021<br>63<br>Sem 62<br>53                                                                          | 84%                          |
| 27/11/2021<br>Sem 63<br>03/12/2021<br>92<br>88                                                                          | 96%                          |
| 04/12/2021<br>10/12/2021<br>63<br>Sem 64<br>68                                                                          | 93%                          |
| 11/12/2021<br>52<br>47<br>Sem 65<br>17/12/2021                                                                          | 90%                          |
| 18/12/2021<br>24/12/2021<br>15<br>Sem 66<br>17                                                                          | 88%                          |
| Sem 67<br>25/12/2021<br>31/12/2021<br>9<br>0                                                                            | 0%                           |
| Sem 68<br>01/01/2022<br>07/01/2022<br>12<br>0                                                                           | 0%                           |
| 14/01/2022<br>Sem 69<br>08/01/2022<br>20<br>0                                                                           | 0%                           |
| 21/01/2022<br>Sem 70<br>15/01/2022<br>32<br>0                                                                           | 0%                           |
| 22/01/2022<br>28/01/2022<br>36<br>Sem 71<br>0                                                                           | 0%                           |
| Sem 72<br>29/01/2022<br>04/02/2022<br>27<br>0                                                                           | 0%                           |

*PPC por Semana Obtenido del Proyecto Durante la Aplicacion LPS* 

*Nota.* Desde la semana 53 hasta la semana 72 del Proyecto.

## **Tabla 3**

*PPC Acumulado Semanalmente Obtenido del Proyecto Durante la Aplicación LPS* 

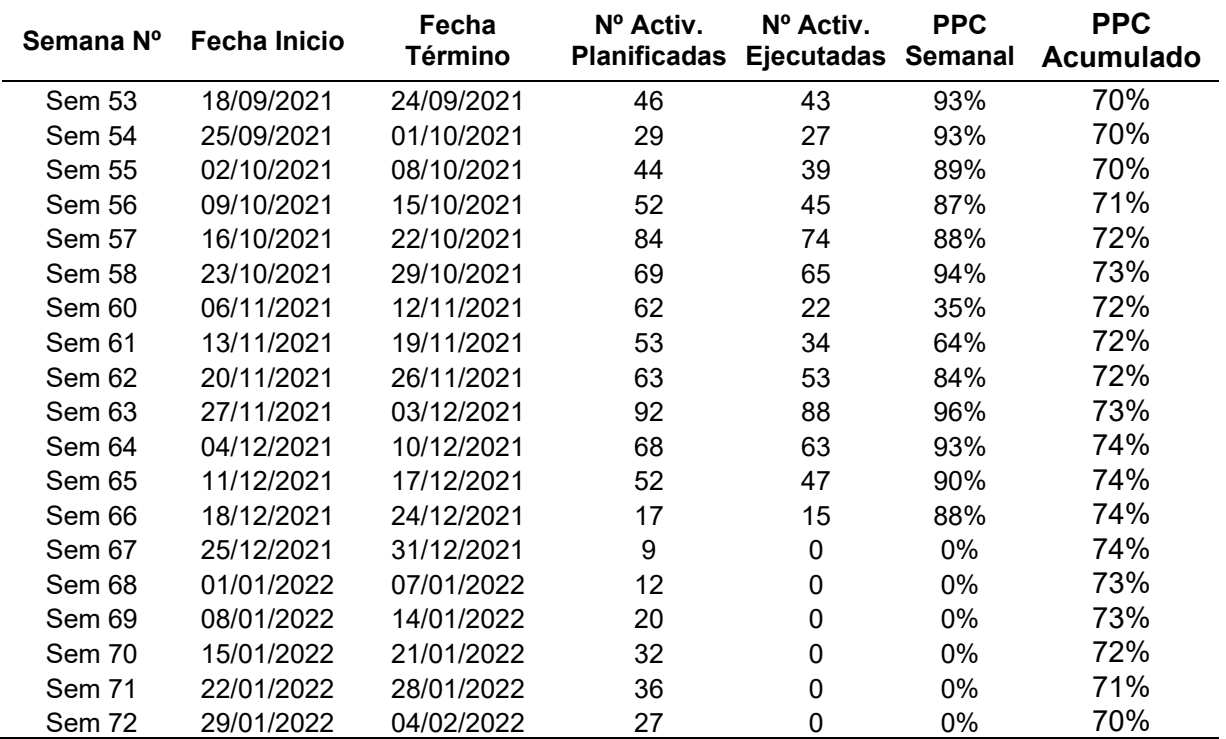

*Nota.* Desde la semana 53 hasta la semana 72 del Proyecto.

Según la tabla 3 podemos apreciar cada resultado obtenido del PPC tanto semanalmente como acumulativamente, mediante un proceso de aplicación de este instrumento semana a semana de forma minuciosa con la finalidad de presentar resultados veraces del proyecto.

De igual manera, si observamos detenidamente tanto la semana 57 y63 representan altos números de actividades planificadas, de lo cual se puede deducir que las métricas planteadas en esas semanas fueron mayores que las del resto, generando un control superior y un seguimiento intensivo a las tareas por cumplir durante esas semanas del proyecto. Sim embargo, se puede apreciar durante las semanas 67,68,69,70,71 y 72 no presenta un porcentaje de PPC alcanzado. En el siguiente grafico se apreciará mejor la variabilidad de los resultados adquiridos del PPC semanalmente y acumulativamente en el periodo de 20 semanas estudiadas.

#### **Figura 20**

*Grafico Lineal del PPC Acumulado Semanalmente Obtenido del Proyecto Durante la Aplicación LPS*

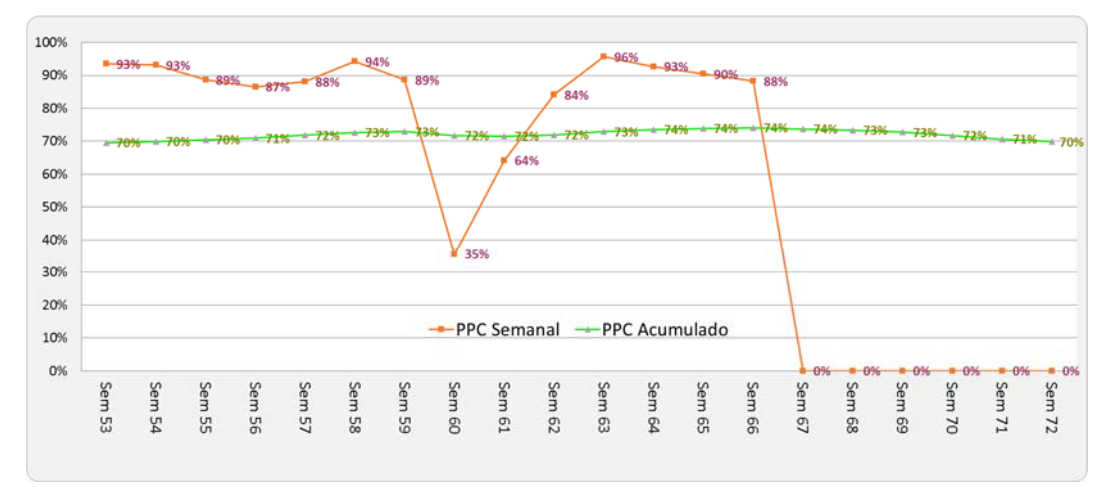

*Nota.* Desde la semana 53 hasta la semana 72 del Proyecto.

Podemos visualizar en la figura 22 mostrada, que aparecen distintas variantes en el transcurso de la aplicación LPS, en el cual se aprecia dos descensos notables en el PPC que se viene desarrollando en el proyecto, que corresponde primeramente a la semana 60, la cual se analizara a detenidamente en las causas de no cumplimiento presentadas en el transcurso del proyecto; y la segunda caída que es continua desde la semana 67 hasta la semana 72 según nuestro estudio de la aplicación LPS, la cual tiene por justificación la paralización de trabajos por parte de la unidad minera en la que se viene ejecutando el proyecto, a causa del rebrote de la tercera ola de covid-19.

Como se logra visualizar en la figura, resalta la obtención de un indicador acumulado no menor del 70%, por lo tanto, se entiende que estaría por encima de los 2/3 del total de tareas completadas, cantidad que según H. Ballard en su teoría es aceptable para compañías que recién implementan este sistema metodológico, empresas que recientemente implementaron esta metodología. Por lo cual podemos afirmar que la aplicación de este sistema metodológico como contratista CyM Vizcarra tiene la posibilidad de utilizarla exitosamente en futuros proyectos, así como este. De igual manera podemos visualizar que no hubo ni una semana en la cual se pudo completar con el total de tareas programadas en su semana correspondiente, sin embargo, se logró obtener porcentajes altos como el 96% de cumplimiento en la semana 63. Según el indicador del porcentaje alcanzado durante las semanas podemos interpretar, que si se llegara a mantener un 100% en varias semanas consecutivas no se estaría programando convenientemente con lo que necesita el proyecto. Por tal razón CyM Vizcarra impuso como meta una exigencia de 85 % semanal del PPC, lo cual nos da entender que se programaran números tareas adecuadas a la expectativa del proyecto. Examinando todas las semanas del periodo de estudio obtenemos que al final se alcanzó un 70 %, lo cual podemos interpretar como un resultado favorable pero que a su vez debemos aumentar la confianza y compromiso a un superior porcentaje.

Como puede apreciarse en la siguiente figura se tiene una descripción para cada actividad en la partida a ejecutar, así como una numeración "ID" de la partida, la unidad que conlleva el metrado previsto y real ejecutado para la semana de producción, indica la semana que corresponde según la numeración que mantiene la unidad minera Toquepala desde su creación, la numeración de la semana que ejecuta la empresa contratista CyM Vizcarra, los días que considera como inicio y corte de semana ( de sábado a viernes), el porcentaje de cumplimiento que alcanza cada actividad, criterios binarios de SI/NO respecto al cumplimiento al 100%, de manera que una actividad terminada al 90% sería un NO, asignándole una causa de no cumplimiento, tipo y detalle de la causa si lo tuviese, y es así como se elaboran y se obtienen los PPC para el proyecto. Adicionalmente a cada actividad se le asigna las horas hombre previsto y real ejecutada, así como su hh unitarias correspondiente por partida según su análisis de presupuesto presentado, dando como resultado un total de horas hombre programados vs horas hombre gastados en la semana, obteniendo un porcentaje de avances programado y ejecutado semanal, y un avance porcentual ejecutado real acumulado. En seguida, podemos ver el detalle en la figura 23 y 24.

*Formato de Análisis de Confiabilidad PPC para la Semana 3067 del proyecto: "Urbanización Concentradora Toquepala"*

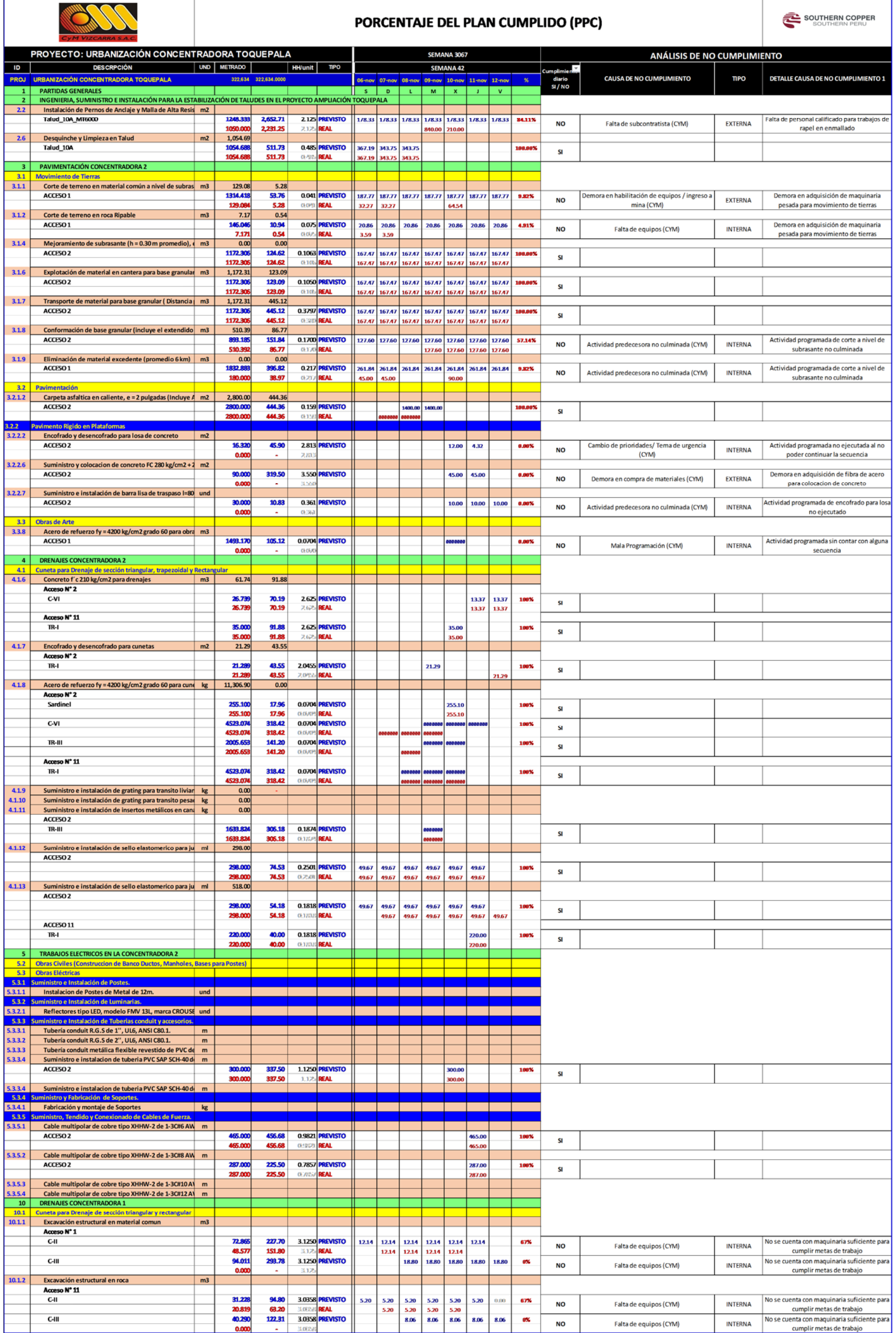

*Nota.* Formato elaborado correspondiente a la semana 60 en el proyecto para analizar el Porcentaje Plan Cumplido y CNC que se obtuvo parte 1/2. Fuente: Contratista CyM Vizcarra

 $\mathbf{r}$ 

## *Formato de Análisis de Confiabilidad PPC para la Semana 3067 del proyecto: "Urbanización Concentradora Toquepala"*

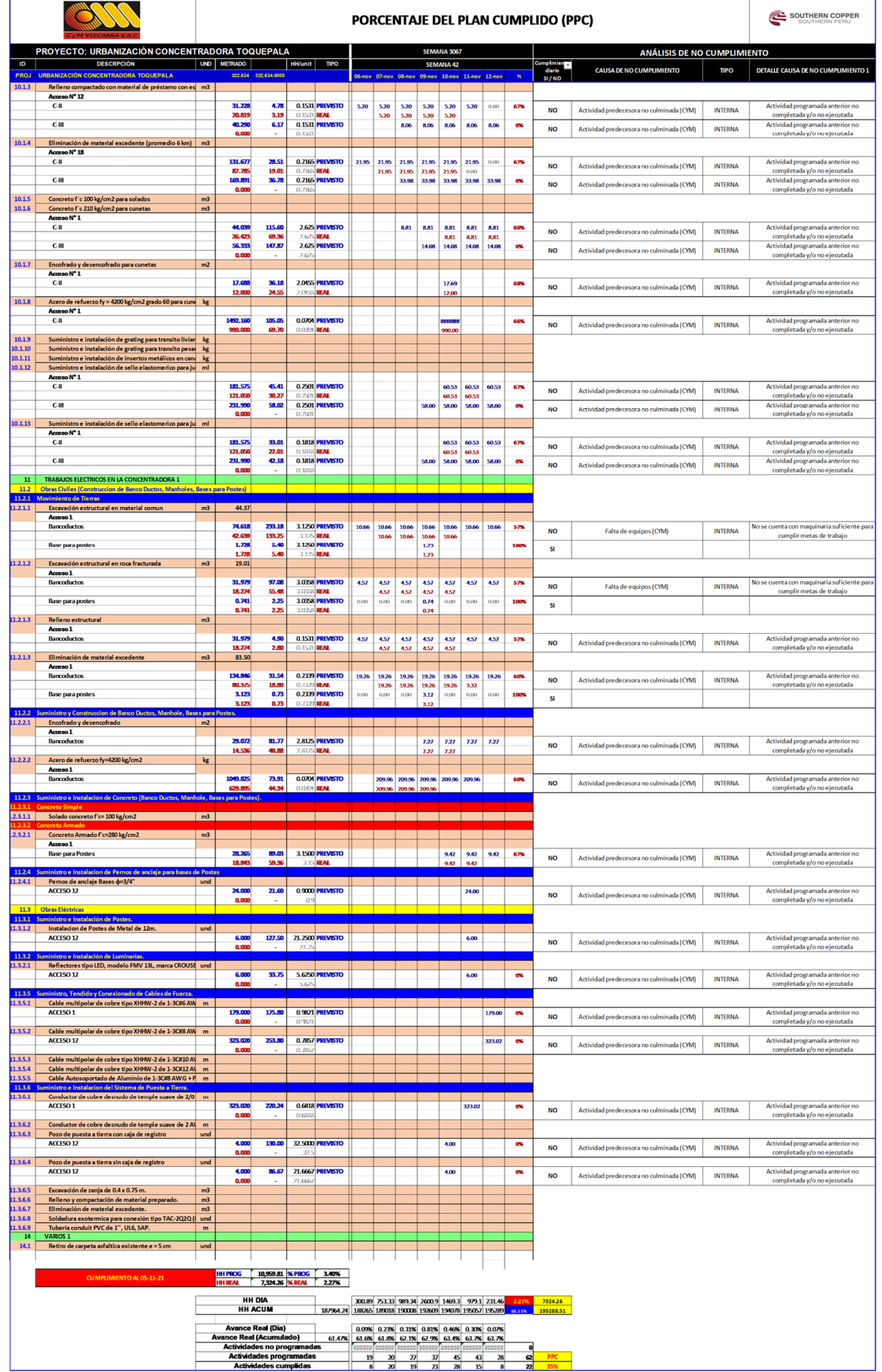

*Nota.* Formato elaborado correspondiente a la semana 60 en el proyecto para analizar el Porcentaje Plan Cumplido y CNC que se obtuvo parte 2/2. Fuente: Contratista CyM Vizcarra

Según el grafico del formato del PPC que se elaboró para la semana 60, se programaron 62 actividades de la cuales fueron completadas en su totalidad solamente 22 actividades, generando un PPC semanal del 35%, motivo por el cual se realizó un exhaustivo seguimiento de las causas de no cumplimiento, dando como causante primordial de los incumplimientos a la Procura del proyecto, ya que para lograr completar una actividad no debería ser restricción los procesos requeridos para adquirir un bien o servicio desde fuera de la organización alineado con el objetivo del proyecto con la cantidad, el tiempo y la calidad requerida en el sitio de la construcción.

Del análisis del PPC correspondiente a la semana 60 se logró establecer que para poder garantizar la continuidad de los trabajos programados es de vital importancia la gestión de la procura en la construcción, puesto que al no contar con la adquisición de algún bien material o servicio brindado para la ejecución de las actividades, estas quedarían en retraso y acarrearían el no cumplimiento de las actividades sucesoras, dando por truncado el tren de actividades comprometidas en el lookahead planing.

#### **4.3. Resultados de las causas de no cumplimiento**

Se analizo detenidamente las causas que generan el no cumplimiento de las tareas establecidas semana tras semana en el avance del proyecto. Por medio de la data adquirida se maneja una información consolidada para la ejecución del proyecto, con el objetivo de mejorar continuamente semana tras semana con las enseñanzas estudiadas para todo el equipo de trabajo de CyM Vizcarra y miembros participantes del proyecto.

Se continuo con el análisis correspondiente a la semana 60, donde se detalla las causas de no cumplimiento de las 40 actividades programadas no completadas, de las cuales se elaboró un formato representando los conceptos de causas de no cumplimiento, al área responsable y la frecuencia con la que se da.

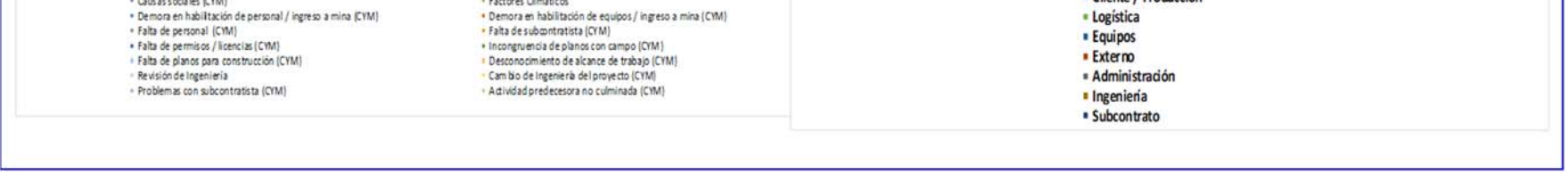

*Graficas de las Causas de no Cumplimiento de la semana 3067 del Proyecto: "Urbanización Concentradora Toquepala"*

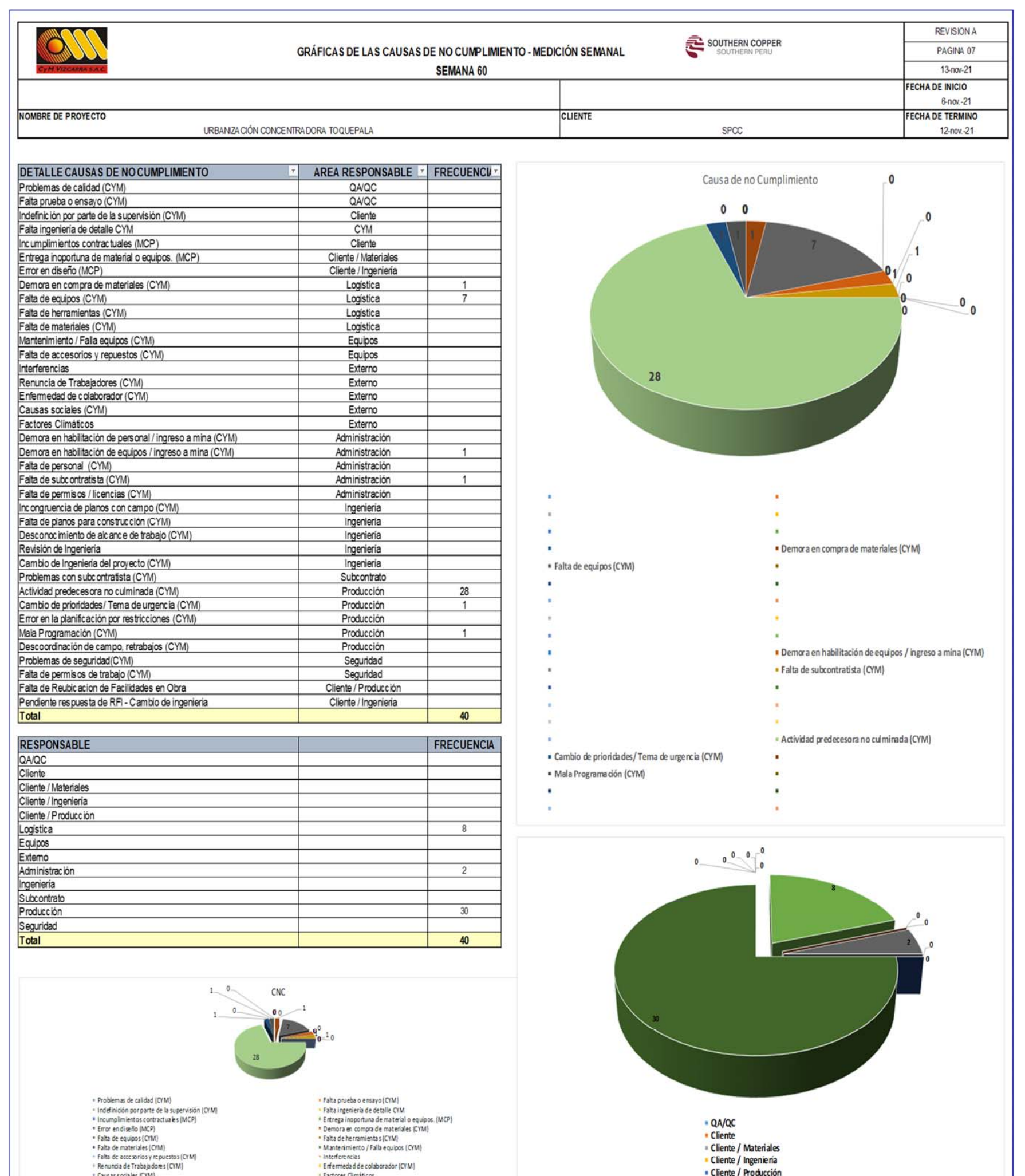

*Nota.* Formato de CNC correspondiente a la semana 60. Fuente: Contratista CyM Vizcarra

Luego de apreciar el formato de causas de no cumplimiento semanal, observamos que la causa que lidera con la mayor frecuencia en la semana 60 es la de actividad predecesora no culminada, con un total de 28 actividades no completadas por esta causante, seguidamente de falta de equipos. En los cuales son necesarios para poder dar mayor avance en la excavación y generar más frentes de trabajo (actividades sucesoras), por lo que podemos argumentar que la causa principal de una baja medición del PPC es que no se lleve un correcto uso de la procura para los bienes o servicios cuando sean requeridos.

### **Figura 24**

*Catálogo de Causas de no Cumplimiento del Proyecto: "Urbanizacion Concentradora Toquepala"* 

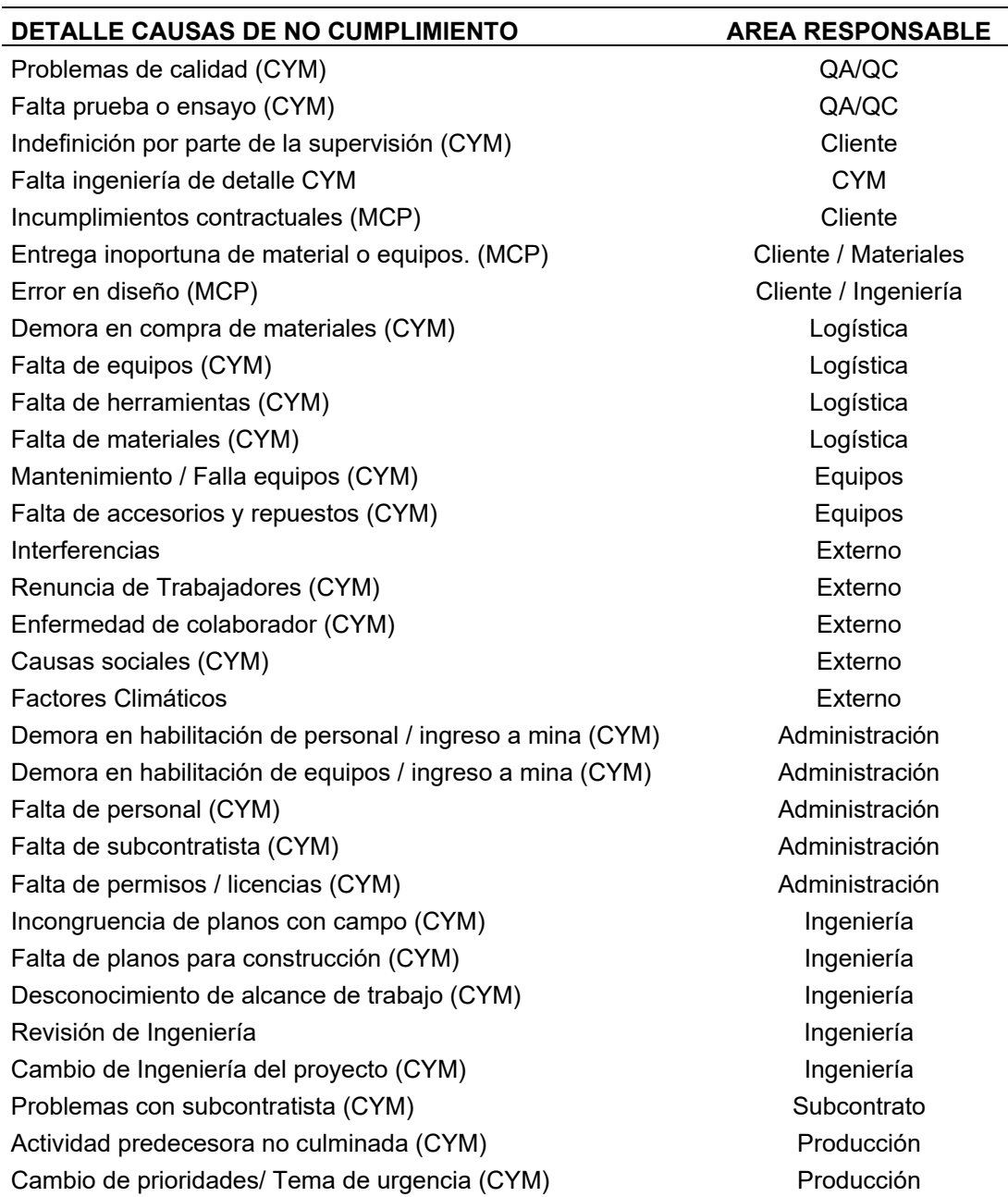

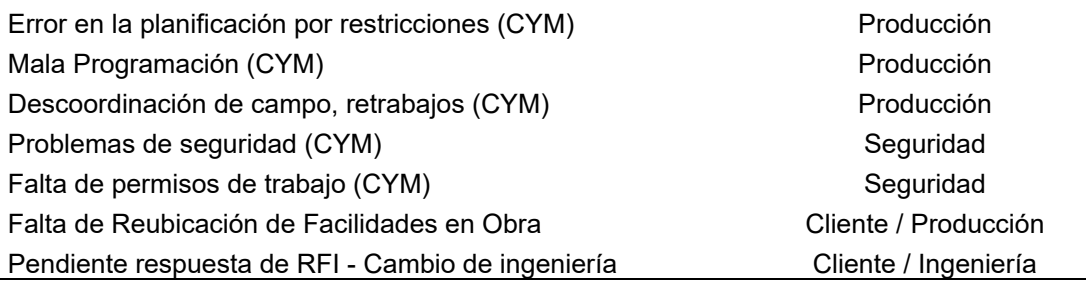

Complementariamente se observa una clasificación de base de datos estadísticos que fueron adquiridos durante el transcurso de la ejecución del proyecto, con la intención de conocer donde inicio el problema e indicar al encargado de reducir o desaparecer tal problema. Dando como resultado para la semana 60 las áreas involucradas de Logística, Administración y Producción; teniendo por conocimiento a detalle que la causante primordial fue la gestión de procura en materiales y equipos.

Según nuestro enfoque de la aplicación desde la semana 53 hasta la semana 72, se elaboró un listado de CNC obtenidas durante la etapa de la aplicación del LPS en el proyecto y a su vez se identificó en cada una de ellas las áreas correspondientes de su incumplimiento, no con el objeto de buscar culpable si no identificar el por qué no se pudo ejecutar lo comprometido de manera que se tomen acciones correctivas en base a la causa.

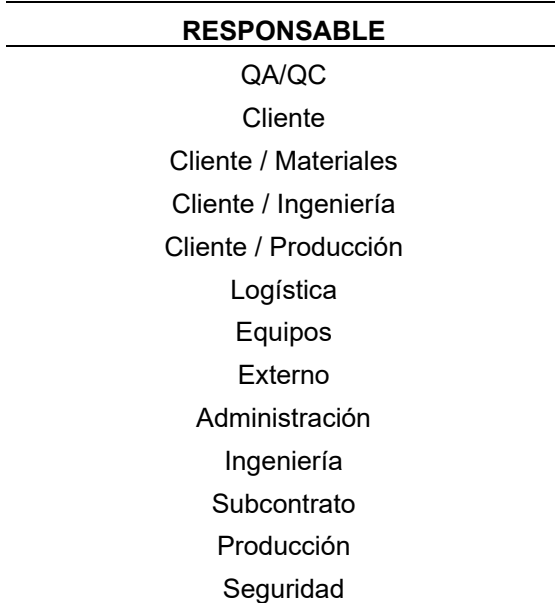

### **Figura 25**

*Áreas Responsables del no Cumplimiento* 

*Registro de las Causas de no Cumplimiento Acumuladas del Proyecto: "Urbanización Concentradora Toquepala"*

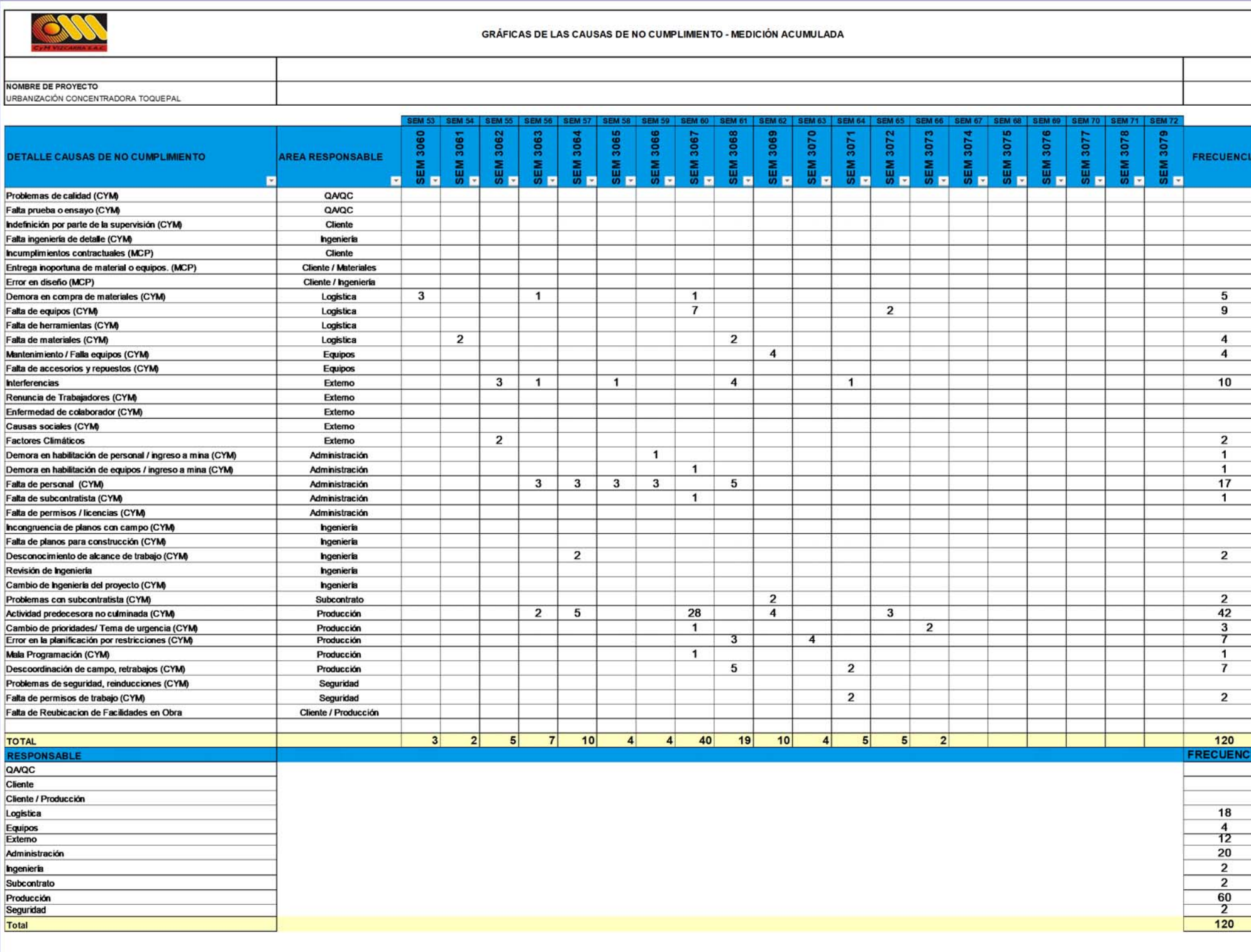

*Nota.* Formato de CNC correspondiente de la obra desde la Semana 53 hasta la Semana 72.

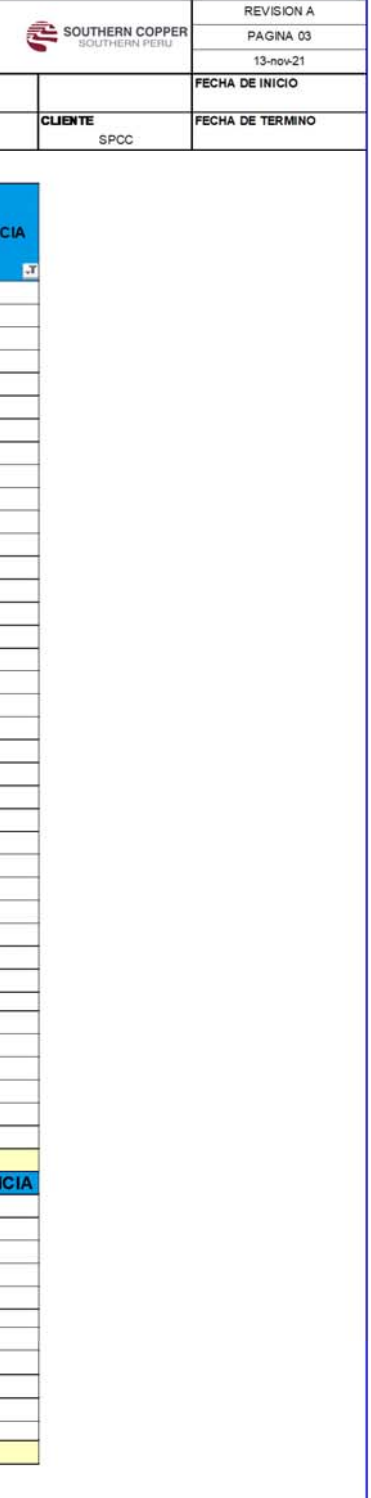

## **Tabla 4**

| <b>RESPONSABLE</b>   | %              |
|----------------------|----------------|
| QA/QC                | 0              |
| Cliente              | 0              |
| Cliente / Producción | 0              |
| Logística            | 15             |
| Equipos              | 3              |
| Externo              | 10             |
| Administración       | 17             |
| Ingeniería           | $\overline{2}$ |
| Subcontrato          | $\overline{2}$ |
| Producción           | 50             |
| Seguridad            | $\overline{2}$ |

*Porcentaje de áreas responsables de CNC acumuladas de la obra desde la semana 53 hasta la semana 72* 

*Nota.* Muestra las áreas involucradas en los incumplimientos de las actividades ejecutadas en el periodo de estudio

Como se puede apreciar en la tabla se agruparon todas las causas de no cumplimiento generadas en el proyecto en 11 áreas, desde la semana 53 hasta la semana 72, en donde se obtiene que el mayor porcentaje corresponde al área de producción (50%), seguido de administración y logística siendo estas últimas las más relevantes (32%) por que resaltan la gestión de procura que se viene realizando en el proyecto

### **Figura 27**

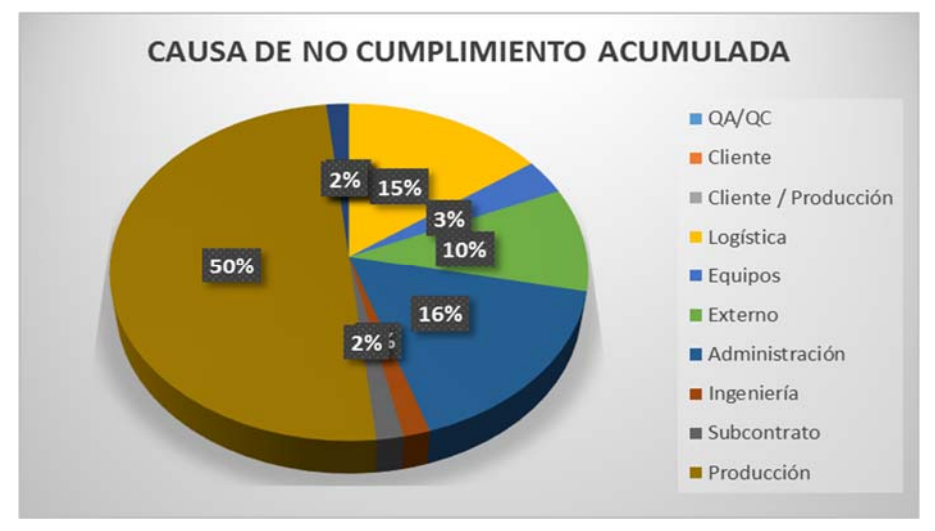

*Gráfica de Causas de no Cumplimiento Acumulada en Porcentajes*

*Nota.* Fuente: Elaboración Propia

### **4.4. Resultados a nivel de procura**

Por lo expuesto anteriormente, se estableció que para garantizar una buena planificación y control en el proyecto es importante conocer el nivel de procura en cada etapa de la ejecución del proyecto, teniendo gran relevancia para la aplicación de las herramientas del Last Planner System.

Al pertenecer nuestra muestra de estudio a un proyecto de contrato tipo EPC (Engineering, Procurement and Construction), es decir el contratista realiza las Ingenierías de detalle (puede incluir la Ingeniería Básica), la gestión de las compras y licitaciones de insumos, maquinarias y equipos principales por cuenta del mandante, la construcción y montaje de todas las instalaciones del proyecto. Debemos considerar que la procura es el proceso o conjunto de procesos que se llevan a cabo para la determinación, compra y abastecimiento de los recursos necesarios para el correcto funcionamiento de nuestro proyecto de construcción. Y a medida que se va avanzando su ejecución, se requiera de nuevos productos, cambien las cotizaciones del mercado, entre otros; en esa medida se reafirmara o variara el proceso de procura.

Retomando el análisis de resultados obtenidos por el PPC de la semana 60 encontramos que no se pudieron ejecutar y completar diferentes trenes de trabajo, como por ejemplo el tendido de malla y perforación de barras para estabilización de taludes, porque la subcontratista encargada de su ejecución, no logro completar la cuadrilla de personal calificado para realizar estos trabajos a rapel; otro ejemplo que sería de mayor alcance perjudicial y motivo por el cual genero un porcentaje de plan completado histórico, sería la falta de adquisición de maquinaria específica para excavación en roca ya que no logro cumplir con la cantidad pactada para la programación de las actividades en las distintas áreas que fueron afectadas y retrasadas a causa básicamente de una mal seguimiento y control a la procura

Según el presupuesto de nuestro proyecto en estudio podemos afirmar que, en gran medida parte de la ejecución de las partidas se encuentra el suministro de recursos de materiales propios para llevar a cabo la labor de la actividad.
**Tabla 5** 

# *Formato de Presupuesto del Proyecto: "Urbanizacion Concentradora Toquepala"*

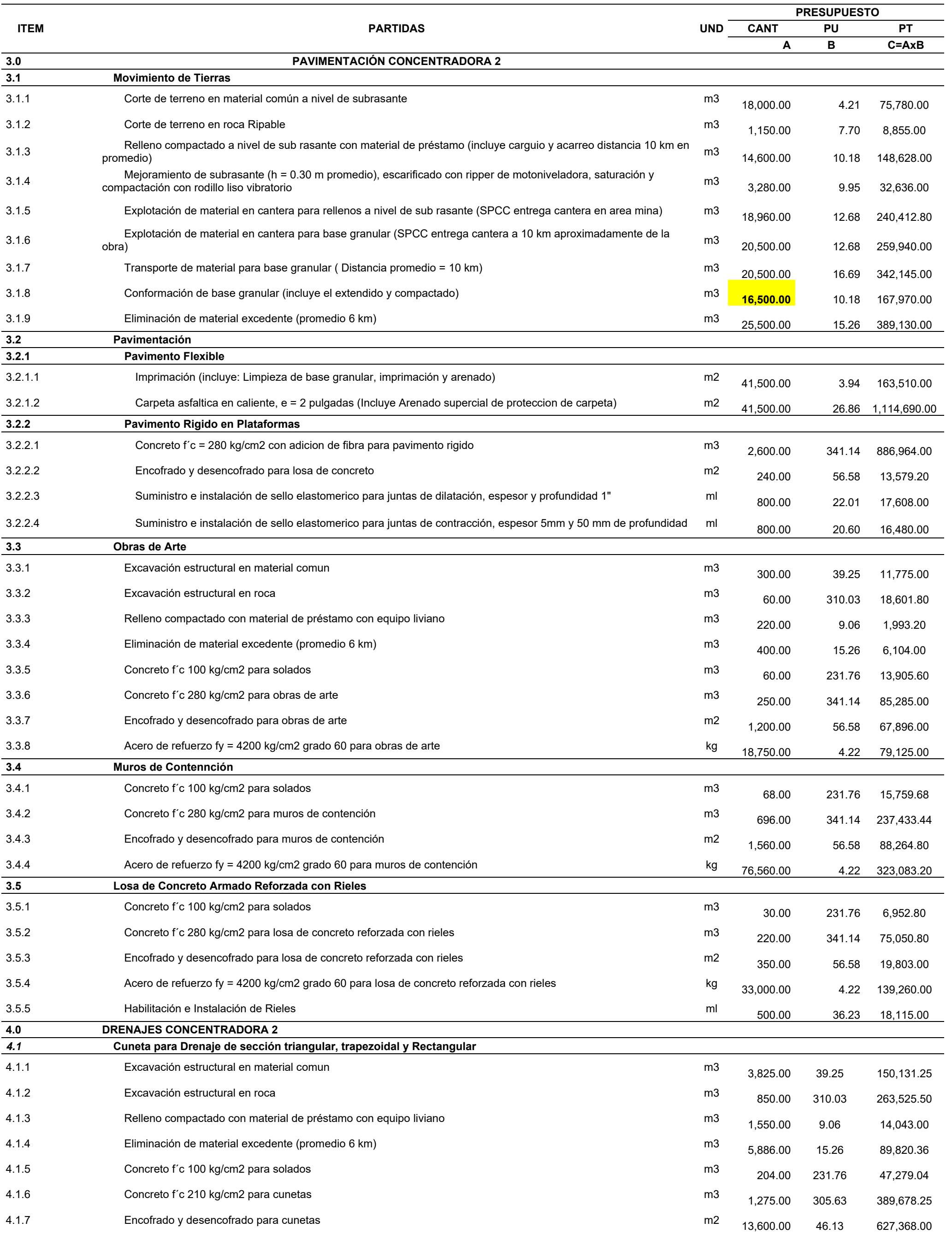

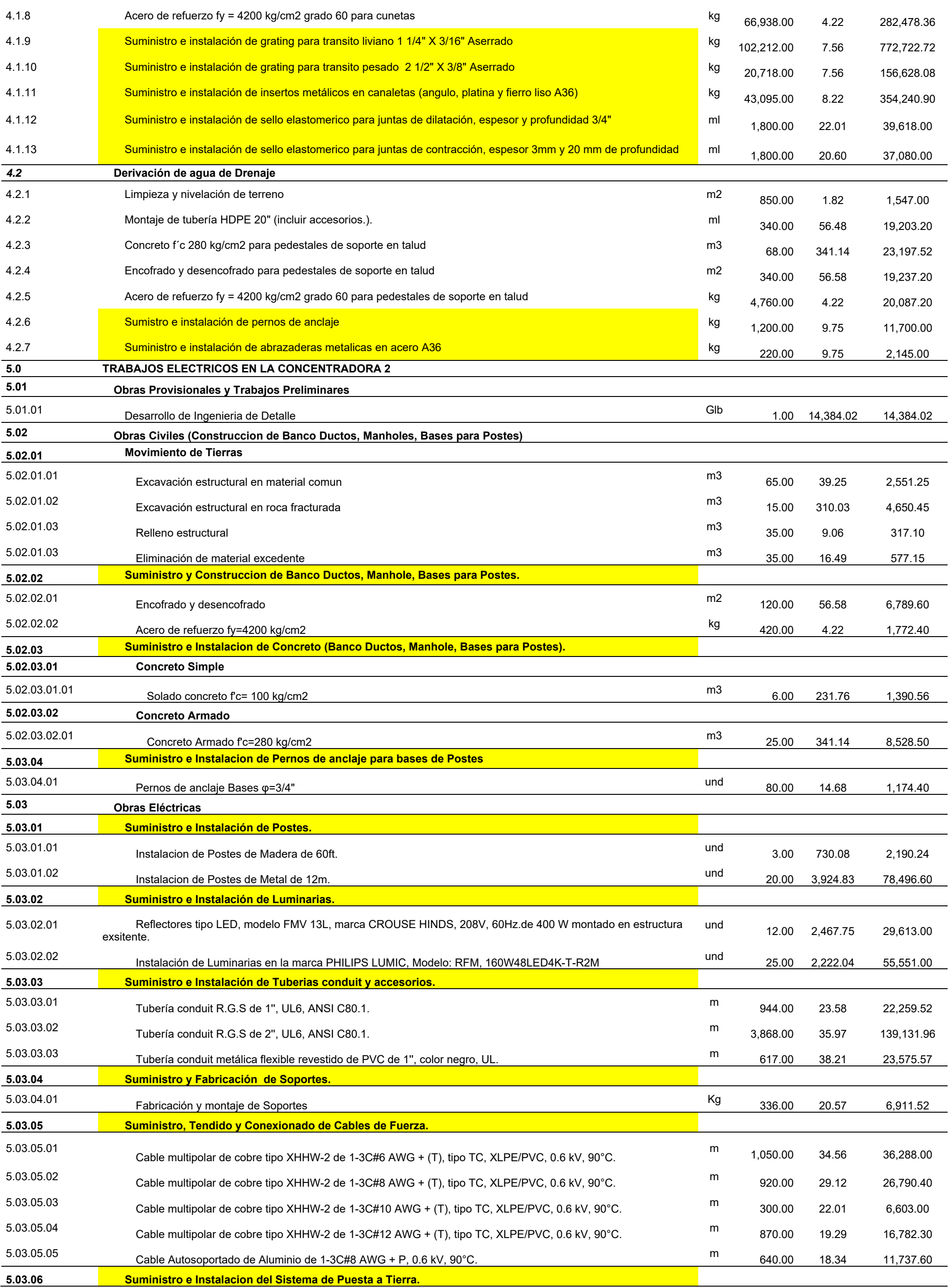

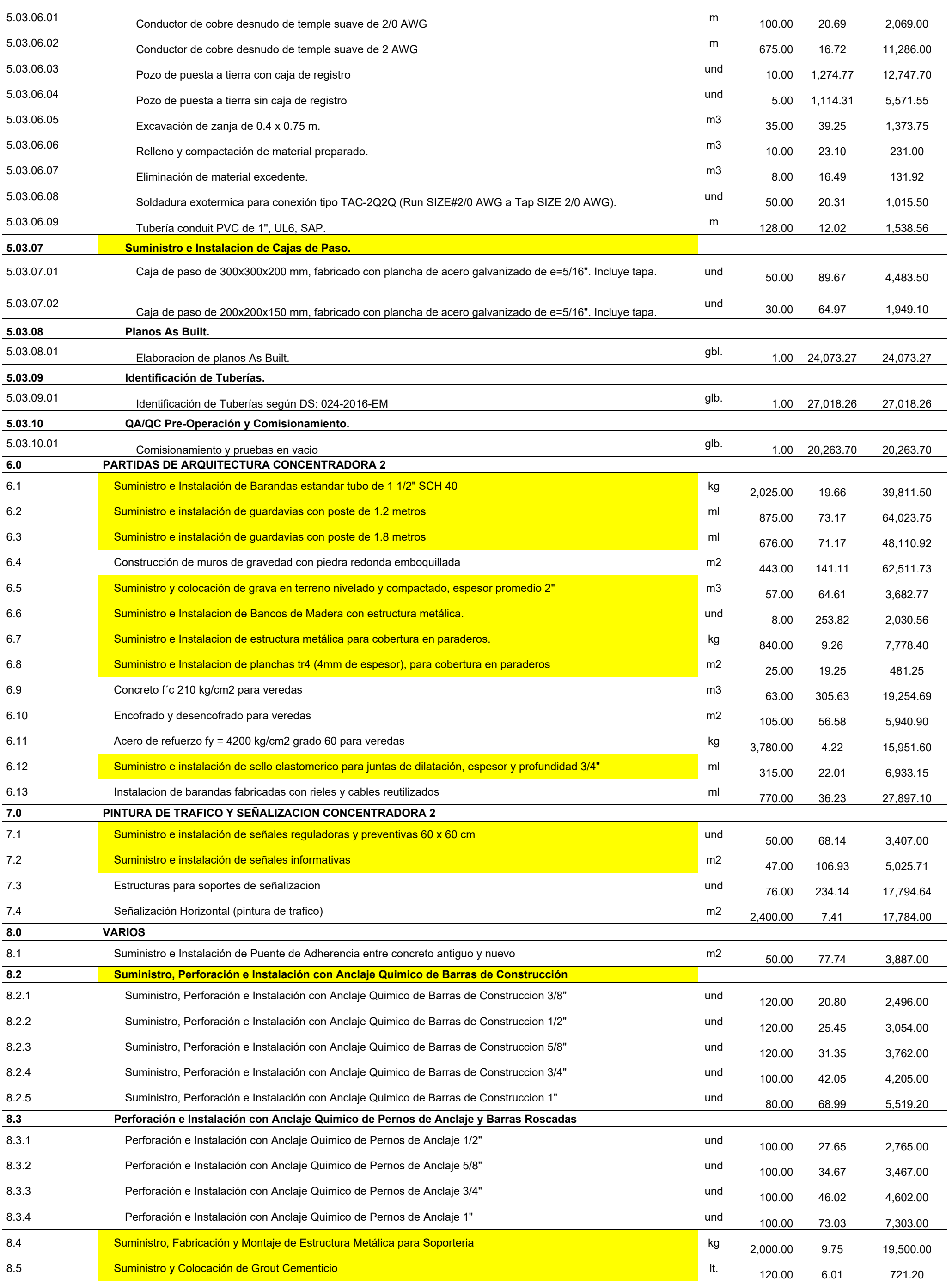

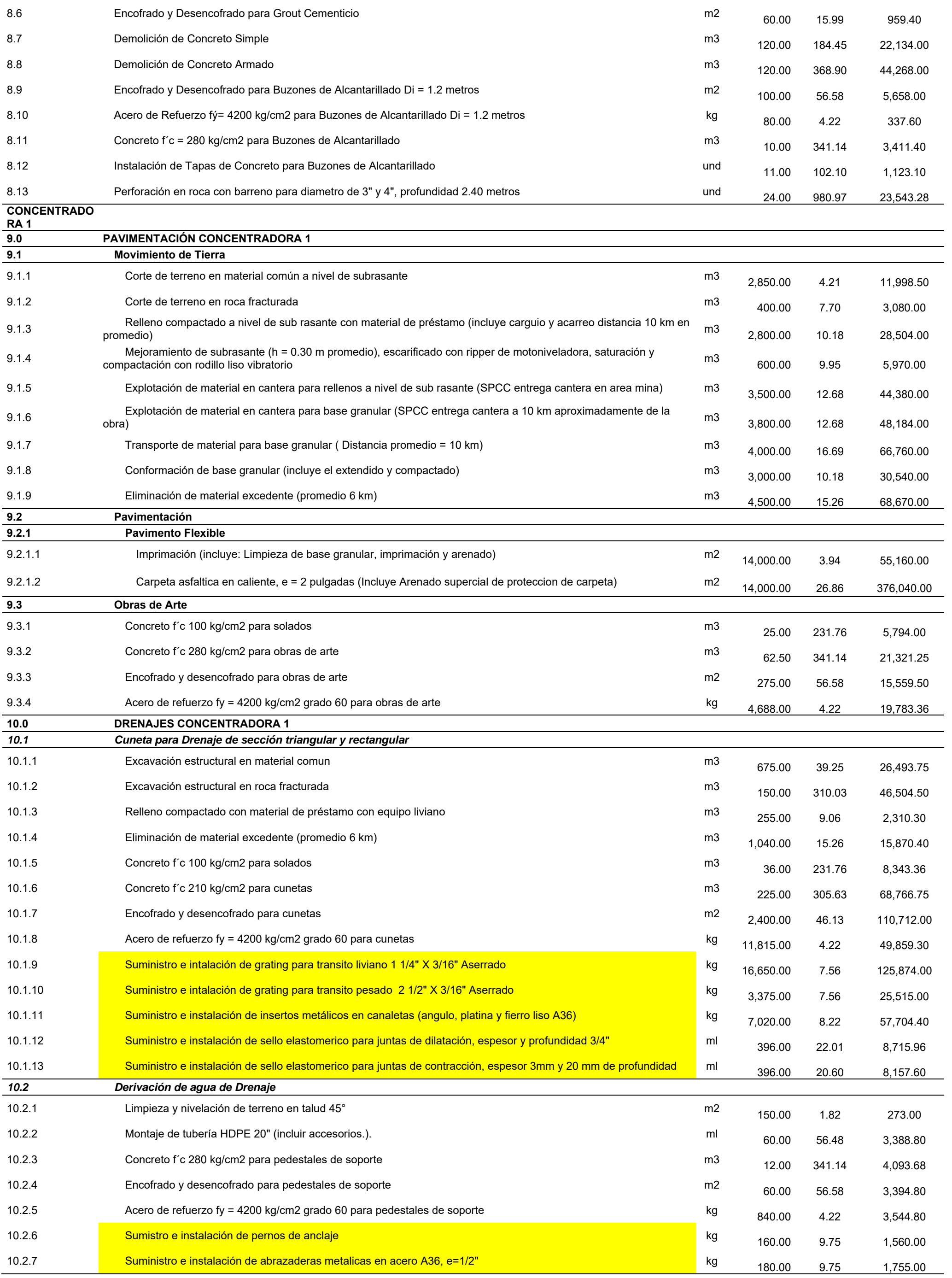

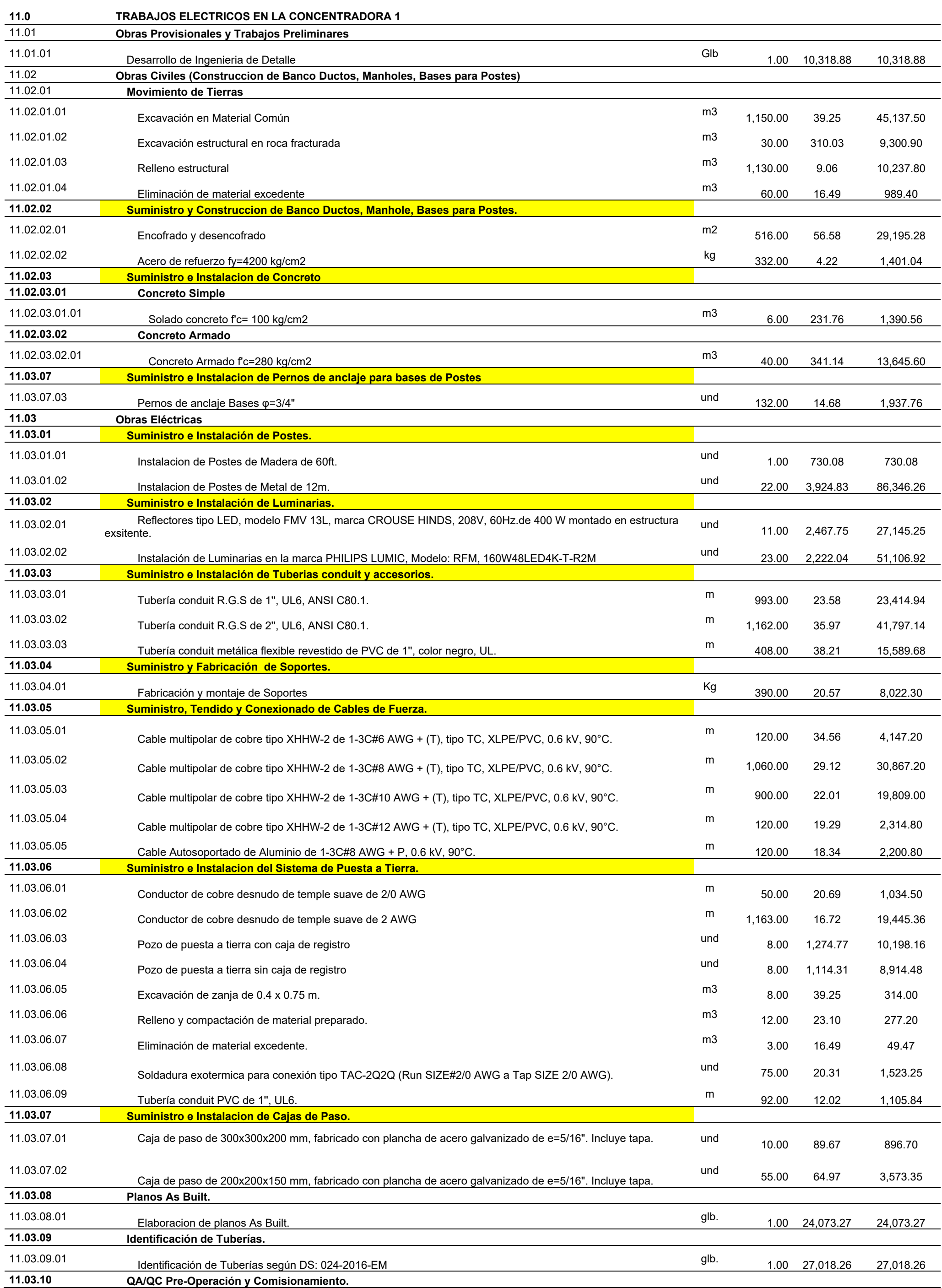

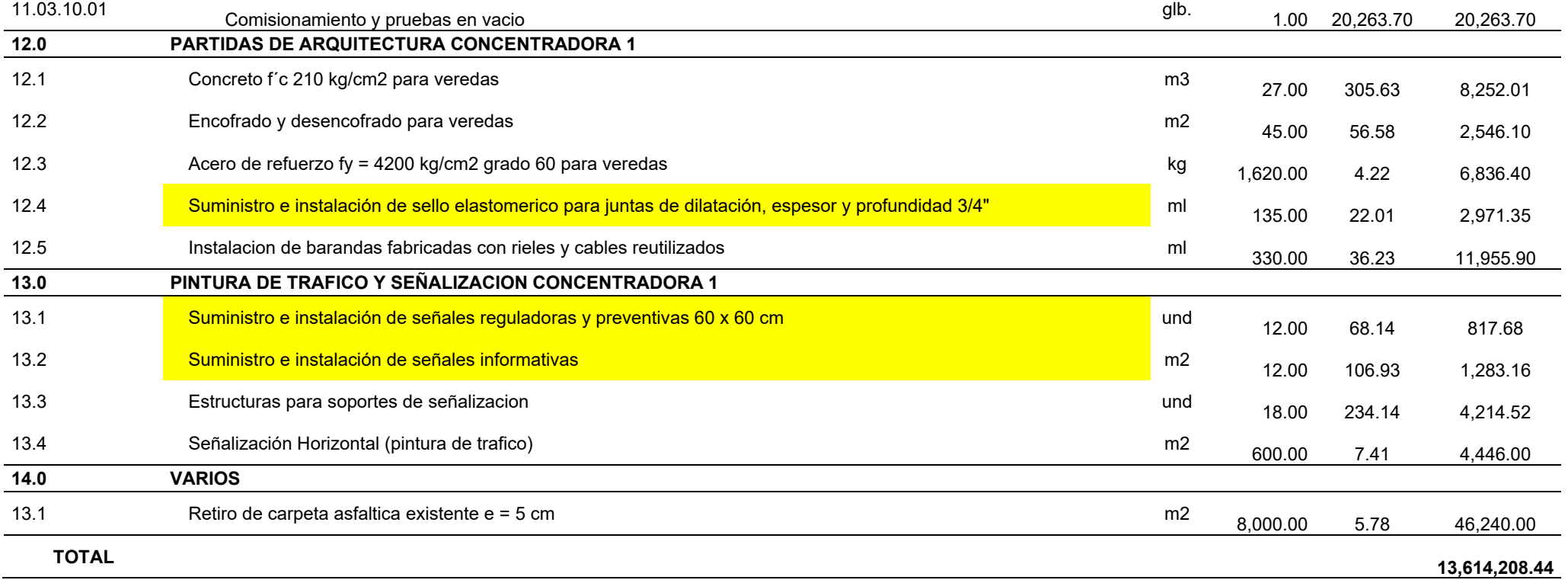

*Nota.* Las partida resaltadas en amarillo nos sirven para distinguir la importancia de Procura para la ejecución del proyecto

Según la tabla del formato de presupuesto del proyecto, indicamos todas las partidas que requieren de suministro de material específico, para poder tener bien claro el alcance de estas actividades y poder organizar y dar un mejor seguimiento y control de procura. Se propuso implementar un formato de reporte de seguimiento de procura en el proyecto para la contratista CyM Vizcarra, garantizando así una mejora tanto en la planificación y el control del proyecto.

Se propone reportar semanalmente el estatus de la procura en relación con el avance del proyecto, complementando a los lineamientos del Last Planner System, para una correcta y acertada programación de lookahead.

 A continuación, presentaremos el formato que se elaboró como medida de medición para el cumplimiento de la procura en el proyecto, el cual describe esencialmente: la disciplina, el tipo de gasto, la descripción del material, el nombre de proveedor, el número de orden de compra, la fecha de orden de compra, el plazo de entrega, el estado y por último el área responsable.

#### **Figura 28**

*Ejemplo de Implementación de Formato de Seguimiento de Procura*

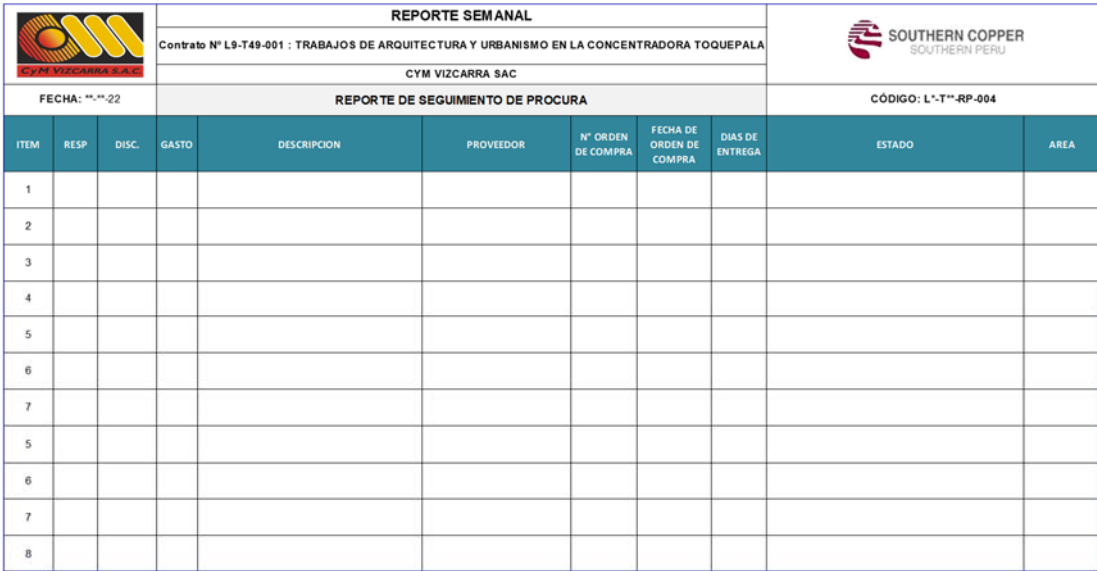

# **Figura 29**

# *Reporte de Seguimiento de Procura para el Proyecto: "Urbanización Concentradora Toquepala"*

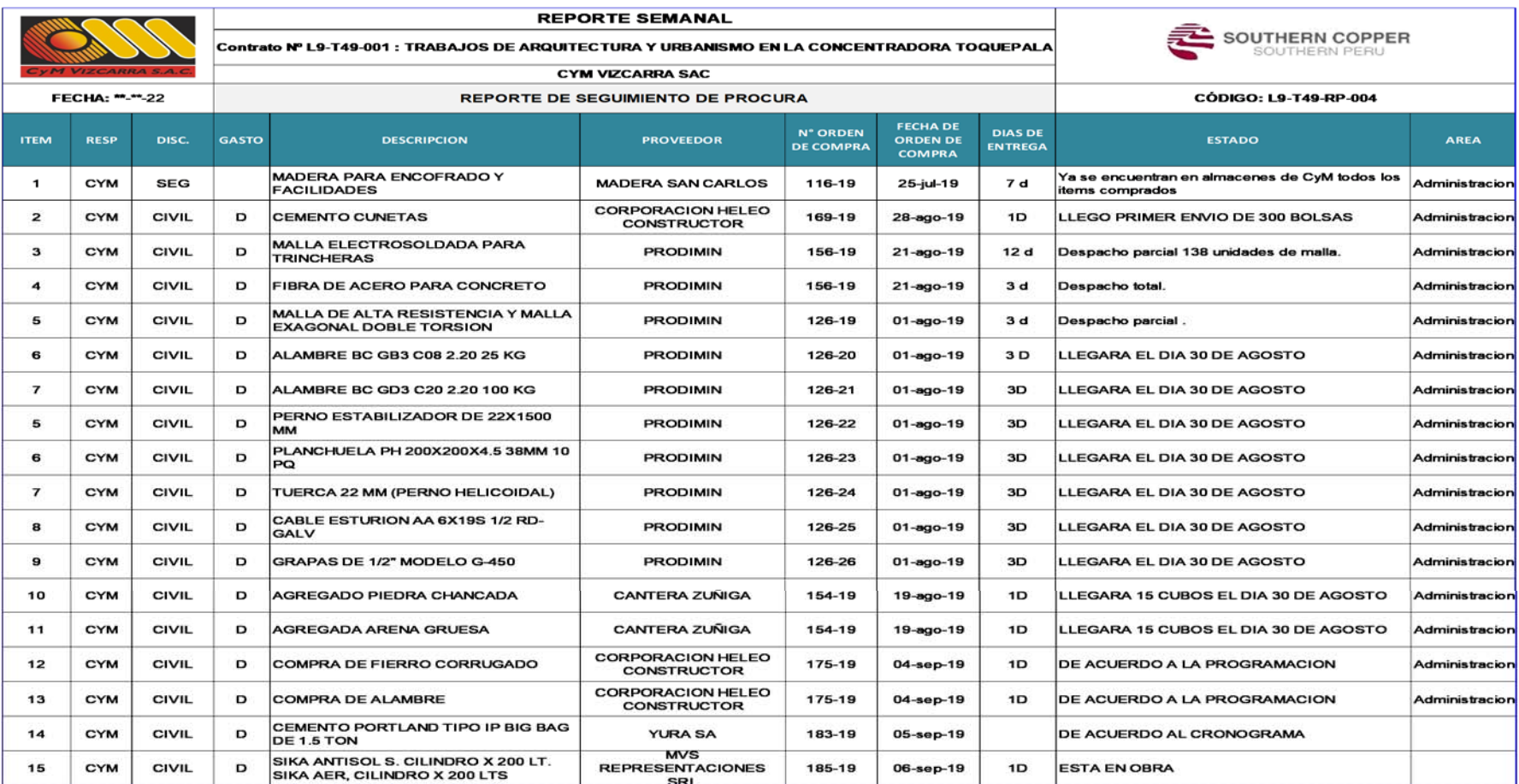

#### **4.5. Resultados a nivel de valor ganado (SPI – CPI)**

Como parte fundamental del desarrollo de la presente tesis, tiene como función la integración de los indicadores de valor ganado SPI y CPI para mejorar la planificación y control del proyecto en la etapa constructiva, haciendo uso de las herramientas del Last Planner System.

Con la intención de poder medir el porcentaje de avance físico del proyecto se trabajó como unidad de medida las horas hombre empleadas por cada actividad, motivo por el cual se procedió a revisar y calcular las HH unitarias por cada partida del Análisis de Precios Unitarios del Proyecto. Realizando el siguiente ejercicio como ejemplo.

Donde las horas hombre por cada partida se obtiene del producto de las HH unit. Con el metrado correspondiente de la partida. Se puede apreciar que los datos obtenidos de la partida de conformación de base granular son los siguientes: un metrado 16,500 m3, una cantidad de 0.045 hh/m3, que será ejecutado en su totalidad empleando 742.5 horas hombre.Cada partida tiene una unidad de medida (m, kg, m3, etcétera). Un metrado que se ha obtenido de los planos y un precio unitario, que es desglosado en mano de obra, materiales y equipos o herramientas. En el anexo, se adjuntan los metrados y los costos unitarios de todo el proyecto.

#### **Figura 30**

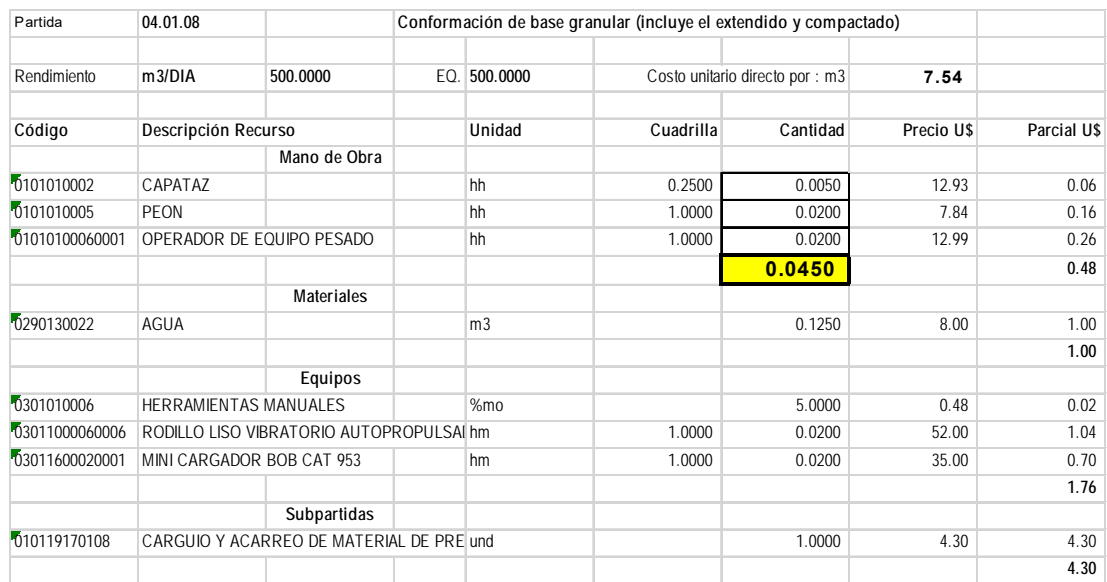

#### *Grafica del APU de la Partida: Conformación de Base Granular*

*Nota.* Se resalta la sumatoria de cantidades hh por cuadrilla.

66

*Sección del Formato de Presupuesto del Proyecto figura*

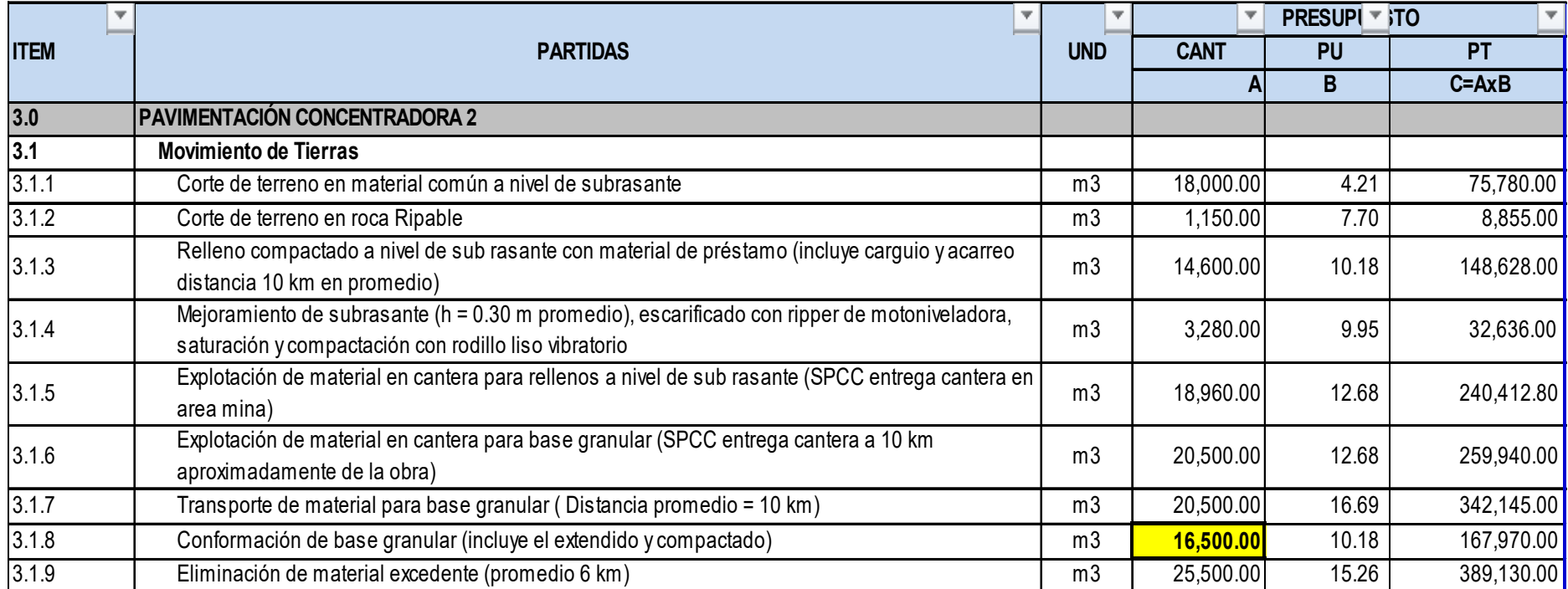

*Nota.* Se resalta la cantidad de metrado de la partida.

*Cuadro Comparativo de Horas Hombre* 

| <b>Semanas</b> | <b>Horas</b><br><b>Hombre</b><br>Programadas | H H Prog.<br><b>Acumulada</b> | <b>Horas</b><br>Hombre<br><b>Ganadas</b> | H H Gana.<br>Acumulada |
|----------------|----------------------------------------------|-------------------------------|------------------------------------------|------------------------|
| <b>SEM 53</b>  | 1879,27                                      | 1879,27                       | 1756,96                                  | 1756,96                |
| <b>SEM 54</b>  | 3 3 6 9 , 0 7                                | 5 248,34                      | 3 3 8 0 , 4 7                            | 5 137,43               |
| <b>SEM 55</b>  | 3781,36                                      | 9 029,70                      | 3 943,28                                 | 9 080,71               |
| <b>SEM 56</b>  | 3957,03                                      | 12 986,72                     | 4886,39                                  | 13 967,10              |
| <b>SEM 57</b>  | 6 133,45                                     | 19 120,18                     | 6 148,80                                 | 20 115,90              |
| <b>SEM 58</b>  | 6 5 6 4 , 6 1                                | 25 684,79                     | 6 157,83                                 | 26 273,73              |
| <b>SEM 59</b>  | 7 541,19                                     | 33 225,98                     | 7 541,24                                 | 33 814,97              |
| <b>SEM 60</b>  | 8 3 4 7, 26                                  | 41 573,24                     | 8 3 6 2, 9 6                             | 42 177,92              |
| <b>SEM 61</b>  | 4 041,11                                     | 45 614,36                     | 8767,02                                  | 50 944,94              |
| <b>SEM 62</b>  | 8 179,88                                     | 53 794,24                     | 7 247,06                                 | 58 192,00              |
| <b>SEM 63</b>  | 10 447,24                                    | 64 241,47                     | 10 298,90                                | 68 490,90              |
| <b>SEM 64</b>  | 12 028,27                                    | 76 269,74                     | 9 027,58                                 | 77 518,48              |
| <b>SEM 65</b>  | 9 0 27, 23                                   | 85 296,97                     | 9 277,37                                 | 86 795,85              |
| <b>SEM 66</b>  | 3628,91                                      | 88 925,88                     | 5 990,27                                 | 92 786,12              |
| <b>SEM 67</b>  | 1752,62                                      | 90 678,50                     | 0,00                                     | 92 786,12              |
| <b>SEM 68</b>  | 1930,07                                      | 92 608,57                     | 0,00                                     | 92 786,12              |
| <b>SEM 69</b>  | 3 499,77                                     | 96 108,34                     | 0,00                                     | 92 786,12              |
| <b>SEM 70</b>  | 9887,14                                      | 105 995,48                    | 0,00                                     | 92 786,12              |
| SEM 71         | 14 103,35                                    | 120 098,82                    | 0,00                                     | 92 786,12              |
| <b>SEM 72</b>  | 10 474,96                                    | 130 573,79                    | 0,00                                     | 92 786,12              |
| <b>TOTAL</b>   | 130 573,79                                   |                               | 92 786,12                                |                        |

Para analizar el estudio de avance según el valor ganado, se tomó como muestra el mismo periodo de intervención de los PPC desde la semana 53 hasta la semana 72, obteniendo toda la información de horas hombre programadas según el avance del cronograma maestro de línea base 3 del proyecto, el cual se adjuntará en los anexos. Adicionalmente se obtuvo la información de los EV de los reportes semanales elaborados por el ingeniero de planeamiento y control. Complementariamente se dio inicio a los cálculos de porcentaje de avance tanto programado como ejecutado por semana y acumulado según las 20 semanas de estudio en el proyecto.

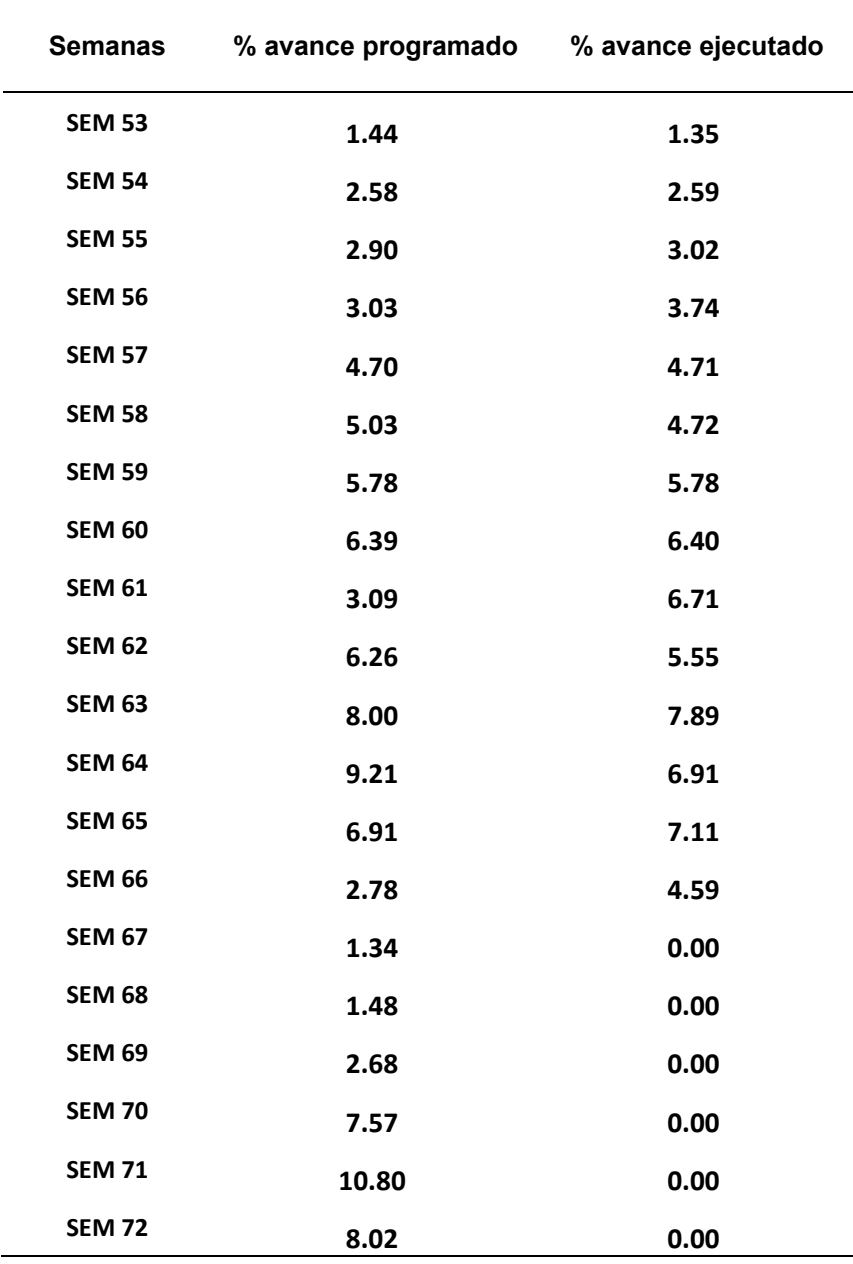

*Cuadro Comparativo de Porcentaje de Avances* 

Para poder visualizar la tendencia del avance ejecutado al respecto de lo programado, se elaboró una curva "S" de aprendizaje tomando como muestra de estudio las 20 semanas establecidas, observando que en la penúltima semana (71) se obtiene el mayor porcentaje programado de avance (10.80%), es decir que las actividades ejecutadas para esa semana, presentan una incidencia mayor en relación a las demás y en la semana (67) se programó el menor avance (1.34%) de todo el periodo de 20 semanas. Seguidamente se evalúa que el porcentaje de avance real se detuvo en la semana 67 esto por motivos explicados anteriormente.

### **Figura 31**

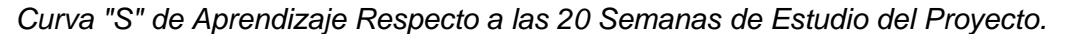

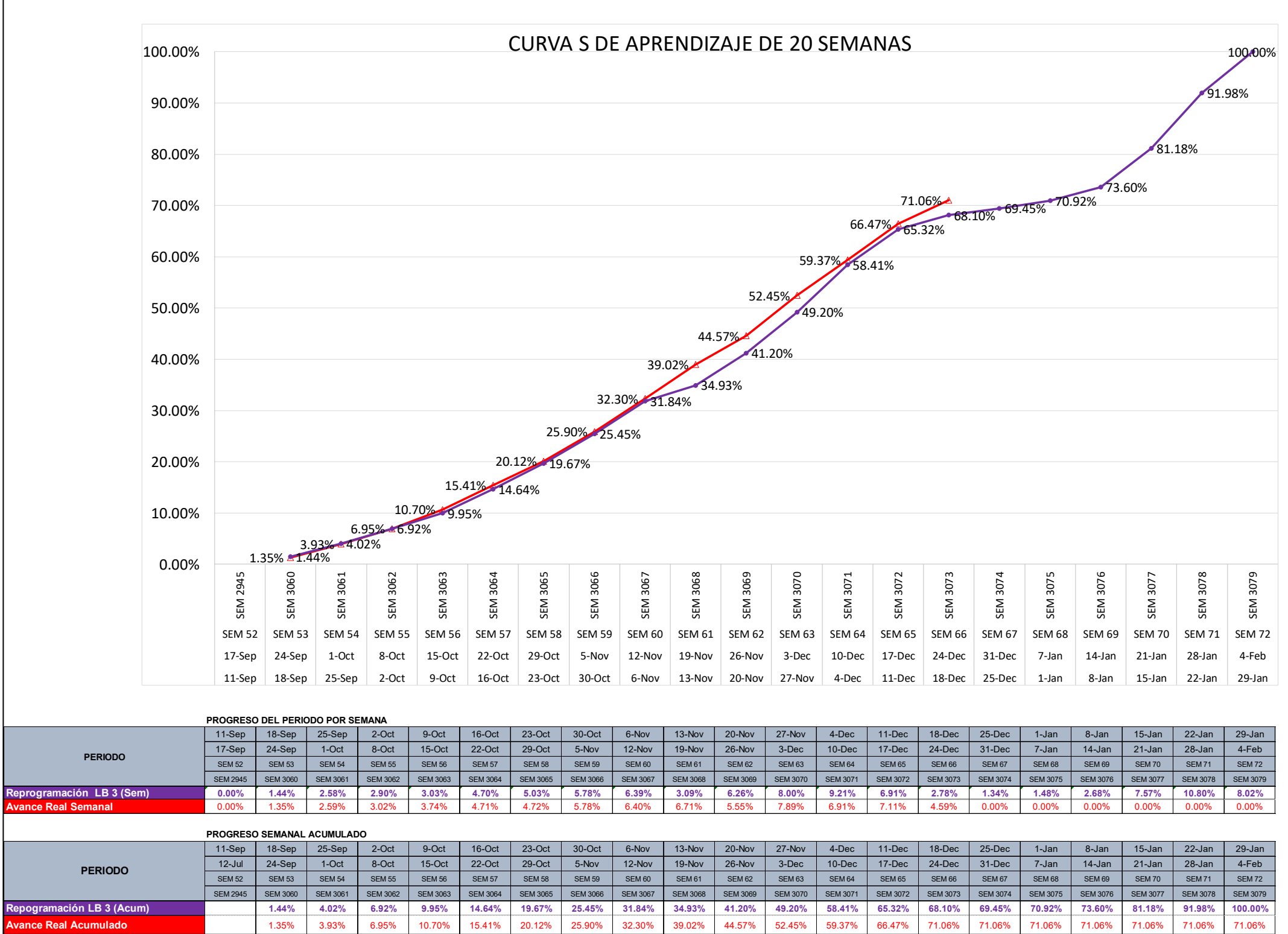

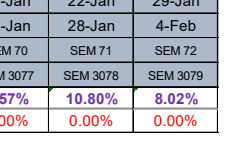

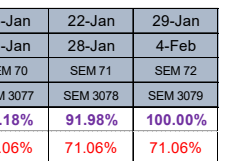

## **Figura 32**

*Histograma de Fuerza Laboral Respecto a las 20 Semanas de Estudio del Proyecto*

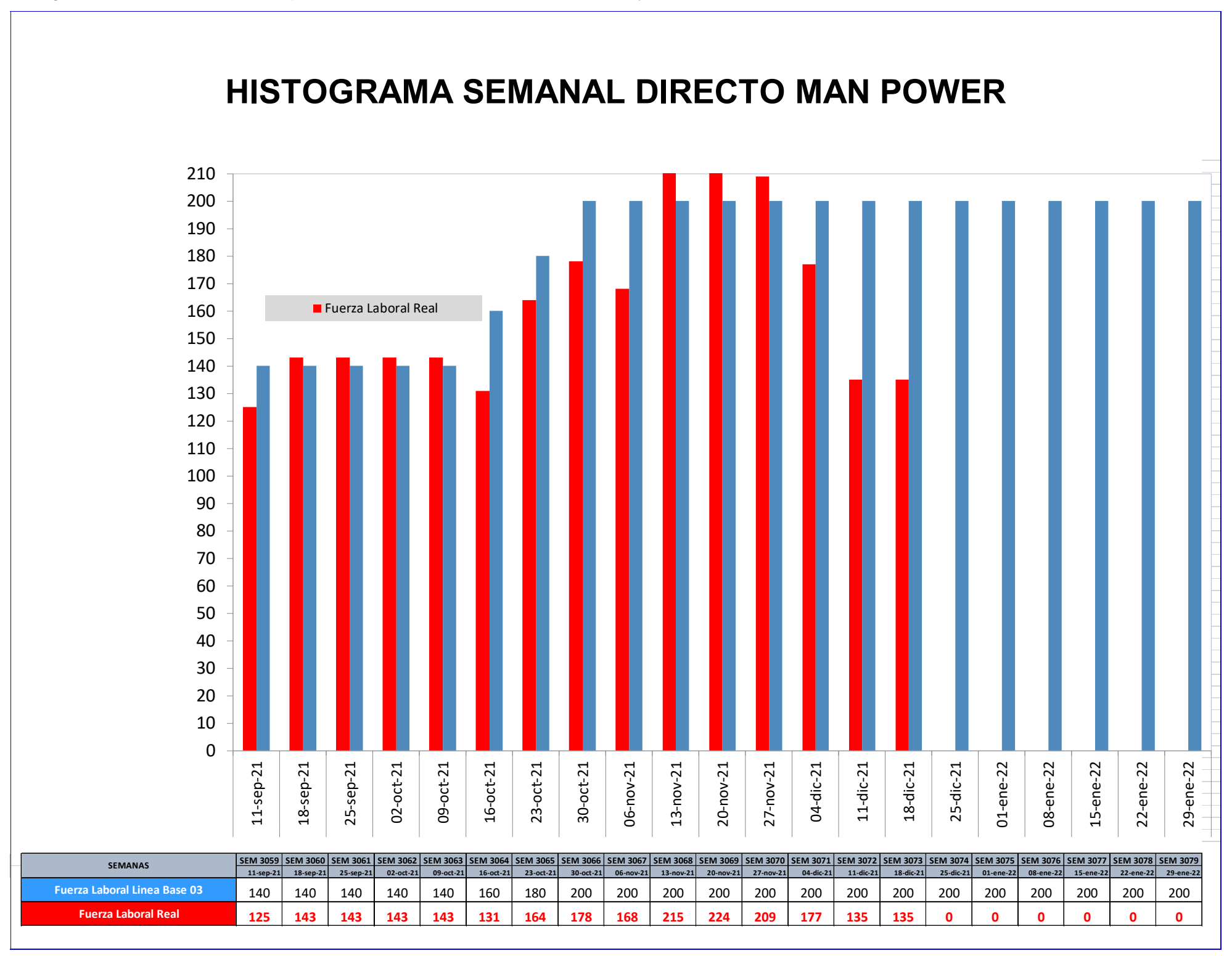

#### *4.5.1. Resultados según el SPI*

Para poder demostrar que tan eficiente es el avance de nuestro proyecto se hace una comparación con lo programado, es decir se establece una relación de horas hombre ganadas y horas hombre programadas.

Horas Hombre Programadas: Según lo mencionado anteriormente en el análisis de precios unitarios, cada partida contiene una cantidad de horas hombre requeridas para ejecutar dicha partida en la dimensión que esta se encuentra medida, por lo tanto, si se programan diferentes partidas en diversos frentes de trabajo estos generan horas hombre por cada actividad realizada que fue programada.

Horas Hombre Ganadas: De la misma forma cada partida ejecutada genera horas hombre de las actividades realizadas, sin embargo, solo se consideran horas hombre ganadas si dicha actividad es terminada dentro del plazo programado.

Para poder calcular el índice de desempeño del cronograma maestro (SPI). Se obtiene del cociente de horas hombre ganadas entre horas hombre programadas. Los resultados obtenidos luego del proceso de cálculo del SPI semanal y acumulado se representan bajo la siguientes figuras y tablas.

#### **Figura 33**

*Grafica de Horas Hombre Obtenidas en la Semana 66*

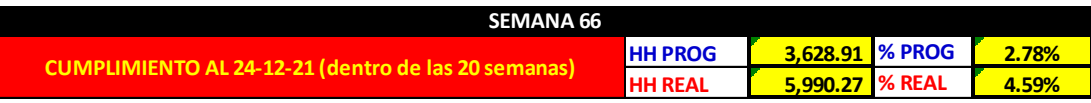

*Nota*. Fuente: Elaboración Propia

#### **Figura 34**

*Cuadro Descriptivo de Valores de la Semana 66*

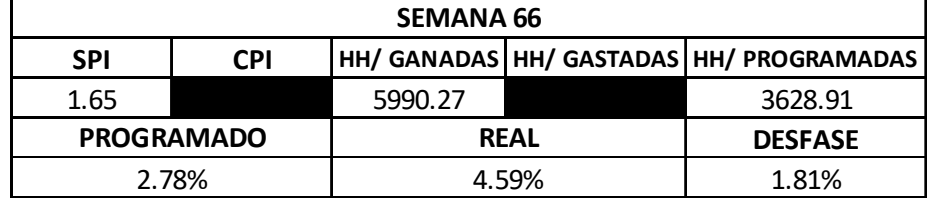

*Nota*. Fuente: Elaboración Propia

# **Figura 35**

*Formato de Porcentaje de Plan Completado de la Semana 66*

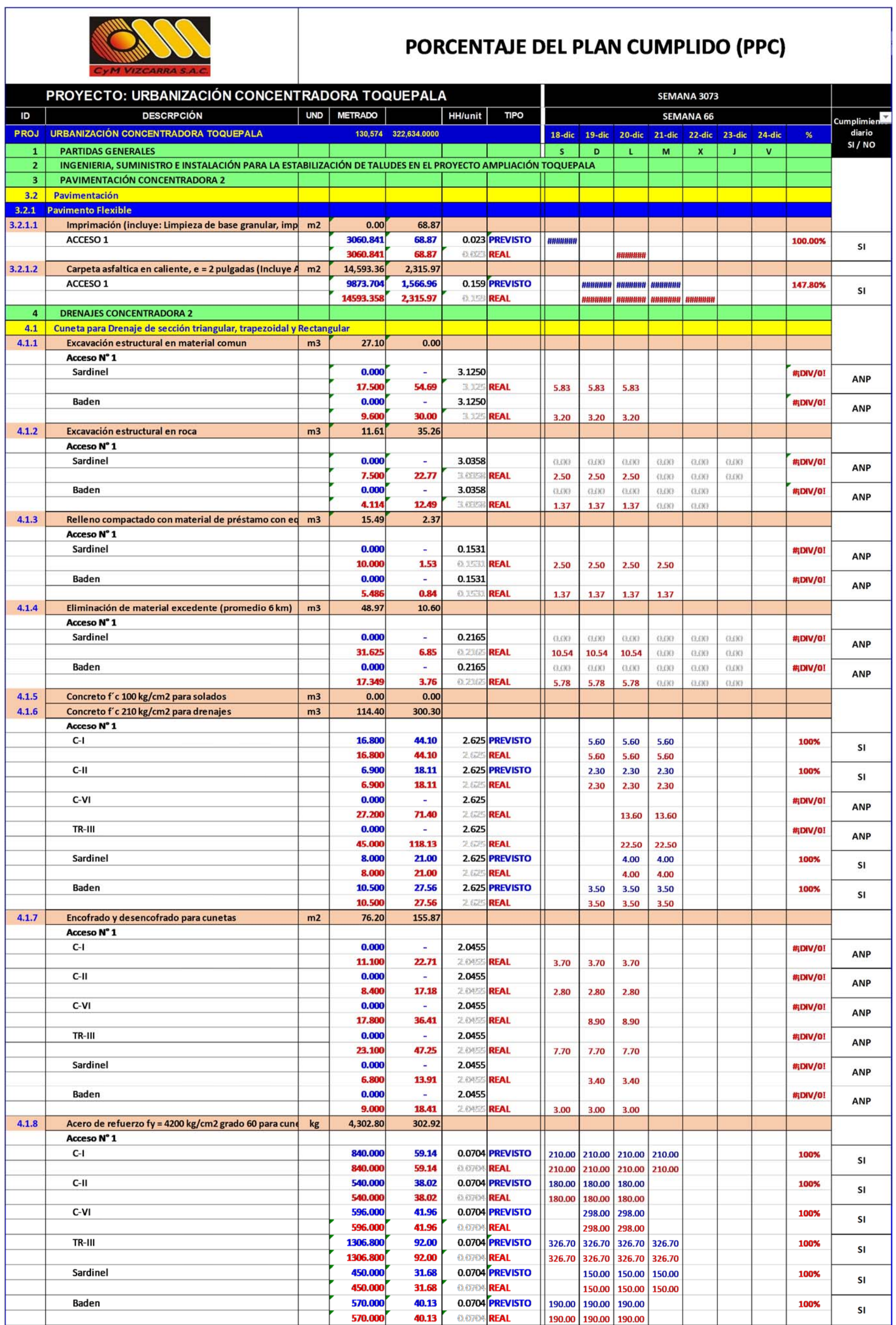

#### **Figura 36**

*Formato de Porcentaje de Plan Completado de la Semana 66*

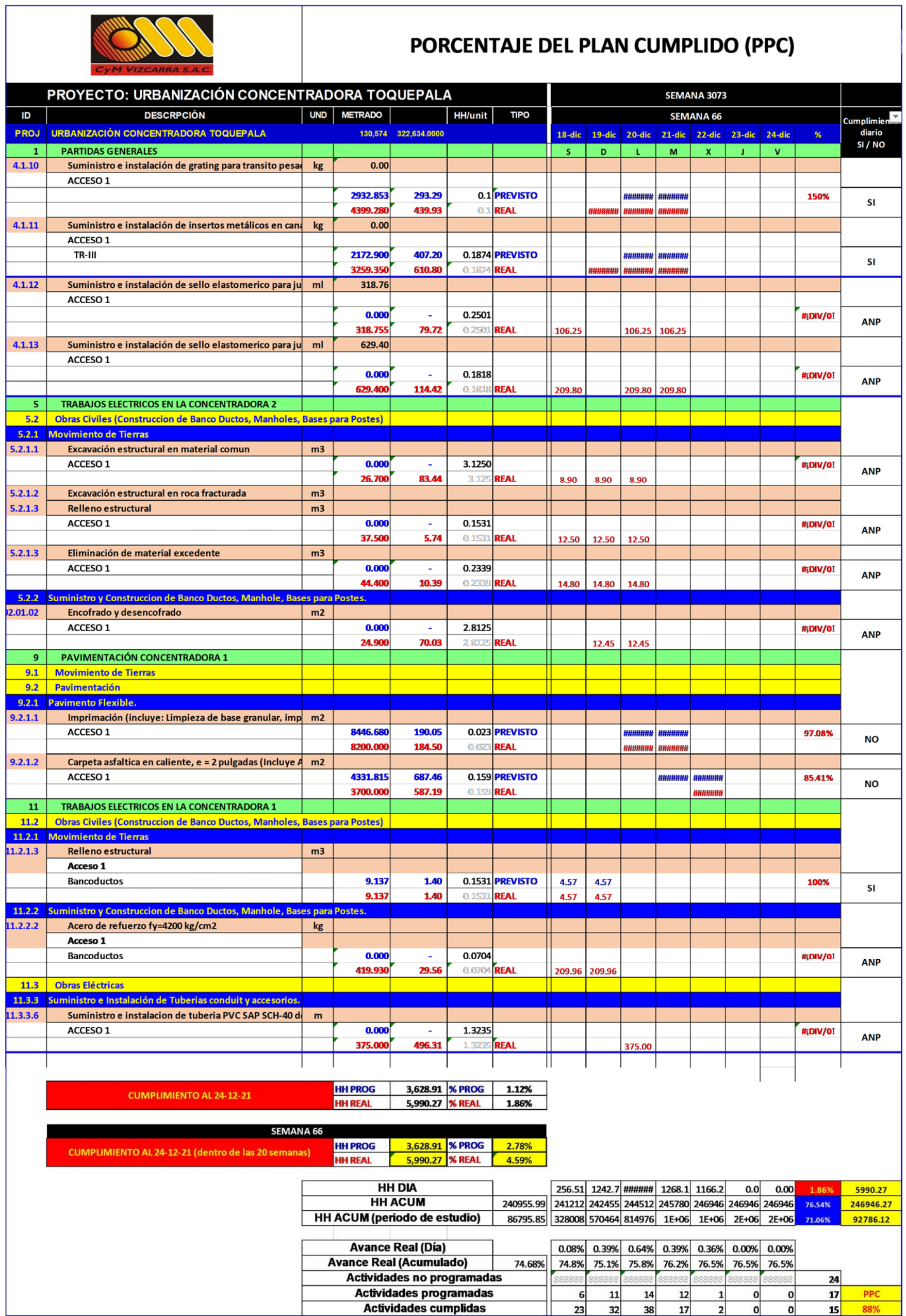

Como se logra apreciar en el formato de PPC, obtenemos cantidades de horas hombre tanto programadas como ejecutadas de acuerdo al metrado alcanzado en la semana que se trabaja, logrando así cuantificar cada semana los resultados, se realizó también un acumulado por cada semana de ejecución de actividades mostrados también en el formato; a continuación, se mostrara una tabla de SPI según la semana y el acumulado a la fecha de cada una de estas.

#### **Tabla 9**

| Semanas       | SPI semanal | <b>SPI</b><br>acumulado |  |
|---------------|-------------|-------------------------|--|
| <b>SEM 53</b> | 0.93        | 0.93                    |  |
| <b>SEM 54</b> | 1.00        | 0.98                    |  |
| <b>SEM 55</b> | 1.04        | 1.01                    |  |
| <b>SEM 56</b> | 1.23        | 1.08                    |  |
| <b>SEM 57</b> | 1.00        | 1.05                    |  |
| <b>SEM 58</b> | 0.94        | 1.02                    |  |
| <b>SEM 59</b> | 1.00        | 1.02                    |  |
| <b>SEM 60</b> | 1.00        | 1.01                    |  |
| <b>SEM 61</b> | 2.17        | 1.12                    |  |
| <b>SEM 62</b> | 0.89        | 1.08                    |  |
| <b>SEM 63</b> | 0.99        | 1.07                    |  |
| <b>SEM 64</b> | 0.75        | 1.02                    |  |
| <b>SEM 65</b> | 1.03        | 1.02                    |  |
| <b>SEM 66</b> | 1.65        | 1.04                    |  |
| <b>SEM 67</b> | 0.00        | 1.02                    |  |
| <b>SEM 68</b> | 0.00        | 1.00                    |  |
| <b>SEM 69</b> | 0.00        | 0.97                    |  |
| <b>SEM 70</b> | 0.00        | 0.88                    |  |
| <b>SEM 71</b> | 0.00        | 0.77                    |  |
| <b>SEM 72</b> | 0.00        | 0.71                    |  |

*Registro de SPI por Semana y Acumulado* 

Como se puede apreciar en la tabla, se logró alcanzar un máximo de SPI de 2.17 en la semana 61 y un mínimo de SPI de 0.75 en la semana 64 dentro de las 20 semanas de estudio que se planteó a inicios de esta investigación. Destaca la variabilidad que se muestra como en todo proyecto de construcción, sin embargo, podemos observar que respecto a lo acumulado el SPI tiende a un comportamiento mayor 1, lo que significa que se ha finalizado más trabajo del que se tenía planificado, es decir, estaríamos adelantado en el cronograma. Lo cual nos indica que CyM Vizcarra está dentro del rango de las contratistas que realizan una buena gestión en la planificación y control de proyectos.

#### **Figura 37**

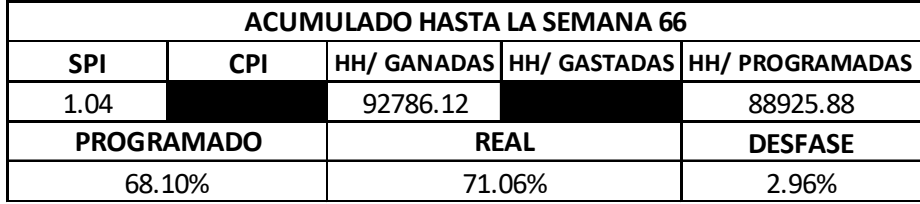

*Cuadro Descriptivo de Valores Acumulados Hasta la Semana 66*

*Nota*. Fuente: Elaboración Propia

#### *4.5.2. Resultados según el CPI*

Para poder medir el Costo-Eficiencia de los recursos presupuestados de nuestro proyecto se hace una comparación con lo gastado, es decir una relación de horas hombre ganadas y horas hombre gastadas. Lo que nos permite definir cuanto se está ganando en relación de lo que se está invirtiendo en nuestro proyecto.

Horas Hombre Gastadas: Se refiere a las horas hombre invertidas empleadas durante el transcurso de alguna partida o actividad asignada en la ejecución del proyecto, es decir la fuerza laboral con la que se lleva a cabo la ejecución de las actividades en una jornada diaria.

Horas Hombre Ganadas: De la misma forma cada partida ejecutada genera horas hombre de las actividades realizadas, sin embargo, solo se consideran horas hombre ganadas si dicha actividad es terminada dentro del plazo programado.

Para poder calcular el índice de desempeño de costo (CPI). Se obtiene del cociente de horas hombre ganadas entre horas hombre gastadas. Los resultados obtenidos luego del proceso de cálculo del CPI semanal y acumulado se representan bajo la siguientes figuras y tablas. Se obtuvieron las horas hombre gastadas del formato de reporte de las reuniones diarias (Daily Report) y se manejaron en un cuadro las cantidades seleccionadas según el periodo de las 20 semanas.

Para poder calcular las horas hombre gastadas en el proyecto, se tomo la cantidad que indica en los reportes diarios de todas las horas trabajas en una jornada laboral, como se aprecia en la siguiente figura.

#### **Figura 38**

*Grafico de Obtención de Horas Hombre Gastadas*

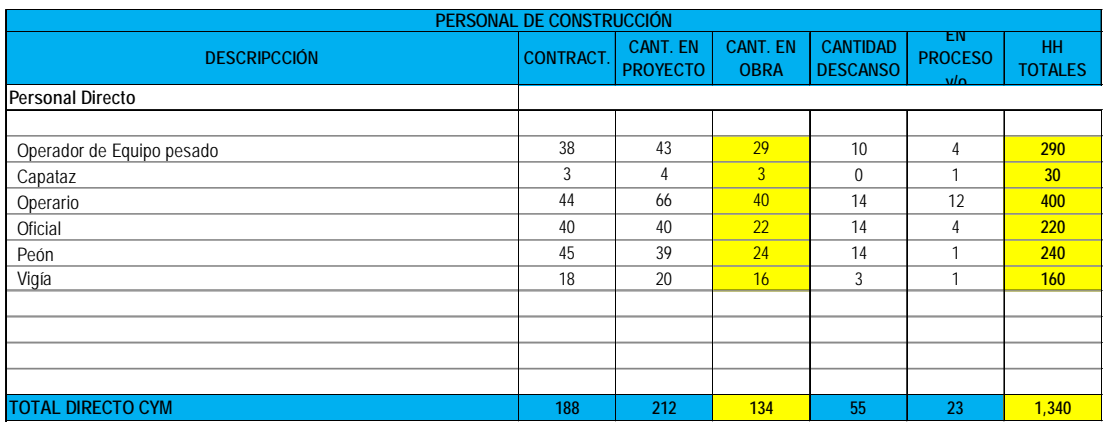

*Nota*. Primera sección del reporte diario Fuente: Elaboración Propia

Como se logra apreciar en la Figura anterior, se obtiene un total de 134 personas agrupadas en rangos de Operadores de equipo pesado, capataces, operarios, oficiales, peones y vigías, luego de obtener la cantidad de personal de mano directa en el proyecto se procede a multiplicar por la cantidad de horas de jornada que se ejecutaran en el día, Para nuestro proyecto se tiene una jornada laboral de 10 horas al día, tal como se puede apreciar el resultado del cálculo obtenido en la figura (40) de 1340 horas hombre.

#### **Figura 39**

*Cuadro Indicativo del Valor del CPI en la Semana 66*

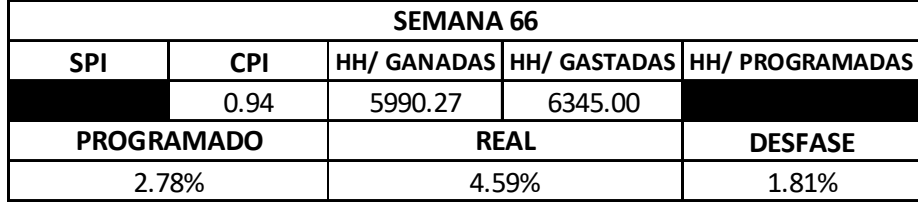

*Nota*. Fuente: Elaboración Propia

*Control de Horas Hombre Directas e Indirectas Acumulado* 

| <b>PERIODO</b>   | SEMANA          | DÍA              | <b>FECHA</b>         | PERSONAL       | PERSONAL         | HH             | HH               | HH ACUM        | HH ACUM          |          |
|------------------|-----------------|------------------|----------------------|----------------|------------------|----------------|------------------|----------------|------------------|----------|
|                  |                 |                  |                      | <b>DIRECTO</b> | <b>INDIRECTO</b> | <b>DIRECTO</b> | <b>INDIRECTO</b> | <b>DIRECTO</b> | <b>INDIRECTO</b> | HH TOTAL |
|                  |                 | SÁBADO           | 18/09/2021           | 125            | 54               | 1250           | 540              | 1250           | 540              | 1790     |
|                  |                 | <b>DOMINGO</b>   | 19/09/2021           | 138            | 59               | 1104           | 472              | 2354           | 1012             | 3366     |
|                  |                 | LUNES            | 20/09/2021           | 138            | 59               | 1380           | 590              | 3734           | 1602             | 5336     |
| SEM <sub>1</sub> | <b>SEM 3060</b> | <b>MARTES</b>    | 21/09/2021           | 138            | 59               | 1380           | 590              | 5114           | 2192             | 7306     |
|                  |                 | <b>MIÉRCOLES</b> | 22/09/2021           | 143            | 54               | 1430           | 540              | 6544           | 2732             | 9276     |
|                  |                 | <b>JUEVES</b>    | 23/09/2021           | 143            | 54               | 1430           | 540              | 7974           | 3272             | 11246    |
|                  |                 | <b>VIERNES</b>   | 24/09/2021           | 143            | 54               | 1430           | 540              | 9404           | 3812             | 13216    |
|                  |                 | SÁBADO           | 25/09/2021           | 143            | 54               | 1430           | 540              | 10834          | 4352             | 15186    |
|                  |                 | <b>DOMINGO</b>   | 26/09/2021           | 143            | 54               | 1144           | 432              | 11978          | 4784             | 16762    |
|                  |                 | LUNES            | 27/09/2021           | 143            | 54               | 1430           | 540              | 13408          | 5324             | 18732    |
| SEM <sub>2</sub> | <b>SEM 3061</b> | <b>MARTES</b>    | 28/09/2021           | 143            | 54               | 1430           | 540              | 14838          | 5864             | 20702    |
|                  |                 | <b>MIÉRCOLES</b> | 29/09/2021           | 134            | 54               | 1340           | 540              | 16178          | 6404             | 22582    |
|                  |                 | <b>JUEVES</b>    | 30/09/2021           | 134            | 54               | 1340           | 540              | 17518          | 6944             | 24462    |
|                  |                 | <b>VIERNES</b>   | 01/10/2021           | 134            |                  | 1340           | 540              | 18858          |                  |          |
|                  |                 | SÁBADO           |                      |                | 54               |                |                  |                | 7484             | 26342    |
|                  |                 |                  | 02/10/2021           | 134            | 54               | 1340           | 540              | 20198          | 8024             | 28222    |
|                  |                 | <b>DOMINGO</b>   | 03/10/2021           | 134            | 54               | 1072           | 432              | 21270          | 8456             | 29726    |
|                  |                 | LUNES            | 04/10/2021           | 134            | 54               | 1340           | 540              | 22610          | 8996             | 31606    |
| SEM <sub>3</sub> | <b>SEM 3062</b> | <b>MARTES</b>    | 05/10/2021           | 134            | 54               | 1340           | 540              | 23950          | 9536             | 33486    |
|                  |                 |                  | MIÉRCOLES 06/10/2021 | 142            | 44               | 1420           | 440              | 25370          | 9976             | 35346    |
|                  |                 | <b>JUEVES</b>    | 07/10/2021           | 142            | 44               | 1420           | 440              | 26790          | 10416            | 37206    |
|                  |                 | <b>VIERNES</b>   | 08/10/2021           | 142            | 44               | 1420           | 440              | 28210          | 10856            | 39066    |
|                  |                 | SÁBADO           | 09/10/2021           |                |                  |                |                  |                |                  |          |
|                  |                 | <b>DOMINGO</b>   | 10/10/2021           | 142            | 44               | 994            | 308              | 29204          | 11164            | 40368    |
|                  |                 | LUNES            | 11/10/2021           | 142            | 44               | 1420           | 440              | 30624          | 11604            | 42228    |
| SEM 4            | <b>SEM 3063</b> | <b>MARTES</b>    | 12/10/2021           | 142            | 44               | 1420           | 440              | 32044          | 12044            | 44088    |
|                  |                 | <b>MIÉRCOLES</b> | 13/10/2021           | 131            | 52               | 1310           | 520              | 33354          | 12564            | 45918    |
|                  |                 | <b>JUEVES</b>    | 14/10/2021           | 131            | 52               | 1310           | 520              | 34664          | 13084            | 47748    |
|                  |                 | <b>VIERNES</b>   | 15/10/2021           | 131            | 52               | 1310           | 520              | 35974          | 13604            | 49578    |
|                  |                 | SÁBADO           | 16/10/2021           | 131            | 52               | 1310           | 520              | 37284          | 14124            | 51408    |
|                  |                 | <b>DOMINGO</b>   | 17/10/2021           | 131            | 52               | 917            | 364              | 38201          | 14488            | 52689    |
|                  |                 | LUNES            | 18/10/2021           | 131            | 52               | 1310           | 520              | 39511          | 15008            | 54519    |
| SEM <sub>5</sub> | <b>SEM 3064</b> | <b>MARTES</b>    | 19/10/2021           | 131            | 52               | 1310           | 520              | 40821          | 15528            | 56349    |
|                  |                 | <b>MIÉRCOLES</b> | 20/10/2021           | 138            | 49               | 1380           | 490              | 42201          | 16018            | 58219    |
|                  |                 | <b>JUEVES</b>    | 21/10/2021           | 138            | 49               | 1380           | 490              | 43581          | 16508            | 60089    |
|                  |                 | <b>VIERNES</b>   |                      |                |                  |                |                  |                |                  |          |
|                  |                 |                  | 22/10/2021           | 138            | 49               | 1380           | 490              | 44961          | 16998            | 61959    |
|                  |                 | SÁBADO           | 23/10/2021           | 138            | 49               | 1380           | 490              | 46341          | 17488            | 63829    |
|                  |                 | <b>DOMINGO</b>   | 24/10/2021           | 138            | 49               | 966            | 343              | 47307          | 17831            | 65138    |
|                  |                 | LUNES            | 25/10/2021           |                |                  |                |                  |                |                  |          |
| SEM <sub>6</sub> | <b>SEM 3065</b> | <b>MARTES</b>    | 26/10/2021           | 146            | 50               | 1460           | 500              | 48767          | 18331            | 67098    |
|                  |                 |                  | MIÉRCOLES 27/10/2021 | 164            | 61               | 1640           | 610              | 50407          | 18941            | 69348    |
|                  |                 | <b>JUEVES</b>    | 28/10/2021           | 164            | 61               | 1640           | 610              | 52047          | 19551            | 71598    |
|                  |                 | <b>VIERNES</b>   | 29/10/2021           | 164            | 61               | 1640           | 610              | 53687          | 20161            | 73848    |
|                  |                 | SÁBADO           | 30/10/2021           | 164            | 61               | 1640           | 610              | 55327          | 20771            | 76098    |
|                  | <b>SEM 3066</b> | <b>DOMINGO</b>   | 31/10/2021           | 164            | 61               | 1148           | 427              | 56475          | 21198            | 77673    |
|                  |                 | LUNES            | 01/11/2021           | 164            | 61               | 1640           | 610              | 58115          | 21808            | 79923    |
| SEM <sub>7</sub> |                 | <b>MARTES</b>    | 02/11/2021           | 164            | 61               | 1640           | 610              | 59755          | 22418            | 82173    |
|                  |                 |                  | MIÉRCOLES 03/11/2021 | 178            | 66               | 1780           | 660              | 61535          | 23078            | 84613    |
|                  |                 | <b>JUEVES</b>    | 04/11/2021           | 178            | 66               | 1780           | 660              | 63315          | 23738            | 87053    |
|                  |                 | <b>VIERNES</b>   | 05/11/2021           | 178            | 66               | 1780           | 660              | 65095          | 24398            | 89493    |
| SEM <sub>8</sub> |                 | SÁBADO           | 06/11/2021           | 178            | 66               | 1780           | 660              | 66875          | 25058            | 91933    |
|                  | <b>SEM 3067</b> | <b>DOMINGO</b>   | 07/11/2021           | 178            | 66               | 1780           | 660              | 68655          | 25718            | 94373    |
|                  |                 | LUNES            | 08/11/2021           | 177            | 64               | 1770           | 640              | 70425          | 26358            | 96783    |
|                  |                 | <b>MARTES</b>    | 09/11/2021           | 177            | 64               | 1770           | 640              | 72195          | 26998            | 99193    |
|                  |                 |                  | MIÉRCOLES 10/11/2021 |                |                  |                |                  |                |                  |          |
|                  |                 | <b>JUEVES</b>    |                      | 176            | 62               | 1760           | 620              | 73955          | 27618            | 101573   |
|                  |                 |                  | 11/11/2021           | 168            | 61               | 1680           | 610              | 75635          | 28228            | 103863   |
|                  |                 | <b>VIERNES</b>   | 12/11/2021           | 168            | 61               | 1680           | 610              | 77315          | 28838            | 106153   |
|                  |                 | SÁBADO           | 13/11/2021           | 168            | 61               | 1680           | 610              | 78995          | 29448            | 108443   |
| SEM 9            | <b>SEM 3068</b> | <b>DOMINGO</b>   | 14/11/2021           | 168            | 61               | 1176           | 427              | 80171          | 29875            | 110046   |
|                  |                 | LUNES            | 15/11/2021           | 168            | 61               | 1680           | 610              | 81851          | 30485            | 112336   |

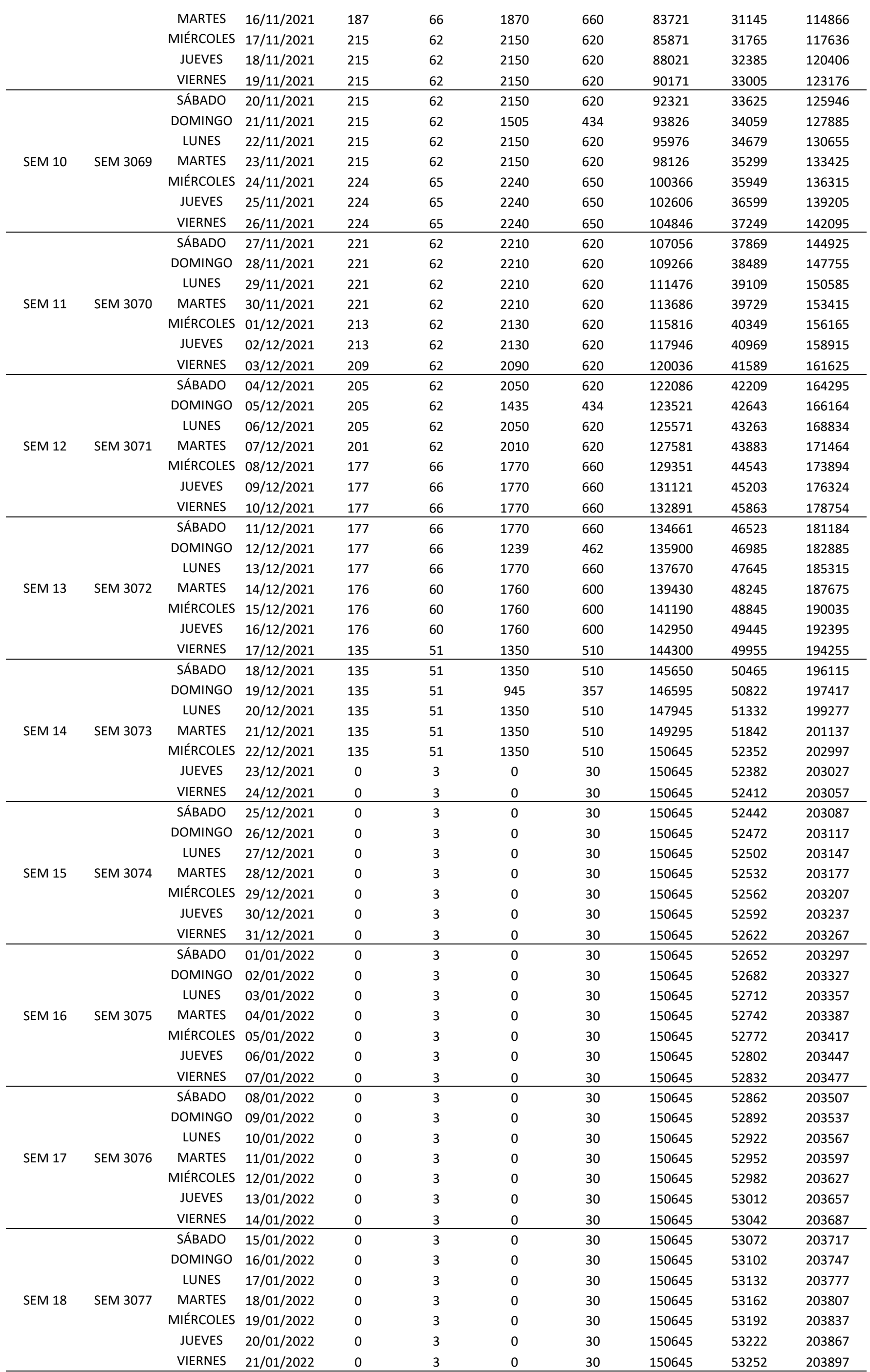

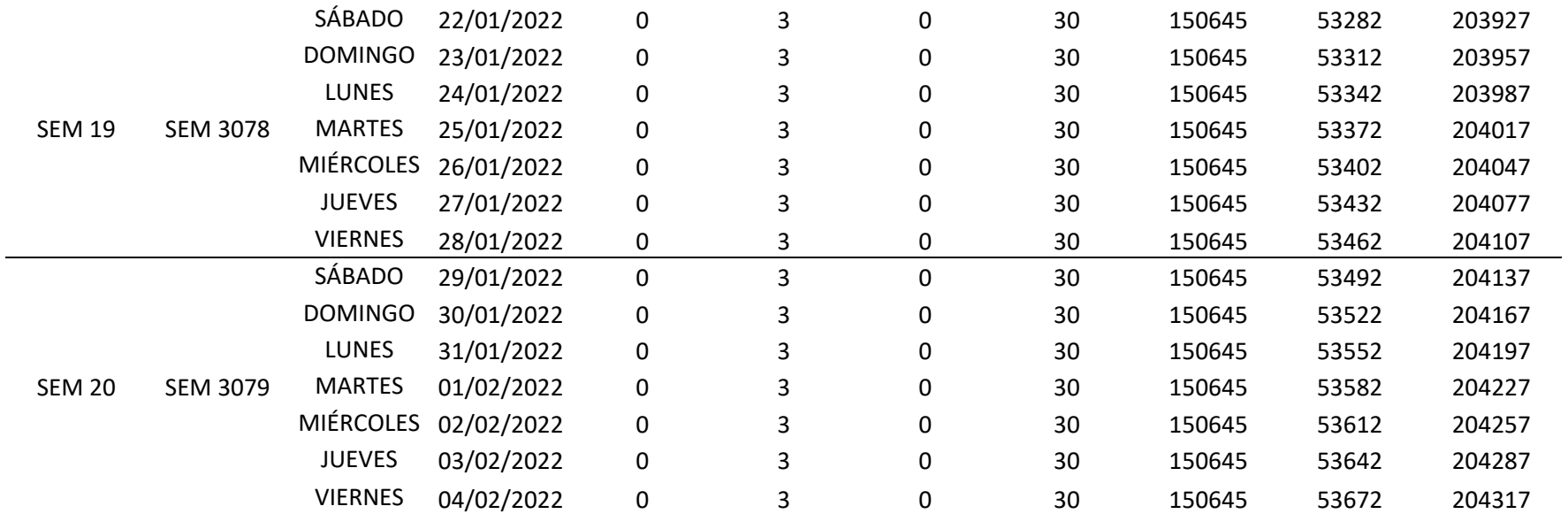

*Nota*. Fuente: Elaboración Propia

Posteriormente se procedió a organizar los datos obtenidos de las tablas anteriores de horas hombre gastadas, dando lugar a un resumen de horas hombre semanalmente tal como se muestra en la siguiente tabla

### **Tabla 11**

#### *Cuadro comparativo de horas hombre*

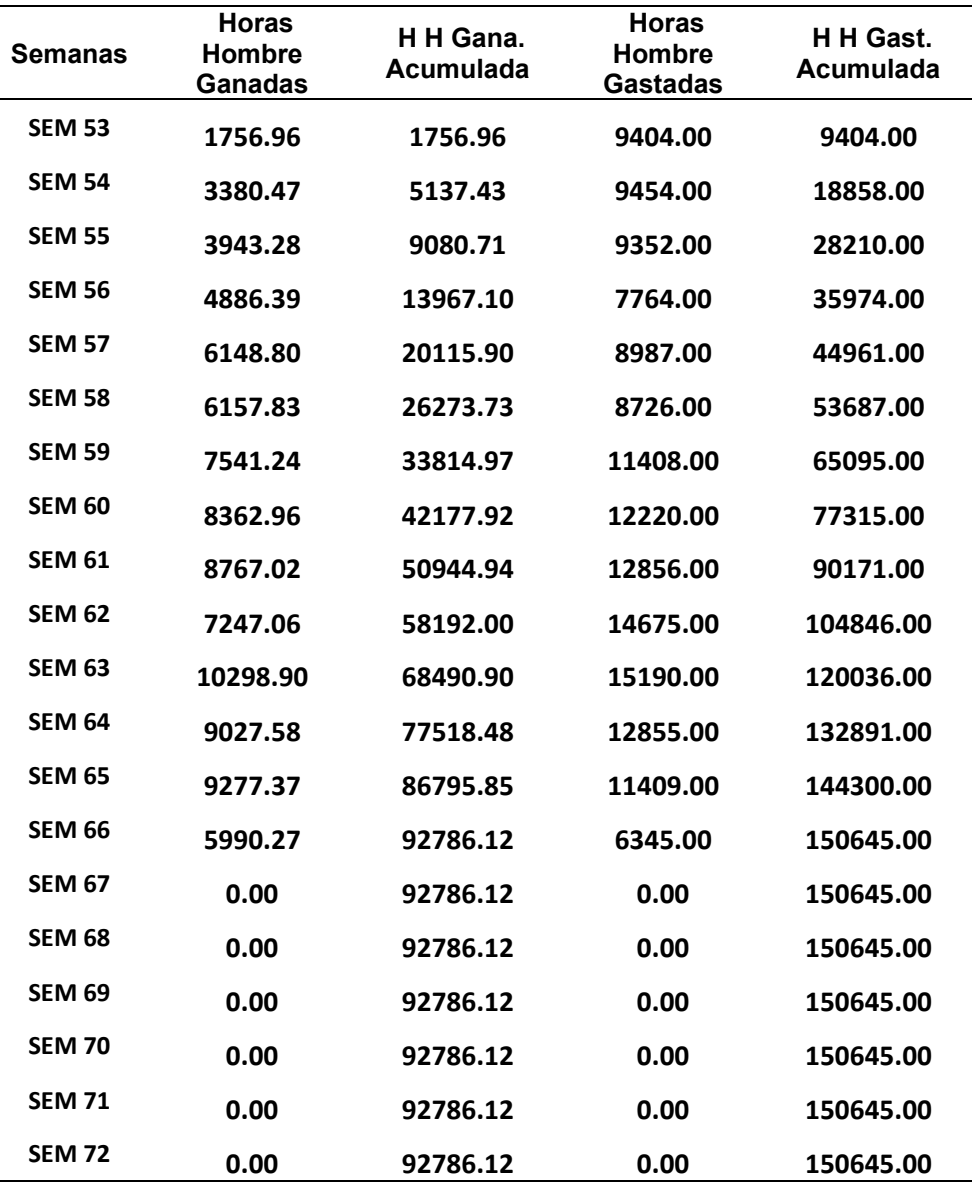

Como se observa en la tabla 13, se tienen agrupadas tanto las horas hombre ganadas como las horas hombre gastas por semana y acumulativas, esto con el propósito de establecer la relación requerida para encontrar el CPI semanalmente el cual se detalla en la siguiente tabla.

*Registro de CPI por Semana y Acumulado* 

|               | Semanas CPI semanal | CPI<br>acumulado |
|---------------|---------------------|------------------|
| <b>SEM 53</b> | 0.19                | 0.19             |
| <b>SEM 54</b> | 0.36                | 0.27             |
| <b>SEM 55</b> | 0.42                | 0.32             |
| <b>SEM 56</b> | 0.63                | 0.39             |
| <b>SEM 57</b> | 0.68                | 0.45             |
| <b>SEM 58</b> | 0.71                | 0.49             |
| <b>SEM 59</b> | 0.66                | 0.52             |
| <b>SEM 60</b> | 0.68                | 0.55             |
| <b>SEM 61</b> | 0.68                | 0.56             |
| <b>SEM 62</b> | 0.49                | 0.56             |
| <b>SEM 63</b> | 0.68                | 0.57             |
| <b>SEM 64</b> | 0.70                | 0.58             |
| <b>SEM 65</b> | 0.81                | 0.60             |
| <b>SEM 66</b> | 0.94                | 0.62             |
| <b>SEM 67</b> | 0.00                | 0.62             |
| <b>SEM 68</b> | 0.00                | 0.62             |
| <b>SEM 69</b> | 0.00                | 0.62             |
| <b>SEM 70</b> | 0.00                | 0.62             |
| <b>SEM 71</b> | 0.00                | 0.62             |
| <b>SEM 72</b> | 0.00                | 0.62             |

*Nota*. Fuente: Elaboración Propia

Como se puede apreciar en la tabla, se logró alcanzar un máximo de CPI de 0.94 en la semana 66 y un mínimo de SPI de 0.19 en la semana 53 dentro de las 20 semanas de estudio que se planteó a inicios de esta investigación. Destaca la variabilidad que se muestra como en todo proyecto de construcción, podemos observar que respecto a lo acumulado el CPI está por debajo de 1, lo que significa que se ha avanzado menos de lo que ha gastado, por lo cual se estaría excediendo del presupuesto de nuestro proyecto.

Como Resultado final de los cálculos realizados a nivel de valor ganado se obtiene el siguiente cuadro, tomando como valores los resultados obtenidos en la semana 66 de nuestro periodo de estudio en la presente tesis con el objetivo de mejorar la planificación y control del proyecto: "Urbanización Concentradora Toquepala" aplicando la metodología del Last Planner System.

# **Figura 40**

*Esquema Descriptivo de Valores Acumulados Hasta la Semana 66*

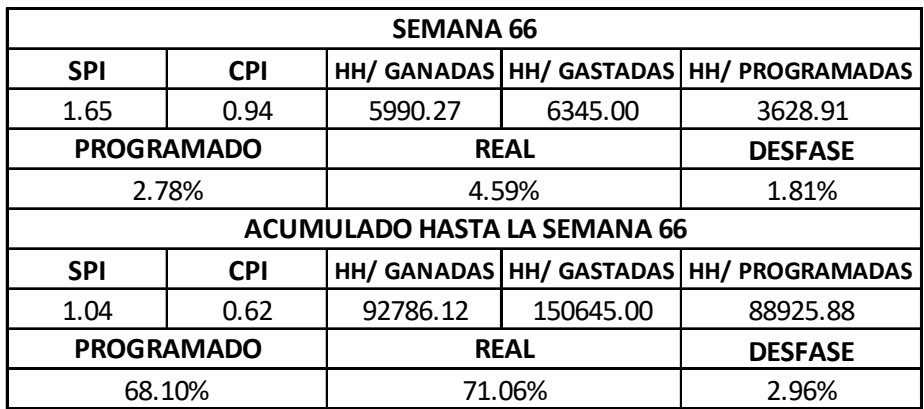

*Nota*. Fuente: Elaboración Propia

#### **CAPÍTULO V: DISCUSIÓN**

Pons y Rubio (2019) en sus guías prácticas de Lean Construction ha demostrado que la metodología del Last Planner System, forman parte de una nueva era tecnológica y facilitan la planificación de las obras de construcción, potenciando el trabajo colaborativo entre todos los agentes intervinientes y mejorando los procedimientos. Comparando esta conclusión con los resultados obtenidos a nivel de Gestión de procura y Gestión de valor ganado en la presente tesis se puede discutir que la aplicación del LPS en el proyecto fue exitosa, ya que nos permitió mejorar en la planificación, seguimiento y control de todo el periodo estudiado en nuestro proyecto de construcción en el sector minero.

Howell (2002) en su guía para nuevos usuarios del Last Planner System, indica que para un buen desempeño del PPC está por encima del 80%, un desempeño pobre está por debajo del 60%. Equipos con experiencia mantienen un desempeño por encima del 85%. Comparando esta conclusión con nuestro resultado obtenido para el PPC acumulado al final del Periodo de estudio fue del 74% en la presente tesis se puede discutir que la confiabilidad y compromiso de las programaciones está dentro del rango a buen desempeño, ya que la tendencia a desarrollarse cada semana el PPC por lo general iba en aumento, pero aun así faltaría mejorar la planificación y control en el proyecto si queremos que ser parte del rango de equipos con experiencia.

Según nuestros resultados obtenidos de acuerdo a los indicadores de SPI semanalmente, presentan una tendencia mayor a 1, por lo cual podríamos afirmar que según las horas hombre planificadas estaríamos por encima con las horas hombre ganadas, sin embargo, según nuestros resultados obtenidos de acuerdo a los indicadores de CPI semanalmente, presentan una tendencia menor a 1, por lo cual podríamos afirmar que se según las horas hombre ganadas estaríamos por encima con las horas hombre gastadas, por tal motivo podríamos discutir 2 posibilidades que se están presentando en el transcurso de la ejecución del proyecto.

La primera, en la semana se están ejecutando actividades no programadas la cual nos da mayor avance, pero nos genera mayor gasto de horas hombre, al ser ejecutadas por personal de rango no captado para esa actividad, como primera causal de realizar este tipo de actividades no programadas seria la falta de atención oportuna a la procura.

La segunda, en la semana se están ejecutando actividades programadas en horarios no establecidos, es decir horarios extendidos para lograr una meta puesta, la cual nos daría el cumplimiento y mayor avance, pero nos genera uso de mayor recurso para la ejecución de dichas actividades, que de igual forma estaría suscitada por la demora en la atención oportuna de la procura.

#### **CONCLUSIONES**

El uso del indicador de SPI del Proyecto influye positiva y significativamente en definir, si el rendimiento del proyecto en relación a la duración es el adecuado, porque nos ayuda a interpretar como es el comportamiento de lo planificado (Plan Maestro, Plan lookahead, Plan semanal y plan diario) con lo ejecutado en el proyecto.

El uso del indicador de CPI influye significativamente en definir si el rendimiento del proyecto en relación al costo es el adecuado, porque nos ayuda a interpretar como es el comportamiento del costo – eficiencia de los recursos presupuestados, es decir que los costos incurridos por la ejecución de las tareas no sobrepasen al presupuesto del proyecto.

El uso del Indicador en cumplimiento de procura del proyecto influye drástica y significativamente en la gestión operativa de la etapa constructiva de la obra, porque al analizar las causas de no cumplimiento de todo el periodo de 20 semanas, se pudo saber que el 50% era por parte del área de producción, sin embargo el 31% resulto ser por parte del área de administración y logística, dando sin lugar a dudas que los detalles causales en gran medida fueron por la falta y demora en atención a la adquisición de los recursos requeridos para la ejecución de la etapa constructiva del proyecto.

La aplicación del Last Planner System, como metodología de planificación y control en el proyecto, resulta ser un programa valido para diligenciar todo clase de proyectos de construcción civil, puesto que reduce la fluctuación de la planificación, proporcionando una correcta asignación de recursos y asegurando el cumplimiento de las actividades al realizar un análisis de restricciones en los planes intermedios y semanales de la etapa constructiva.

## **RECOMENDACIONES**

Se recomienda que el LPS sea aplicado a cada proyecto según sus estándares. Debe existir flexibilidad en la adaptación. Las herramientas y los formatos que se utilicen deben ser simples y de fácil comprensión por todos los involucrados en el proyecto.

Se recomienda que para garantizar la efectividad del LPS, que todos los miembros asuman el compromiso con lo establecido en el proyecto, así como la capacitación constante a todos los participantes con el uso y forma de trabajo del LPS, ya que esto conlleva a ayudar a que el equipo comparta los objetivos del proyecto.

El Lookahead Planning debe ser ajustado a medida que se ejecuta el proyecto para realizar mejores planificaciones semanales y distribuir los trabajos de manera equitativa.

Se deben realizar capacitaciones constantes del uso del formato de planificación diaria y de los formatos de índice de producción, para que la información proporcionada en campo sea lo más real y confiable posible.

#### **REFERENCIAS BIBLIOGRÁFICAS**

- Angeli, C. (2017). *Implementacion del Sistema Last Planner en edificación en altura en una empresa constructora: estudio de casos de dos edificios en las comunas de las Condes y San Miguel, [Tesis de pregrado, Universidad Andres Bello].* Repositorio institucional. Obtenido de http://repositorio.unab.cl/xmlui/handle/ria/4601
- Arias, K., & Yapuchura, V. (2019). *Aplicacion del método Last Planner System enfocado a criterios de sectorización para la construccion de centros comerciales, en la provincia de Tacna - 2018, [Tesis de pregrado, Universidad Privada de Tacna].* Repositorio institucional. Obtenido de http://repositorio.upt.edu.pe/handle/20.500.12969/831
- Beauperthuy, L. D. (2016). ¿Por qué se retrasan las obras? *Conctrucción CVC*, 32- 34.
- Chokewanka, V., & Sotomayor, J. (2018). *Sistema Last Planner para mejorar la planificación en la obra civil del centro de salud Picota - San Martín, [Tesis de pregrado, Universidad de San Martín de Porres].* Repositorio institucional. Obtenido de https://hdl.handle.net/20.500.12727/4235
- Espinoza, M. (1984). *Programación.* Buenos Aires: Humanitas. Obtenido de http://tesis.uson.mx/digital/tesis/docs/22043/Capitulo4.pdf
- Gonzales, A. (2012). *Propuesta de implementación del Sistema Last Planner con el apoyo de modelación 4d para la obra gruesa de edificaciones, [Tesis de pregrado, Universidad de Chile].* Repositorio institucional. Obtenido de https://repositorio.uchile.cl/bitstream/handle/2250/112493/cfgonzalez\_ar.pdf?sequence=1&isAllowed=y
- Guevara, J. (2015). *Guía practica para realizar una Pull Sesion, [Tesis de pregrado, Universidad de los Andes Colombia].* Repositorio institucional. Obtenido de https://repositorio.uniandes.edu.co/bitstream/handle/1992/17757/u714237.pd f?sequence=1
- Guevara, L., & Loayza, J. (2020). *Aplicación de la metodología Last Planner System para mejorar la ejecución de los proyectos de infraestructura sanitaria en la región Tacna - 2020, [Tesis de pregrado, Universidad Privada de Tacna].* Repositorio institucional. Obtenido de http://repositorio.upt.edu.pe/handle/20.500.12969/1572
- Herrera, O., & Jeffrey, S. (2016). *Análisis de restricciones y productividad utilizando el sistema last planner para mejorar el flujo de trabajo en el túnel de presión en la central hidroeléctrica Quitaracsa I -2015, [Tesis de pregrado, Universidad Peruana de Ciencias Aplicadas].* Repsitorio institucional. Obtenido de http://hdl.handle.net/10757/620545
- Loayza, W. (2019). *Apliación de la filosofía Lean Construcción en el planeamiento del proyecto Mejoramiento de los servicios de salud del hospital Hipolito Unanue, Tacna - 2018 [tesis de pregrado, Universidad Privada de Tacna].* Repositorio institucional. Obtenido de http://repositorio.upt.edu.pe/handle/20.500.12969/831
- Moyano, K., & Ventura, J. (2019). *Evaluación de la aplicación del Last Planner System en la construcción de edificios multifamiliares, en Trujillo. LA Libertad, [Tesis de pregrado, Universidad Privada Antenor Orrego.* Repositorio institucional. Obtenido de https://repositorio.upao.edu.pe/bitstream/20.500.12759/4620/1/RE\_ING.CIVI L\_KATHERINE.MOYANO\_JACKELIN.VENTURA\_PLICACI%c3%93N.DEL. LAST.PLANNER\_DATOS.PDF
- Real Academia Española. (2021). *Aplicación.* En Diccionario de la Lengua Española (edicion del tricentenario). Obtenido de https://dle.rae.es/aplicaci%C3%B3n
- Rodriguez, K. (2017). *Implementacion de la metodología de planificación y control Last Planner en el proyecto de construcción: Unidad productiva San Rafael, [Tesis de pregrado, Tecnologíco de Costa Rica].* Repositorio institucional. Obtenido de https://hdl.handle.net/2238/7296
- Sanchis, I. (2013). *Last Planner System: un caso de estudio, [Tesis de pregrado, Universidad Politecnica de Valencia].* Repositorio institucional. Obtenido de http://hdl.handle.net/10251/29693
- Solís, R. (2009). Estudio de caso: demoras en la construcción de un proyecto en México. *Ingeniería*, 41-48. Obtenido de https://www.revista.ingenieria.uady.mx/volumen13/estudio\_caso.pdf
- Torrealba, G. (17 de Marzo de 2020). *LinkenId*. Obtenido de LinkenId: https://es.linkedin.com/pulse/last-planner-system-gesti%C3%B3n- %C3%A1gil-para-minimizar-los-de-torrealba
- Yañez, J. (2019). *Aplicación de la meotodología Last Planner como herramienta de planificacion y control para la construcción de edificios multifamiliares de gran altura en la ciudad de lima, [Tesis de pregrado, Universidad Católica de Santa María].* Repositorio institucional. Obtenido de http://tesis.ucsm.edu.pe/repositorio/handle/UCSM/9086

 **ANEXOS** 

#### **7.1. Matriz de consistencia**

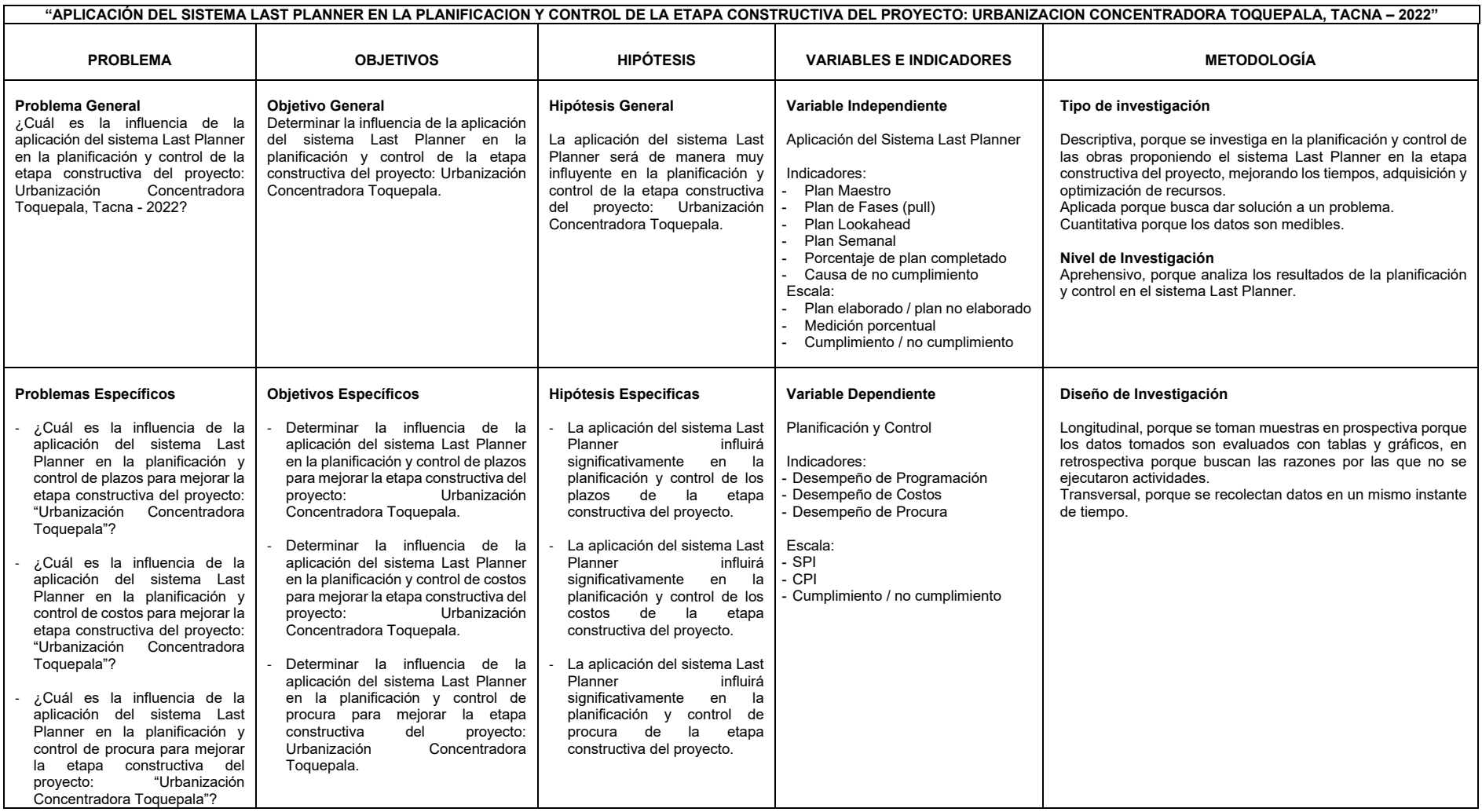